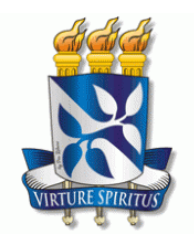

 **UNIVERSIDADE FEDERAL DA BAHIA ESCOLA DE ADMINISTRAÇÃO NÚCLEO DE PÓS-GRADUAÇÃO EM ADMINISTRAÇÃO MESTRADO PROFISSIONAL EM ADMINISTRAÇÃO** 

# **ANTONIO FERNANDO QUEIROZ DE ARAUJO**

# **SISTEMATIZAÇÃO DO ACERVO DA COLEÇÃO DE YERSINIA PESTIS DO INSTITUTO AGGEU MAGALHÃES - IAM**

SALVADOR 2018

## **ANTONIO FERNANDO QUEIROZ DE ARAUJO**

# **SISTEMATIZAÇÃO DO ACERVO DA COLEÇÃO DE YERSINIA PESTIS DO INSTITUTO AGGEU MAGALHÃES - IAM**

Dissertação apresentada como exigência para obtenção do grau de Mestre no Curso de Mestrado Profissional em Administração da Universidade Federal da Bahia.

Orientador: Roberto Brazileiro Paixão

**SALVADOR** 2018

Escola de Administração - UFBA

A663 Araujo, Antonio Fernando Queiroz de. Sistematização do acervo da coleção de *Yersinia pestis* do Instituto Aggeu Magalhães – IAM /Antonio Fernando Queiroz de Araujo. – 2018. 111 f. Orientador: Prof. Dr. Roberto Brazileiro Paixão. Dissertação (mestrado) – Universidade Federal da Bahia, Escola de Administração, Salvador, 2018. 1. *Yersinia pestis* (Fiocruz – CYP) – Preservação pela digitalização. 2. Sistemas de arquivamento e comunicação de imagens. 3. Arquivamento de páginas de Web. 4. *Yersinia pestis* (Fiocruz – CYP) – Coleção e preservação. 5. Tecnologia da informação. I. Universidade Federal da Bahia. Escola de Administração. II. Título. CDD - 658.05

# **SISTEMATIZAÇÃO DO ACERVO DA COLEÇÃO DE YERSINIA PESTIS DO INSTITUTO AGGEU MAGALHÃES - IAM**

Dissertação apresentada ao eixo acadêmico do Núcleo de Pós-Graduação em Administração – NPGA - como requisito parcial para obtenção do título de Mestre em Administração

Aprovada em: 14 de dezembro de 2018.

### **BANCA EXAMINADORA**

### **Roberto Brazileiro Paixão – orientador**

\_\_\_\_\_\_\_\_\_\_\_\_\_\_\_\_\_\_\_\_\_\_\_\_\_\_\_\_\_\_\_\_\_\_\_ Doutor em Administração pela Universidade Federal da Bahia SALVADOR, BA, Brasil Universidade Federal da Bahia

### **DENISE RIBEIRO DE ALMEIDA**

\_\_\_\_\_\_\_\_\_\_\_\_\_\_\_\_\_\_\_\_\_\_\_\_\_\_\_\_\_\_\_\_\_\_\_ Doutora em Administração pela Universidade Federal da Bahia SALVADOR, BA, Brasil Universidade Federal da Bahia

**RAFAEL DHALIA** 

Doutor em Biologia Molecular pela Universidade de Brasília BRASÍLIA, DF, Brasil Universidade de Brasília

\_\_\_\_\_\_\_\_\_\_\_\_\_\_\_\_\_\_\_\_\_\_\_\_\_\_\_\_\_\_\_\_\_\_\_

### **DEDICATÓRIA**

Á memória dos meus pais, William e Benigna, que sempre foram grandes incentivadores e nunca mediram esforços para educar os seus filhos e em especial meu pai, meu exemplo maior na busca por conhecimento.

À minha querida tia, Dona Maria Helena, também meu referencial materno, sempre presente em todos os momentos de minha vida desde o nascimento.

À minha querida filha Ana Beatriz, o meu incentivo maior para todo o esforço e dedicação aplicados na realização deste trabalho.

#### **AGRADECIMENTOS**

Á minha esposa pelo apoio durante as minhas viagens à Salvador e ainda por contribuir em nossas conversas sobre a produção do trabalho.

À minha irmã, Dra. Maria Helena, que também me ajudou passando sua experiência em produções acadêmicas.

Ao meu orientador, Prof. Roberto Brazileiro, pela sua capacidade, confiança e opiniões sempre muito diretas e lúcidas que foram fundamentais para a conclusão deste trabalho.

À Professora Denise com seu olhar crítico, que muito contribuiu não só na banca de qualificação, mas também nas duas disciplinas que tive a satisfação e a oportunidade de ter o seu convívio em sala de aula.

Á Dra. Nilma, minha tutora, sempre com muito entusiasmo, prestativa e uma das principais forças motrizes para a preservação deste importante patrimônio intelectual da instituição.

 À Dra. Alzira pela sua vida dedicada à ciência e por sua produção ter me dado a oportunidade de realizar este trabalho. E ainda por suas participações sempre muito valiosas em momentos que precisei.

Aos meus colegas de mestrado, companheiros nessa batalha, em que a convivência no ambiente acadêmico ou nos encontros informais foi uma grande experiência.

 Á Gilvan Mariano, por ter contribuído com muitas bibliografias e também por conteúdos muito úteis, sempre presentes em nossas conversas, além de apoio técnico.

 À Jaime Ferraz, chefe do SEINFO, que me deu total liberdade e autonomia no desenvolvimento do trabalho, me dando todo o apoio necessário.

 Aos colegas do SEINFO, com o seu apoio técnico fundamental para que pudesse produzir o sistema de informação sempre me atendendo com eficiência e prontidão.

 À Escola corporativa e Kátia Medeiros, então vice-diretora por terem criado essa oportunidade para a qualificação dos servidores.

 À Janaína Miranda, coordenadora do comitê de ética da Fiocruz-PE, pela atenção e orientações indispensáveis.

Às colegas da Assessoria de Comunicação Social do IAM, Rita Vasconcelos e Fabíola Tavares, responsáveis pela divulgação nas redes sociais.

A todos que ajudaram direta ou indiretamente na caminhada trilhada para a realização deste trabalho.

Por fim, agradeço a toda a minha família e meus amigos sempre otimistas, muito me incentivando para que o trabalho fosse concluído e que novamente pudesse voltar a um convívio mais frequente, pois fiquei ausente em muitas reuniões e confraternizações no decorrer do processo.

#### **RESUMO**

A partir da consciência que vivemos na sociedade da informação ou do conhecimento subsidiada pelo uso massivo da tecnologia da informação e comunicação, cada vez mais as organizações estão tendo a necessidade de organizar e armazenar o seu capital intelectual em meios digitais e dessa forma proporcionar a conservação e disseminação de informações e conhecimento. O presente trabalho objetiva a construção de um sistema de informação, desenvolvido usando tecnologia web, aplicado a um acervo de dados associado a uma coleção biológica de Yersinia pestis do Instituto Aggeu Magalhães (IAM), uma unidade da Fiocruz em Pernambuco. A referida coleção é fruto de uma pesquisa com a duração maior que cinco décadas e o seu acervo permeia todo esse período. Para apoiar a realização deste trabalho foi efetuada uma pesquisa bibliográfica, que acompanhou desde o seu início até sua fase final, que abrangeu conceitos na área de Ciências Biológicas, Ciência da Computação e Administração. Quanto ao aspecto metodológico foi adotada a Design Science Research (DSR), combinada com alguns elementos do Scrum, método alinhado com o manifesto ágil, o qual possui uma natureza interativa e incremental, totalmente aderente aos conceitos do pragmatismo presente na DSR. A utilização do artefato desenvolvido deve contribuir para solucionar os problemas associados a um grande volume de dados pertinentes a um acervo, o qual possui características tanto de materiais biológicos, quanto documental, vislumbrando um melhor aproveitamento do conhecimento pertencente à coleção biológica, bem como a generalização do conhecimento adquirido na elaboração do artefato, passível de ser aplicado em problemas da instituição ou em outros ambientes organizacionais que demandem essa abordagem.

**Palavras-chave:** Coleções de culturas biológicas, sistemas de informação, preservação digital de documentos, gestão do conhecimento, Design Science Research.

#### **ABSTRACT**

From the awareness that we live in an information society or knowledge society subsidized by the massive use of information and communication technologies, organizations are increasingly having the need to organize and store their intellectual capital in digital media and thus provide conservation and dissemination of information and knowledge. The present work objectives the construction of an information system developed using web technology applied to a data collection associated to Yersinia pestis biological collection from the Aggeu Magalhães Institute, a unit of Fiocruz in Pernambuco. This collection is the result of a research lasting more than five decades and its collection permeates the whole period. In order to support the accomplishment of this work, a bibliographical research was carried out from its beginning to its final phase which covered concepts in the Biological Sciences, Computer Science and Management. In relation to the methodological aspect, the Design Science Research (DSR) was adopted, combined with some elements of Scrum, a method aligned with the Manifest for Agile Software Development, which has an interactive and incremental nature, totally adherent to the concepts of pragmatism present in the DSR. The use of the developed artifact should contribute to solve the problems associated with a large volume of data pertinent to a collection, which has characteristics of both biological and documentary materials, aiming at a better use of the knowledge belonging to the biological collection, as well as the generalization of the knowledge acquired in the elaboration of the artifact, which can be applied in the institution's problems or in other organizational environments that require this approach.

**Keywords:** Collections of biological cultures, information systems, digital preservation of documents, knowledge management, Design Science Research.

### **LISTA DE FIGURAS**

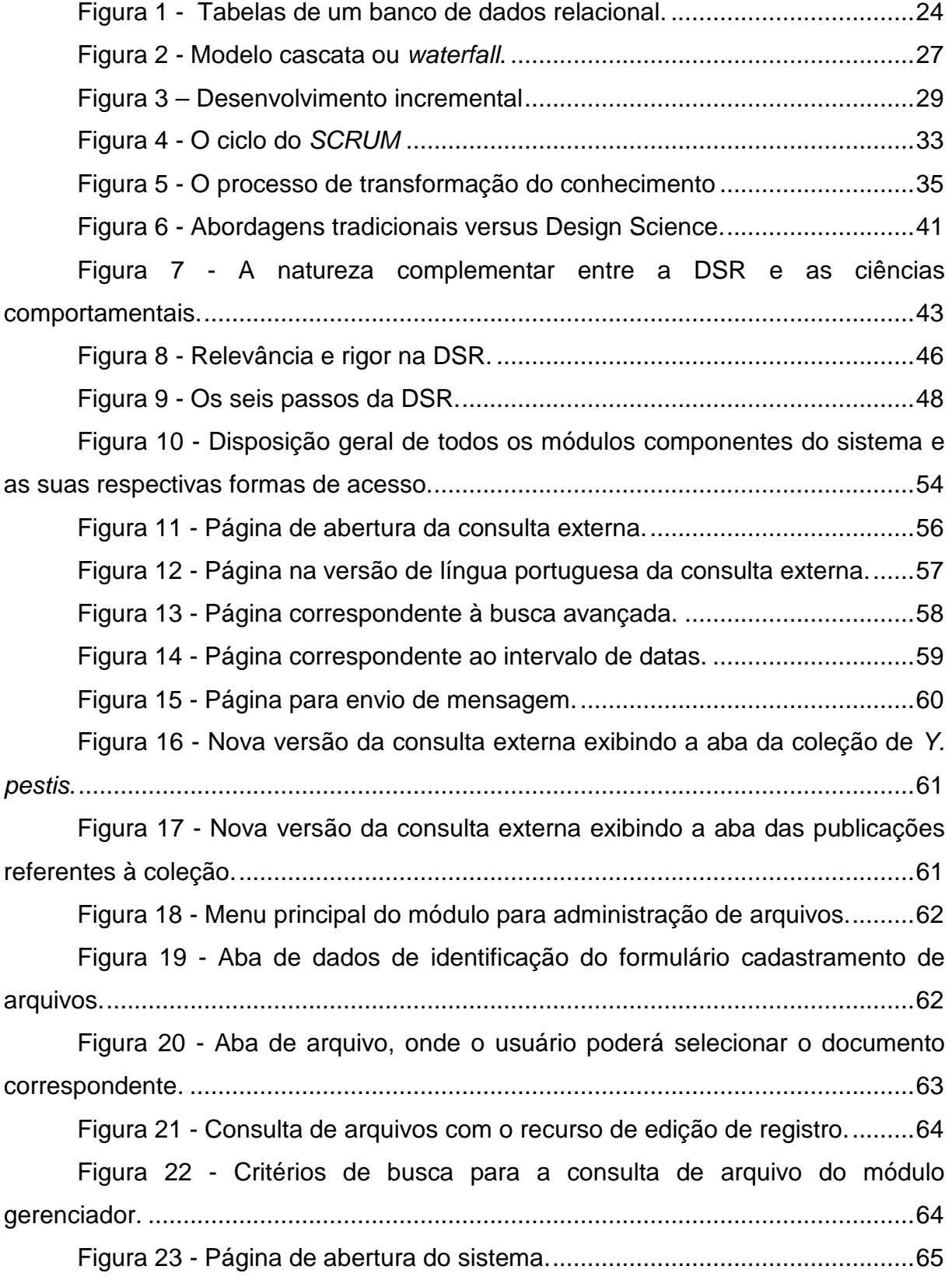

Figura 24 - Página para validação de usuário e escolha do grupo de acesso. .................................................................................................................................. 66 Figura 25 – Formulário para cadastramento e consulta de municípios. ......... 67 Figura 26 - Aba de Dados gerais do cadastramento de cultura parental. ....... 68 Figura 27 - Exibição do Google maps referente às variáveis de Longitude e Latitute. ..................................................................................................................... 68 Figura 28 - Aba de características biológicas da cultura parental e suas variáveis. ................................................................................................................... 69 Figura 29 - Aba que contém os dados relativos ao armazenamento das culturas no laboratório. .............................................................................................. 70 Figura 30 - Aba de histórico da ocorrência. .................................................... 70 Figura 31 - Consulta de cultura parental para associar a cultura derivada. .... 71 Figura 32 - Formulário de culturas derivadas com o número de registro da cultura parental no modo de somente leitura. ........................................................... 71 Figura 33 - Opções do sub-módulo repositório de arquivos. .......................... 72 Figura 34 - Cadastramento de arquivos na aba de dados de identificação. ... 73 Figura 35 - Cadastramento de arquivos na aba de dados de identificação. ... 74 Figura 36 - Cadastramento de arquivos na aba de culturas parentais. .......... 74 Figura 37 - Aba de dados de identificação do cadastramento de arquivos de imagem...................................................................................................................... 75 Figura 38 - Cadastramento de arquivos de imagem. ...................................... 76 Figura 39 - Primeira aba Atividade do cadastramento de arquivos por atividades. ................................................................................................................. 77 Figura 40 - Aba "Textos/abas/vídeos" do cadastramento de arquivos por atividades. ................................................................................................................. 78 Figura 41 - Formulário para a escolha do arquivo que será associado à atividade com opção de visualizá-lo antes da gravação. .......................................... 79 Figura 42 - Recurso de visualização de arquivo após a sua gravação. .......... 80 Figura 43 - Aba imagem do cadastramento de arquivos por atividades. ........ 81 Figura 44 - Opções do menu de consultas ..................................................... 82 Figura 45 - Formulário de consulta de culturas parentais. .............................. 82 Figura 46 - Critérios de filtro avançado. .......................................................... 83 Figura 47 - Aplicativo para a migração dos dados utilizados na consulta externa. ..................................................................................................................... 84

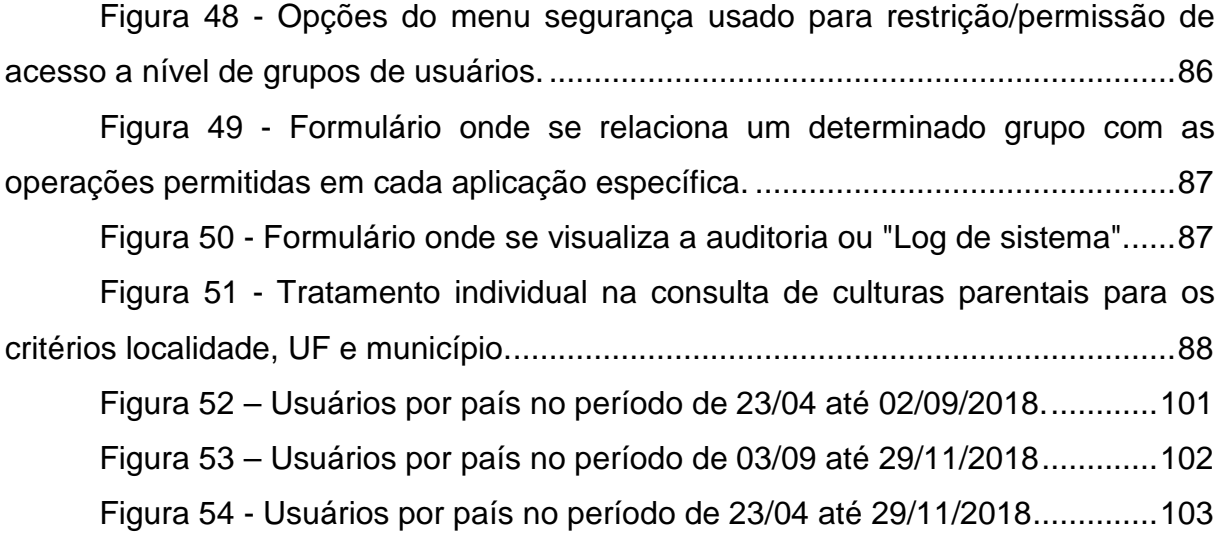

### **LISTA DE QUADROS**

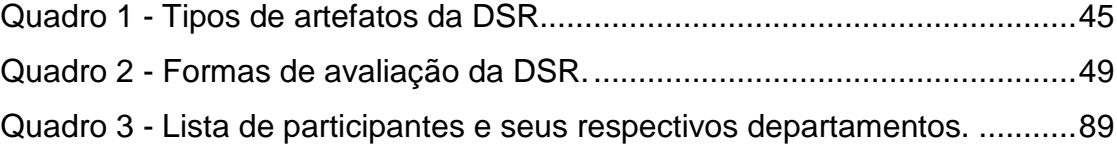

### **LISTA DE TERMOS E ABREVIATURAS**

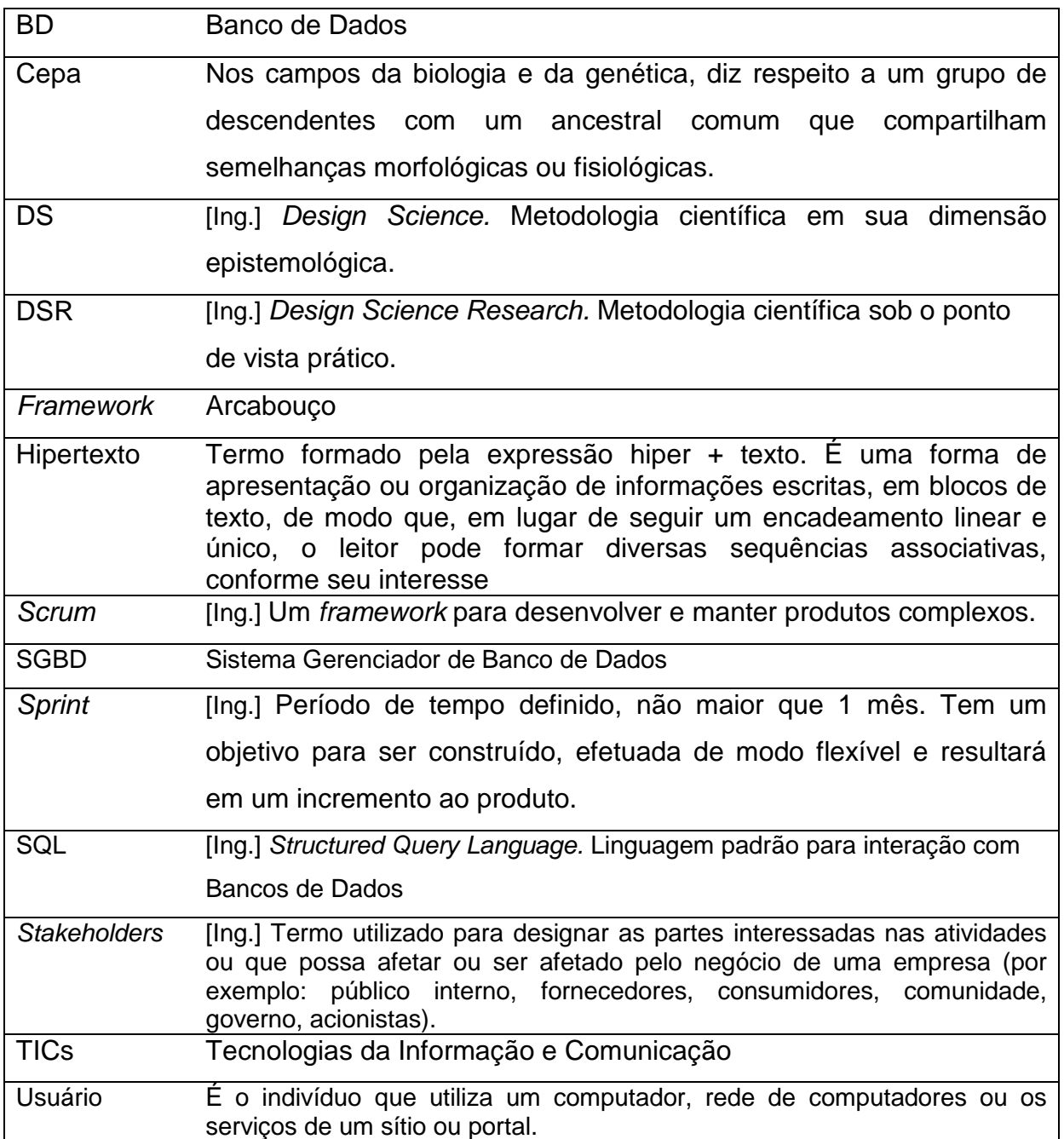

# **SUMÁRIO**

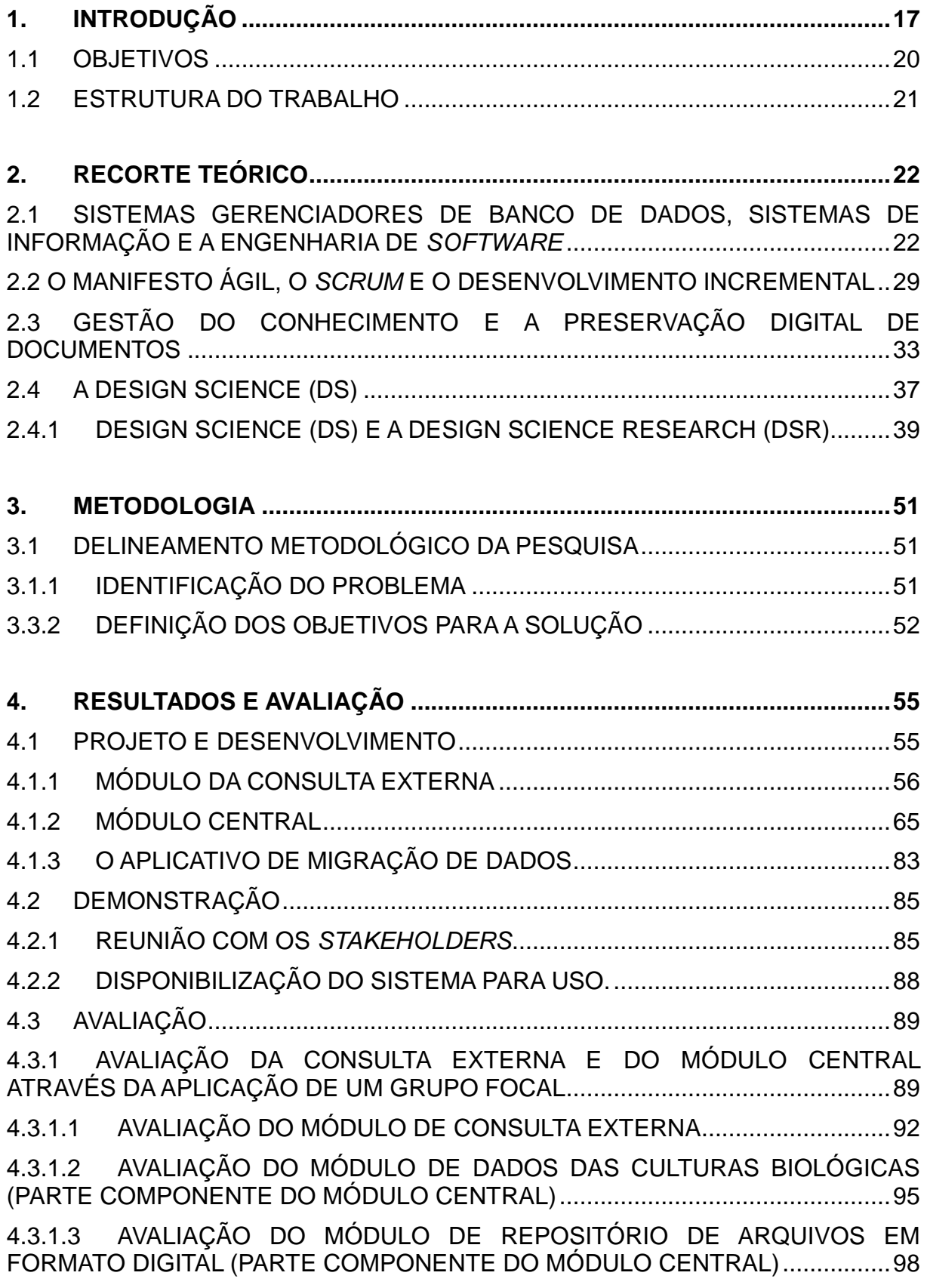

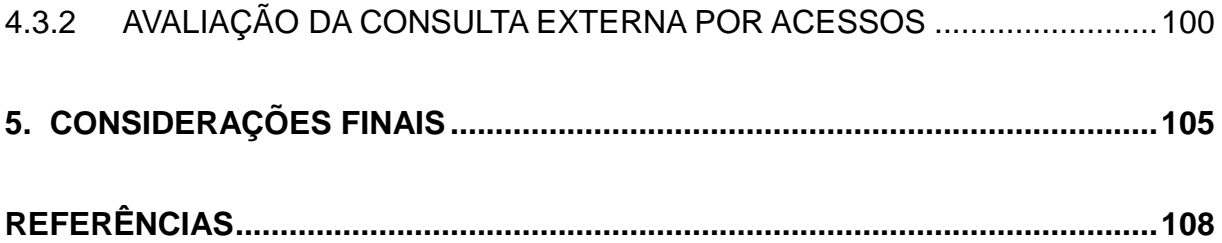

### **1. INTRODUÇÃO**

 Com aplicações em pesquisas científicas e em desenvolvimento tecnológico, as coleções biológicas tornaram-se elementos essenciais na atualidade. O conhecimento a elas associado bem como a preservação desses materiais são fundamentais para suas diversas aplicabilidades. A Fundação Oswaldo Cruz (FIOCRUZ), uma instituição de pesquisa, ensino e inovação em ciências biomédicas, é depositária de 17 coleções microbiológicas, que representam a biodiversidade genética de bactérias, arqueias, protozoários e fungos de importância médica e ambiental, a memória epidemiológica, e as mudanças em agentes etiológicos no decorrer do tempo. Estes organismos são relacionados a pesquisas em saúde pública, além de viabilizar a produção de novos insumos de interesse biotecnológico e também oferecem produtos e serviços qualificados para aplicações em Pesquisa, Desenvolvimento e Inovação (P,D & I) (SÁ; DA SILVA, 2016).

 Em particular, o Instituto Aggeu Magalhães (IAM), uma unidade da FIOCRUZ localizada em Pernambuco, no decorrer de suas atividades, abriga acervos biológicos mantidos no próprio centro, formando um valioso manancial para a utilização em um grande número de pesquisas, resultando em artigos, teses, colaborações científicas, preservação histórica (DA ROCHA et al., 2009)

 Dentre estes está a coleção de Yersinia pestis reconhecida pela FIOCRUZ e denominada Fiocruz-CYP. Pesquisando a sua origem verifica-se que teve início no ano de 1966 através de um projeto financiado pelo governo brasileiro e a Organização Mundial da Saúde (OMS), o Plano Piloto de Peste em Exu/PE, que durou até o ano de 1974 na Chapada do Araripe/PE. Nesse período foram isoladas 661 cepas de Yersinia pestis de humanos, roedores e de pulgas (TAVARES, 2007).

Neste ano, com a extinção do projeto, a coleção foi transferida para o laboratório central da cidade de Garanhuns/PE até o ano de 1982, quando foi finalmente alocada no IAM, onde continuou a receber novas cepas, isoladas através de ações de vigilância e controle da peste nas áreas de foco. Atualmente a mesma contém 930 cepas, além das isoladas em território brasileiro, outras provenientes de diversos países como: EUA, Peru, Vietnam, Iran, Java, Birmânia, sendo essas cedidas pelo Instituto Nacional de Saúde (INS/Peru), Centers for Disease Control and Prevention (CDC/EUA) e Universidade de Cleveland (EUA), Instituto Pasteur de Paris (IPP/França), dentre outros (DA ROCHA et al., 2009).

 O seu valor é imensurável pelo seu ineditismo, uma vez que na situação epidemiológica atual é impossível estruturar quantitativa e qualitativamente um acervo de tal porte e possibilita pesquisa e produção científica por pesquisadores nacionais e de fora do país e também de alunos de graduação e pós-graduação (WORLD HEALTH ORGANIZATION, 2006).

O interesse por este acervo é contínuo. Outrossim, existem diversos trabalhos sendo desenvolvidos, o que ratifica ainda mais a importância da preservação deste patrimônio único no Brasil e o maior da América do Sul (ROCHA ET AL., 2009).

 É importante também ressaltar que coleções biológicas estão entre as metas estratégicas institucionais da FIOCRUZ e em particular a coleção de Y. pestis é única no Brasil, pela diversidade do seu acervo, tanto histórica quanto documental. Mais especificamente a Y. pestis é uma doença silente no Brasil, tendo seu último caso em 2004. Nos EUA ocorrem de 8 a 10 casos anualmente e casos frequentes ocorrem no Peru. Em Madagascar é doença atual e estão ocorrendo casos em região onde o último foi em 1950 (RAMASINDRAZANA ET AL, 2015).

Estes fatores bem como a sua possibilidade de uso no bioterrorismo a torna um objeto de potencial interesse em pesquisas, fazendo-se necessária sua preservação (RIEDEL, 2005).

A transmissão do conhecimento e sua decorrente apropriação preservam a cultura de nossa sociedade e ainda, quando essa apropriação é registrada e transmitida produz um novo estado de conhecimento de forma cíclica que garante a evolução sócio-cultural. Conforme apresentado por Canclini em seu livro Diferentes, desiguais e desconectados de 2007 e por Brookes em seu artigo The foundation of Information Science de 1980 a transmissão do conhecimento, cultura e sua apropriação ocorreram com o passar do tempo a partir de meios e mídias de comunicação os quais foram evoluindo de acordo com a necessidade humana e as possibilidades tecnológicas disponíveis resultando na Sociedade do Conhecimento ou Sociedade da Informação, a qual valoriza a informação e incentiva diretamente o avanço das novas Tecnologias da Informação e Comunicação. (INNARELLI, 2011).

Terra (2005) argumenta que a junção entre as tecnologias da informação e comunicação (TICs) e gestão do conhecimento se relaciona com a utilização de sistemas de informação para que se possa compartilhar informação e conhecimento,

promovendo sua criação e incentivando a colaboração. Ainda ressalta o papel fundamental dos portais corporativos para as organizações, no papel de disponibilizar informação e conhecimento (TERRA, 2005).

De acordo com Pressman (2011), o software possui um papel duplo: ele é tanto um produto, quanto um veículo para distribuir um produto. No primeiro caso ele oferta o potencial computacional do hardware ou, de uma forma mais abrangente, por uma rede de computadores que podem ser acessados por um hardware local, independentemente do dispositivo, podendo este ser desde um celular a um computador de grande porte como um mainframe. O software é um transformador de informações, produz, gerencia, adquire, modifica, exibe ou transmite, desde um simples bit ou algo mais complexo quanto uma apresentação multimídia sintetizada de dados obtidos de várias fontes independentes. Na qualidade de veículo distribuidor do produto, ele atua como um intermediário que gera uma interface amigável para o usuário (sistema operacional), comunicação de informações (redes) e a criação e controle de outros programas (ferramentas de software, tal como um compilador, e ambientes). O software distribui o produto mais importante de nossa era: a informação (PRESSMAN, 2011).

 Diante do cenário exposto foi considerada a premissa de que um sistema de informação baseado em tecnologia web, com uma interface de fácil interação do usuário, e tendo os registros da coleção biológica armazenados em um sistema gerenciador de banco de dados (SGBD), oferecerá um repositório para a preservação digital das características de seus materiais biológicos.

Por outro lado, sua extensa documentação elaborada ao longo de todos esses anos de pesquisa, e ainda a possibilidade de anexar informações descritivas de cada registro (através de arquivos de texto ou áudio, por exemplo) poderá aumentar a visibilidade/acessibilidade da coleção de Y. pestis. Isto proverá, aos curadores da coleção, uma ferramenta que melhor a gerencie.

Dessa forma, esse estudo se propôs a investigar a seguinte questão: como registrar, preservar e disseminar as informações relativas à coleção de Yersinia pestis do IAM?

#### 1.1 OBJETIVOS

- **Geral** 
	- o Registrar, preservar e disseminar as informações relativas à coleção de Yersinia pestis do IAM.
- Específicos
	- o Efetuar o levantamento das variáveis descritivas das culturas biológicas, seus hospedeiros, (roedores, marsupiais), vetores (pulgas, carrapatos), pacientes, localização;
	- o Produzir um repositório digital para os diversos tipos de documentos da coleção;
	- o Analisar a aplicabilidade do Sistema de Informação.

Tal averiguação indicará novas alternativas para o capital intelectual da organização, através de boas práticas para o armazenamento em meio digital deste patrimônio documental. Ainda é válido ressaltar a conservação do conhecimento construído ao longo dos anos de pesquisa, orientado pelos requisitos que o sistema de informação irá seguir, sob a ótica da preservação digital e da gestão do conhecimento. Este processo de investigação irá gerar conhecimento, sendo ele passível de generalização para problemas semelhantes do IAM.

Diante dessas afirmações, é possível reconhecer a necessidade de um estudo mais aprofundado e direcionado para criação de um artefato tecnológico com o objetivo de suprir ou propor uma solução para o problema da perda de informações associada à desvinculação de um pesquisador, seja por motivos de sua aposentadoria ou por falta de possibilidades de renovação de seu vínculo com a instituição.

Os resultados desta pesquisa podem contribuir com o processo de colaboração entre os pesquisadores do IAM e os de outras instituições de pesquisa num contexto global. O presente trabalho é o produto da experiência de seu autor, que trabalha desde 2011 com a referida coleção biológica e tem o intuito de torná-la mais visível e eficiente, sendo este um estudo inédito no contexto de coleções biológicas em instituições de pesquisa na esfera pública nacional.

#### 1.2 ESTRUTURA DO TRABALHO

Este trabalho está composto por cinco capítulos. O capítulo 1, aqui apresentado, mostra o tema central e os seus elementos introdutórios, a pergunta norteadora, os objetivos específicos e as justificativas que dão suporte à pesquisa.

 O capítulo 2, Recorte Teórico, apresenta um panorama geral de conceitos que abrangem engenharia de software, teoria de banco de dados, sistemas de informação, gestão do conhecimento, preservação digital de documentos e a abordagem metodológica utilizada, a Design Science Research. Eles têm importância estrutural para o desenvolvimento do artefato, produto desta pesquisa.

 O capítulo 3 (Metodologia) e o capítulo 4 (Resultados e Avaliação) descrevem detalhadamente a elaboração do produto a partir das fases propostas pela metodologia e as técnicas utilizadas para a avaliação do produto da pesquisa sob a perspectiva de um grupo focal e da contabilização dos acessos efetuados ao software.

O capítulo 5, Considerações Finais, apresenta a pesquisa e seus desdobramentos para trabalhos futuros, aplicados a problemas semelhantes, que possam ter uma solução viável a partir dos resultados deste estudo.

### **2. RECORTE TEÓRICO**

 Inicialmente este trabalho será detalhado sob a ótica dos sistemas de banco de dados, sistemas de informação e seus desdobramentos na engenharia de software com o levantamento dos seus requisitos. Em seguida será abordado o embasamento teórico de sua implementação, que no caso será através da prototipação evolutiva, criando uma ligação com o processo Scrum (SUTHERLAND, 2014), do qual terão alguns elementos aproveitados, bem como a referência ao artigo que inspirou a sua criação: The new new product development game dos autores Nonaka e Takeuchi (1986), nos levando naturalmente à discussão sobre a gestão do conhecimento, com citações desses mesmos autores e de outros. Por fim será abordada a preservação digital de documentos, um dos aspectos que o software irá contemplar, além de outras características da referida coleção.

Desta forma os principais conceitos da pesquisa a serem operacionalizados são: sistemas de banco de dados, sistemas de informação, engenharia de software, gestão do conhecimento e preservação digital de documentos.

## 2.1 SISTEMAS GERENCIADORES DE BANCO DE DADOS, SISTEMAS DE INFORMAÇÃO E A ENGENHARIA DE SOFTWARE

 Um sistema pode ser visto como uma série de elementos inter-relacionados e interdependentes com o objetivo de atingir alguma finalidade específica. Estes elementos conservam entre si vários níveis de organização, a qual sofre variações em função do ambiente onde o sistema está inserido e atuante (ALVAREZ, 2015).

Fundamentalmente, um sistema de bancos de dados é um sistema computadorizado de armazenamento de registros. Comporta-se como se fosse um similar eletrônico de um armário de arquivamento, sendo um repositório para uma coleção de arquivos de dados computadorizados. Permite aos usuários dos sistemas realizarem diversas operações como: acrescentar novos arquivos, vazios; inserir novos dados em arquivos existentes; buscar, alterar, eliminar dados ou arquivos existentes (DATE, 2004) De uma forma resumida, um Banco de Dados pode ser entendido como um conjunto de dados adequadamente relacionados (MACHADO, 2008).

 Elmasri et al (2011), argumentam que nos últimos anos, com os avanços tecnológicos, os sistemas de banco de dados tiveram novas e interessantes aplicações. A nova tecnologia de mídia possibilitou o armazenamento de imagens, clipes de áudio e streams de vídeo em formato digital. Os bancos de dados executam um papel crítico em quase todas as áreas onde existe uso de computadores, envolvendo negócios, comércio eletrônico, engenharia, medicina, genética, direito, educação e biblioteconomia (ELMASRI; NAVATHE; PINHEIRO, 2011).

 O modelo lógico, usado no desenvolvimento deste trabalho será o relacional. De acordo com Heuser (2009), "modelo lógico é o modelo de dados que representa a estrutura de dados de um banco de dados conforme vista pelo usuário do SGBD". Este modelo define como será vista, pelo usuário do SGBD, a forma de armazenamento interno dos dados, as quais não têm influência sobre os sistemas de informação que o acessa, mas que pode impactar quanto a sua performance (HEUSER, 2009).

 Os sistemas de Banco de Dados Relacional são baseados no modelo relacional concebido por Codd (1970). Ele é estruturado em tabelas, com linhas de colunas, as quais representam os dados e suas relações. Também possui uma coleção de operadores baseados na álgebra relacional, que constituem a linguagem SQL e uma coleção de restrições de integridade, de modo que definam um conjunto consistente de estados da base de dados e também as alterações desses estados (SILBERSCHATZ; KORTH; SUNDARSHAN, 2006)

#### **Figura 1 - Tabelas de um banco de dados relacional.**

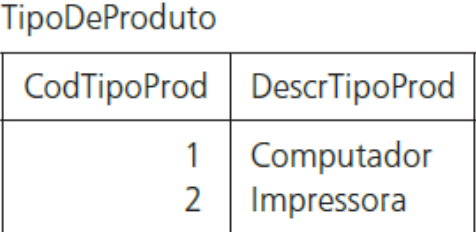

#### Produto

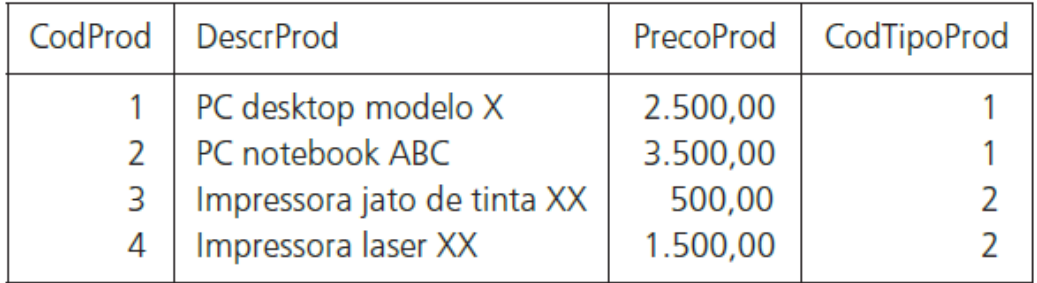

#### **Fonte Heuser (2009, p. 27).**

 A figura 1 mostra, de uma forma bastante simplificada, um exemplo de um modelo relacional, onde os dados são estruturados em tabelas. Duas delas, uma armazenando os registros de produtos e a outra os tipos de produtos de uma empresa. Pode-se também constatar que as duas estão relacionadas através da coluna "CodTipoProd". Esta coluna indica com qual tipo de produto cada um dos registros está associado. Uma das vantagens, por exemplo, é de se houver a necessidade de alterar algum dado do tipo de produto, elas seriam feitas apenas em um único registro da respectiva tabela. Caso estivesse optado suprimir a tabela de tipo de produto e este dado fosse vinculado a uma coluna com descrição textual, na própria tabela de produtos, a alteração seria bem mais trabalhosa, pois seria necessário varrer todos os registros de produtos, que estivessem com o determinado tipo, para alterar um a um, possibilitando ainda erros de digitação, tornando o mesmo valor de uma coluna descrito de formas diferentes.

 O usuário final não tem acesso direto ao Sistema de Banco de Dados, este acesso se dá através de um Sistema de Informação (SI) que não atua isoladamente, ele opera em um contexto que contém outros sistemas. Sommerville (2011) define sistema de informação como um sistema que tem como objetivo o gerenciamento e a viabilização do acesso a um banco de dados de informações. Para Stair e Reynolds (2011), os sistemas de informação são um conjunto de módulos que interagem entre si, com o objetivo de coletar, manipular e disseminar dados e informações, fornecendo um meio de realimentação para alcançar um determinado objetivo. (STAIR et al., 2011)

O'Brien (2006) argumenta que um modelo básico de SI é composto por 5 recursos principais: pessoas, hardware, software, dados e redes. Os recursos humanos são formados pelos especialistas (analistas de sistemas, programadores, operadores de computador) e os usuários finais. Os de hardware são compostos pelas máquinas (computadores, monitores, unidades de disco magnético, impressoras, scanners óticos). E também pelas mídias (fita magnética, discos óticos, cartões de plástico, formulários de papel). Os recursos de software são constituídos pelos programas (sistemas operacionais, programas de planilha eletrônica, programas de folha de pagamento) e procedimentos (procedimentos de entrada de dados, correção de erros, distribuição de contracheques). Os recursos de dados são formados pela descrição de produtos, cadastro de clientes, banco de dados de estoque. Os recursos de rede compreendem os meios de comunicação, processadores de comunicação, acesso a redes e software de controle. Os produtos de informação são os relatórios administrativos, documentos empresariais utilizando texto e demonstrativos gráficos, respostas em áudio e formulários em papel.

O fenômeno revolucionário e o crescimento impactante da Internet conectam milhares de redes comerciais, educacionais e de pesquisa e consequentemente os sistemas e usuários de computadores, aumentando drasticamente as possibilidades de aplicações de telecomunicações. Como, por exemplo, o comércio eletrônico, colaborações entre grupos de trabalho, compartilhamento de recursos e desenvolvimento de novos produtos e serviços (O'BRIEN, 2006).

 No início, a internet conectava apenas computadores no ambiente acadêmico e científico, sendo bastante complicada sua utilização. Para achar uma informação, era necessário, primeiramente, saber onde ele estava, e também as instruções corretas do computador para obtê-las. A partir de 1989 o cientista britânico Tim Berners-Lee inventou a World Wide Web, sendo esta uma nova ferramenta que facilitou muito o acesso das informações na internet (GRAHAM, 2009). A World Wide Web disponibilizou o recurso do hipertexto, termo definido por Ted Nelson em 1965, o qual seria um hipertexto aberto, auto-evolutivo, relacionando todas as informações do planeta (NELSON, 1974).

A internet tem três níveis de impacto, o primeiro na troca de informações de forma global de uma forma impressionantemente instantânea. O segundo está na construção de parcerias, fruto dessa facilidade iterativa, criando uma forte sinergia entre as pessoas ou organizações envolvidas. O terceiro nível é a modificação da natureza dos relacionamentos e a possibilidade e novas realidades que nascem do ciberespaço, reduzindo radicalmente o custo das transações (NIREMBERG, 2009).

De acordo com Pressman (2011) a engenharia de software abrange um processo, um conjunto de práticas e um conjunto de ferramentas que permitem aos engenheiros de software, desenvolverem software de altíssima qualidade, bem como darem suporte. Software é utilizado por praticamente todo o mundo industrializado, de forma direta ou indireta e sua importância é percebida mediante sua participação em quase todos os aspectos de nossas vidas, foi incorporado no comércio, na cultura e nas atividades cotidianas. A importância da engenharia de software é de capacitar fomentando o desenvolvimento de sistemas complexos, dentro do prazo e com qualidade. Os artefatos gerados no processo, do ponto de vista do engenheiro de software, é um conjunto de programas, dados e outros artefatos que são software. Na visão do usuário, o artefato consiste em informações resultantes com o objetivo de tornar a vida melhor.

Pressman (2011, p. 41) argumenta que:

Independentemente de ser um paisagista, um construtor de pontes, um engenheiro aeronáutico, um carpinteiro ou um arquiteto, trabalha-se com modelos todos os dias. Cria-se um "esboço" da coisa, de modo que se possa ter uma ideia do todo - qual será o aspecto em termos de arquitetura, como as partes constituintes se encaixarão e várias outras características. Se necessário, refina-se o esboço com mais detalhes, numa tentativa de compreender melhor o problema e resolvê-lo. Um engenheiro de software faz a mesma coisa criando modelos para melhor entender a essas necessidades.

O processo do desenvolvimento de modelos abstratos, como representação de um sistema, em que cada modelo retrata uma perspectiva distinta do mesmo é denominado de modelagem de sistema. Ela é usada ao longo do processo de levantamento de requisitos com o objetivo de melhor descrevê-los, os quais compõem o sistema, para os engenheiros que o implementam. Depois desta etapa são utilizados para documentar a estrutura e o funcionamento do sistema (SOMMERVILLE, 2011).

Ele ainda argumenta que, a característica mais importante é que um modelo de sistema deixa de fora os detalhes, ele é uma abstração do sistema foco do estudo e não uma representação alternativa dele. Teoricamente, uma representação de um sistema deve manter todas as informações sobre a entidade representada. Uma abstração não, pois ela foca na simplificação, selecionando apenas os pontos mais relevantes.

A partir do conceito de modelagem, o modelo concebido deve ter a capacidade de representar as informações que o software transforma e a partir da ocorrência desta transformação também representar as características que os usuários esperam bem como o comportamento do sistema. No decorrer deste processo, podem ser concebidos dois tipos de modelo: o de requisitos e o de projeto. O primeiro representa os requisitos do cliente em três domínios: o da informação, o funcional e o comportamental. O modelo de projeto representa as particularidades da tecnologia, que possibilitam os desenvolvedores de sistemas a construir eficientemente a interface do usuário, a arquitetura do sistema e os detalhes dos seus componentes (PRESSMAN; MAXIM, 2016).

Segundo Pressman (2011), o modelo cascata, proposto por Winston Royce em 1970, oferece uma forma sequencial e sistemática de se implementar software. Ele se inicia com o levantamento das necessidades, junto ao cliente e tem continuidade através das próximas fases que são: planejamento, modelagem, construção e emprego. Tem sua conclusão no suporte contínuo do software devidamente finalizado (Figura 2).

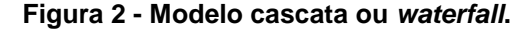

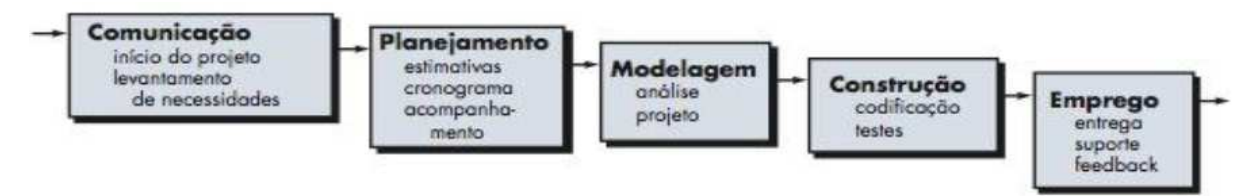

Fonte: Pressman (2011, p. 60)

 Porém, conforme Sabbagh (2013), o próprio Royce fazia críticas negativas ao modelo, o achando arriscado para o desenvolvimento de software. Sua característica bastante prescritiva, tendo como foco um planejamento detalhado no início do projeto, onde custo, escopo, cronograma detalhado, microgerenciamento, poder centralizado, processos gradualmente mais complexos e em vasta documentação, as mudanças se tornariam bastante indesejáveis. O processo do desenvolvimento de software era tratado como previsível e quanto mais ocorriam falhas, mais complexos e pesados esses métodos se transformavam (SABBAGH, 2014).

Sommerville (2011) argumenta que um protótipo é uma versão mais simplificada de um software, serve para demonstrar conceitos, explorar opções de projeto e investigar o problema e as soluções aplicáveis. A sua implementação rápida e iterativa é fundamental para que os custos não saiam do controle e as partes interessadas possam conhecê-lo de uma forma prática, desde o início. Auxilia na antecipação das mudanças que poderão ser requisitadas, tanto na parte de levantamento quando na validação dos requisitos de sistema. Na fase de projeto de sistema, poderá ser usado para soluções mais específicas de software e ainda facilitar o projeto de interface de usuário.

De acordo com Pressman e Maxim (2016), usuários e engenheiros de software demonstram preferência pelo paradigma da prototipação, pois os mesmos oferecem ao usuário uma visão prévia do sistema final, sendo importante na definição de requisitos. Alguns protótipos são desenvolvidos para serem descartados posteriormente, outros são evolucionários com o objetivo de evoluírem progressivamente até se tornarem um sistema em funcionamento.

O desenvolvimento incremental se baseia na ideia de implementar uma versão inicial, para expor às avaliações dos usuários e dar continuidade com a criação de novas versões até que o sistema em seu estado final seja desenvolvido. Ele possibilita aos usuários ver o quanto o sistema dá suporte ao seu trabalho, podendo novas ideias para requisitos, bem como os pontos positivos e negativos. Isoladamente uma determinada função pode parecer útil, mas quando se tem uma visão integrada das partes se poderá perceber melhor se sua percepção inicial está correta ou equivocada. A cada nova versão do software são incorporados novos recursos para o cliente. Normalmente as versões iniciais enfocam as funcionalidades mais importantes ou de maior urgência, significando que o cliente poderá avaliar o sistema em um estágio inicial e em caso negativo, só o incremento recém desenvolvido é que precisará ser alterado e, provavelmente, uma nova funcionalidade será especificada para incrementos posteriores (SOMMERVILLE, 2011).

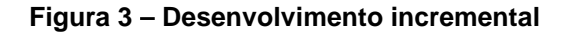

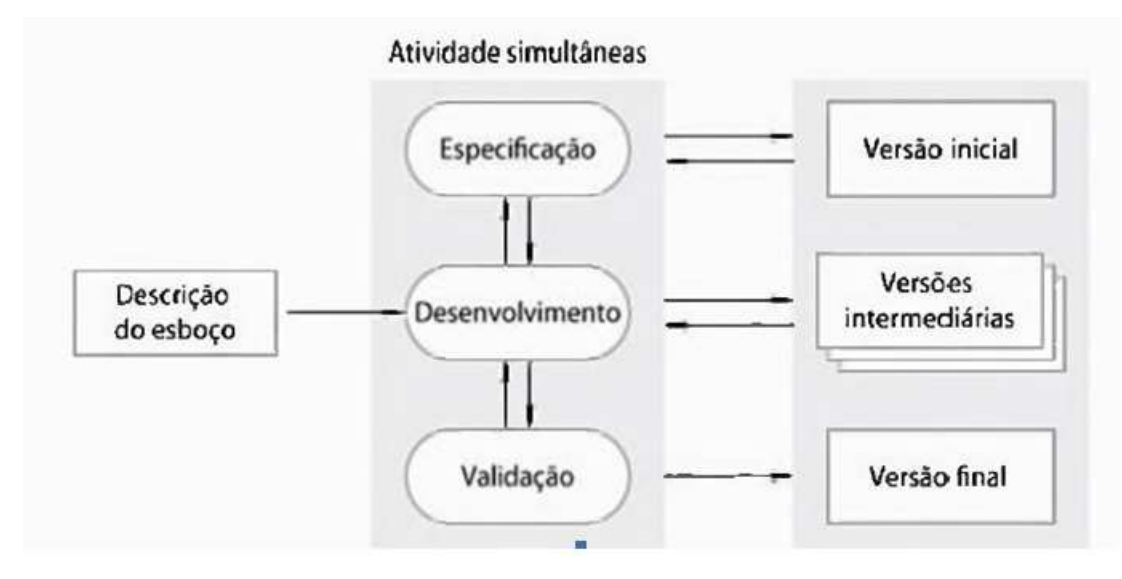

```
Fonte: Sommerville (2011, p. 22)
```
# 2.2 O MANIFESTO ÁGIL, O SCRUM E O DESENVOLVIMENTO INCREMENTAL

 De acordo com Pressman (2011), no ano de 2001, Kent Beck juntamente com outros dezesseis conceituados desenvolvedores, autores e consultores, na área de engenharia de software assinaram um documento denominado "Manifesto para o Desenvolvimento Ágil de Software" e ele se baseia nos seguintes princípios:

- Indivíduos e interações acima de processos e ferramentas;
- Software operacional acima de documentação completa;
- Colaboração dos clientes acima de negociação contratual;
- Respostas a mudanças acima de seguir um plano.

Nesse entendimento, Carnevali e Lucrédio (2014) argumentam que a engenharia de requisitos é um sólido balizador em relação à garantia, necessidades, qualidade, prazos e orçamentos estimados aos clientes, igualmente na forma de enfrentar as dificuldades que surgem na rotina diária da atividade de desenvolver sistemas. Todavia, esse processo é muito rigoroso e longo. Foram criadas, há algumas décadas, metodologias que propuseram melhorar o andamento de projetos, chamadas de metodologias ágeis. Dentre elas ressaltam-se Extreme Programming (XP), Feature Driven Development (FDD), Adaptive Software Development (ASD), Dynamic Systems Development Method (DSDM), Scrum, Crystal Methods (CM) dentre outras (CARNEVALI; LUCRÉDIO, 2014).

 Todos os métodos citados acima tinham diversos pontos em comum, times pequenos e auto-organizados, com menos hierarquia e mais autonomia; ênfase no valor, pois é o que faz a diferença para o negócio e para as pessoas; ciclos curtos e iterativos e incrementais na escala de semanas; busca pela qualidade em valor e sem desperdícios; liberdade com responsabilidade devendo-se ter orgulho da equipe e do produto; gestão visual realismo e transparência, com decisões sendo tomadas diariamente; o uso de uma linguagem comum diante de todos os envolvidos (AUDY, 2015).

No processo de desenvolvimento de novos sistemas baseados em computadores, os profissionais da informação verificam que nunca conseguem prever o que poderá acontecer em três ou quatro anos, tampouco impedir as mudanças durante o ciclo de desenvolvimento do produto. Para enfrentar este problema, algumas organizações aplicam abordagens de desenvolvimentos de sistemas, como protótipos sucessivos e o Desenvolvimento Ágil de Aplicações (DAVENPORT; PRUSAK, 1998). O Scrum é uma das metodologias ágeis mais comuns, a qual tem o foco no quanto um determinado projeto pode ter de agilidade no seu gerenciamento (KENETT, 2013).

Scrum não é um acrônimo, o processo faz uma alusão a uma jogada do rugby onde todos os jogadores do time agem de uma forma sincronizada para levar a bola ao longo do campo, diferentemente de uma corrida de revezamento, onde cada participante fica esperando que o seu companheiro de time termine a volta para que ele entre em ação e assim sucessivamente. Fazendo um paralelo com o desenvolvimento de software, seria como se uma equipe trabalhasse em conjunto para desenvolver software de qualidade (KENETT, 2013).

 Nonaka e Takeuchi (1997) argumentam que o processo interativo é semelhante à criação do conhecimento nas empresas japonesas. Ele está relacionado tanto com a experiência física e a tentativa e erro, quanto à concepção de modelos mentais e ao aprendizado com outras pessoas. Este processo está envolvido com os ideais e também com as idéias (NONAKA; TAKEUCHI, 1997).

 No processo Scrum existem ciclos denominados de "Sprints" (corrida de velocidade em curtas distâncias), que consiste em o que se pode entregar de pronto aos stakeholders (as partes envolvidas) em um curto prazo de tempo, geralmente semanal ou quinzenal. No início de cada ciclo acontece uma reunião onde se planeja, por ordem de prioridade, o que será entregue. No final de cada ciclo se analisa o quanto realmente dos itens planejados foram realmente concluídos, estabelecendo dessa forma uma base para se definir o ritmo de trabalho. Outra característica importante dos sprints é que eles devem ser uniformes, não se pode executar um ciclo com duração de uma semana e outro com duração de duas semanas, deve haver consistência (SUTHERLAND, 2014).

 Ainda de acordo com Sutherland (2014), quando se faz liberações por incrementos, o máximo que se pode perder é o tempo e a energia que se investiu em alguns sprints, caso suas estimativas iniciais estejam erradas. Ao contrário de se construir toda uma infraestrutura complexa, para no final descobrir, que embora as pessoas envolvidas com o projeto estejam apoiando e desejando o produto, mas não estão suficientemente envolvidas para entender o que custa para produzi-lo e o impacto para reestruturá-lo em um nível mais avançado de desenvolvimento.

 Segundo Sabbagh (2013), o Scrum permite que sejam realizadas entregas, desde cedo e com frequência, partes do produto prontas para uso. Cada uma delas possibilita retorno do investimento realizado pelos clientes do projeto. Acarretando o seu feedback rápido, para que sejam efetivadas mudanças ou acréscimos, caso sejam necessários.

 Sabbagh (2013) ainda argumenta que o Scrum objetiva a redução de riscos de negócios do projeto, por causa da colaboração com os clientes e demais partes interessadas ao longo do processo. Eles também são reduzidos com a produção estruturada em ciclos curtos e as entregas frequentes de partes prontas do produto, partindo-se sempre das mais importantes, quando a prioridade.

 No Scrum, toda a parte de requisitos é estruturada no Product Backlog. Kenett (2013) evidencia que ele caracteriza todo o trabalho a ser realizado para a elaboração do produto, incluindo requisitos a serem entregues e também procedimentos voltados à infraestrutura e design.

 Para Schwaber e Sutherland (2017), o Product Backlog é uma lista ordenada de tudo que se sabe ser necessário, é a única origem dos requisitos para qualquer mudança a ser efetuada no produto. Ele é dinâmico, pois podem ocorrer mudanças

constantes, buscando identificar quais as necessidades do produto para ser mais adequado, competitivo e útil. Também nunca está completo, pois as primeiras interações estabelecem os requisitos inicialmente conhecidos, evoluindo conjuntamente como o produto e o ambiente no qual ele está inserido. {recorte teórico slide 1}

Kenett (2013) considera que o Product Backlog serve de base para o Sprint Backlog, que é a definição do que cada Sprint irá entregar, transformando seus itens ou tarefas em funcionalidades do sistema e esta lista surge no momento que se planeja o Sprint. Essas tarefas são estimadas em horas, usualmente 1-16. No caso do desenvolvimento do produto apresentado neste trabalho, como o pesquisador foi o único desenvolvedor, as tarefas com valor superior foram desmembradas em tarefas menores.

O Sprint Backlog torna evidente todo o trabalho efetuado pelo desenvolvimento do produto, que foi identificado como essencial para atingir o objetivo da Sprint. Ele é uma previsão, dos desenvolvedores do produto, sobre quais funcionalidades estarão no próximo incremento, bem como o trabalho necessário para entrega deste incremento "Pronto". Embora o conceito de "Pronto" possa variar de acordo com cada equipe de trabalho Scrum, este entendimento deve ser compartilhado pelas partes envolvidas, de modo que assegure a transparência (SCHWABER; SUTHERLAND, 2017).

Na figura 4 pode-se observar o comportamento cíclico do Scrum. A partir do product backlog é organizado o sprint backlog e a partir deste são efetuados os ciclos diários até que se complete o sprint, tendo como saída uma entrega apresentando incremento do produto.

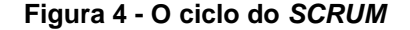

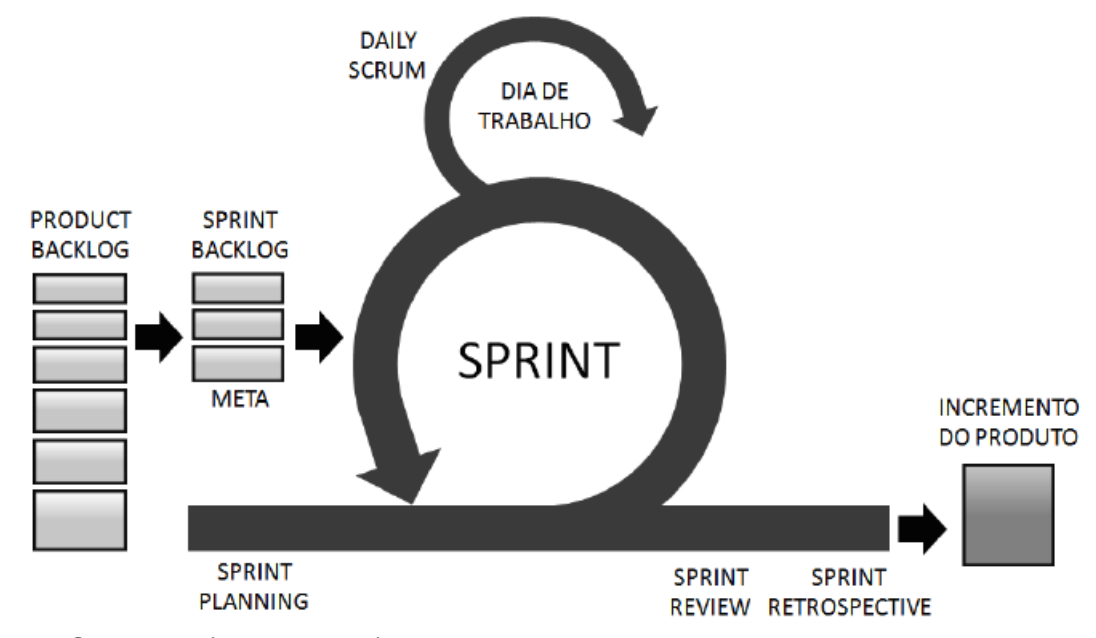

Fonte: Sabbagh (2013, p. 42).

## 2.3 GESTÃO DO CONHECIMENTO E A PRESERVAÇÃO DIGITAL DE DOCUMENTOS

 De acordo com Nonaka e Takeuchi (1997), o motivo do sucesso das empresas japonesas está relacionado com as habilidades técnicas na "criação do conhecimento organizacional", o qual é definido como a perícia que uma determinada empresa possui de criar e disseminar o conhecimento e agregá-lo a produtos, serviços e sistemas, convergindo para o ponto mais básico e universal da organização: o conhecimento humano (NONAKA; TAKEUCHI, 1997). As organizações absorvem informações e as transformam em conhecimento conforme interagem com seus ambientes e agem influenciadas por uma combinação desse conhecimento com suas experiências, valores e regras internas (DAVENPORT; PRUSAK, 2003).

Capital intelectual é não mais que um ativo de capital traduzido em material intelectual. Para ser encarado como capital intelectual e o conhecimento ser um ativo, ele deve ser passível de gerar riqueza. Portanto, ele deve incluir os talentos e habilidades de indivíduos e grupos, redes tecnológicas e sociais, bem como o software e a cultura que as correlacionam. Ainda deve abranger a propriedade intelectual, como patentes, copyrights, métodos e procedimentos, arquivos etc. A

informação ou conhecimento, não alinhados com a produção ou criação de riquezas, devem ser suprimidos. Matérias primas, como minério de ferro, não devem ser confundidas com um ativo como a usina de aço, da mesma forma que materiais de conhecimento, tais quais dados ou fatos diversos, não devem ser confundidos com ativos de conhecimento (STEWART, 2009).

 Para uma empresa orientada ao conhecimento ter sucesso na sua gestão é fundamental conhecer o processo de conversão do conhecimento individual em coletivo bem como o do coletivo em individual. Neste processo se distinguem dois tipos de conhecimento, que são o tácito e o explícito. O tácito é caracterizado pelo conhecimento pessoal de um determinado indivíduo e são as ideias, valores e sentimentos de cada um, onde o juízo subjetivo e a intuição estão profundamente associados a ele, tal como suas ações e experiências. Este tipo de conhecimento torna-se bastante complexo para se transmitir. Já o explícito é metódico e sistemático. Está disponível de maneira impessoal nos meios de comunicação e pode ser manipulado através de gravação, cruzamento e armazenamento, se utilizando a tecnologia da informação e da comunicação. São, por exemplo, descrições detalhadas de processos, patentes, organogramas, documentos etc (NORTH, 2010).

 De acordo com Nonaka e Takeuchi (2008), o processo de conversão do conhecimento passa por 4 fases: socialização, externalização, combinação e internalização. A socialização se dá a partir do compartilhamento de experiências e, dessa forma, criando conhecimento tácito, por exemplo, modelos mentais, através da linguagem, observação, imitação e prática, tendo como ponto chave a experiência. A externalização é a conversão do conhecimento tácito no explícito, através do uso de metáforas e também de analogias. A combinação se dá a partir da troca entre os indivíduos através de documentos, reuniões, conversas telefônicas ou redes de comunicação computadorizadas e, dessa forma, levando a formação de novos conhecimentos. Por fim, a internalização que se dá a partir da conversão do conhecimento explícito em tácito, compreende a apropriação do conhecimento. Assim, o registro de documentos, manuais ou relatos orais contribuem com a transferência do conhecimento para outras pessoas, de modo que, elas o vivenciam de uma forma indireta. Pode-se verificar este processo mais detalhadamente na figura 5:

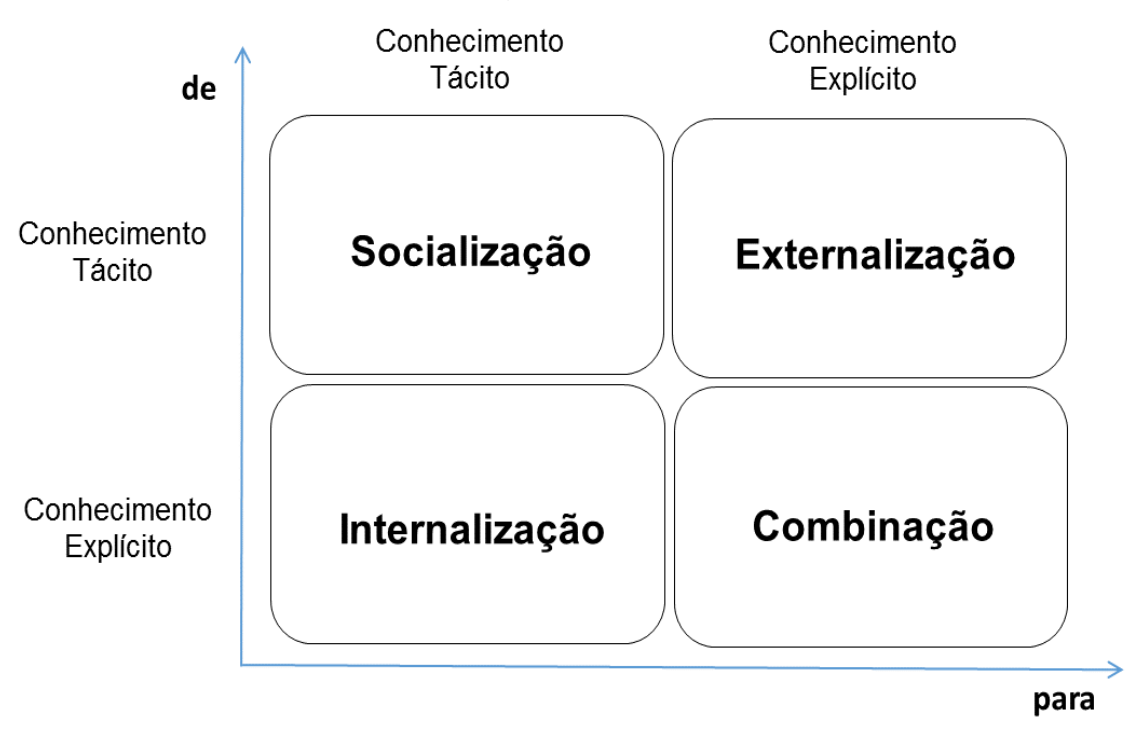

**Figura 5 - O processo de transformação do conhecimento** 

**Fonte: O autor a partir de Nonaka e Takeuchi (2008, p.60).** 

Para muitas empresas atualmente, a vantagem competitiva numa perspectiva de longo prazo só lhes serão cabíveis se elas se transformarem em empresas geradoras de conhecimento ou learning organizations (organizações que aprendem). Implicando em uma criação constante de novo conhecimento dos negócios, a disseminação por toda a empresa e a rápida incorporação em seus produtos e serviços. Dessa forma, muitas empresas estão desenvolvendo sistemas de gerenciamento do conhecimento para melhor gerir a aprendizagem organizacional e o seu know-how. Incluindo seus processos, procedimentos, patentes, obras de referência, fórmulas, melhores práticas, sendo os sites de internet e intranet (rede restrita ao escopo da organização), bases de conhecimento, fóruns de discussão e videoconferências, algumas ferramentas de TIC para agregar, armazenar e disseminar est e conhecimento (O'BRIEN, 2006).

Porém, somente o investimento em novas tecnologias não é o suficiente. Fazse necessária uma visão holística de modo que se consiga equilibrar as repentinas mudanças no mundo dos negócios com às também mutantes realidade sociais. Esta abordagem denominada de "ecologia da informação" evidencia o ambiente da informação em sua totalidade, levando em conta a concepção cultural, representada

pelos valores e as crenças das organizações sobre informação. Também como a informação é usada pelas pessoas num contexto inserido no comportamento e processos de trabalho e ainda um enfoque na política informacional, a qual evidencia as armadilhas que podem interferir no intercâmbio das informações, sem esquecer do patamar tecnológico, representado pelos sistemas de informação e se os mesmos estão dando resultados apropriados (DAVENPORT; PRUSAK, 1998).

 Lima e Santos (2015), argumentam que a tecnologia da informação, onde estão inseridos os hardwares, os softwares, os sistemas de gerenciamento de banco dados e as tecnologias de comunicação de dados, propicia a gestão da informação de uma forma mais eficaz. Todavia, um sistema de computador ao coletar dados, produzir e apresentar informações, possibilitando a produção de conhecimento não certifica a eficiência de um sistema de informação. Para que isto seja possível, as pessoas envolvidas devem usar este conhecimento obtido para um determinado propósito (LIMA; DOS SANTOS, 2015).

 Na visão de Smit (2012), um aspecto inerente as instituições é a institucionalização da informação, sendo o seu principal produto. Possibilita o acesso para alguém ou para alguma outra instituição que a considere útil e tendo a mesma, qualidade garantida ao longo do tempo, pela instituição provedora, carregando seu "selo de qualidade", pois ao longo do tempo foi merecedora de ser preservada (SMIT, 2012).

Para Leite e Costa (2006), a natureza, o ambiente de criação, compartilhamento e uso, do conhecimento científico é singular. Assim sendo, os repositórios institucionais surgem como possibilidade para a agilização do processo de comunicação científica e também para a gestão do conhecimento científico, e ainda as tecnologias de informação e comunicação exercem papel estratégico, no que diz respeito à gestão do conhecimento, quanto no seu outro papel facilitador no processo de comunicação científica, trazendo agilidade bem como no aumento da interação entre os membros das comunidades científicas (LEITE; DE SOUZA COSTA, 2006).

Sayão (2010) argumenta que os pesquisadores, professores, estudantes e outros leitores demandam formatos eletrônicos porque eles oferecem um mundo de vantagens em relação às formas impressas, especialmente no que diz respeito à busca, à recuperação, à navegação, à apresentação das informações e à capacidade de interoperarem com outras publicações eletrônicas que estão em rede.
Segundo o CONARQ (2005, p. 2) no documento Carta para preservação do patrimônio arquivístico digital,

> Os documentos arquivísticos são gerados e mantidos por organizações e pessoas para registrar suas atividades e servirem como fontes de prova e informação. Eles precisam ser fidedignos e autênticos para fornecer evidência das suas ações e devem contribuir para a ampliação da memória de uma comunidade ou da sociedade como um todo, vez que registram informações culturais, históricas, científicas, técnicas, econômicas e administrativas. (CONARQ, 2005)

Contudo, ainda de acordo com o CONARQ, a informação em formato digital é passível de degradação em todos os seus aspectos, hardware, software, para sua manipulação e armazenamento, como também para os padrões usados para a sua criação e essa preocupação se faz necessária para garantir a permanência da sua integridade e acessibilidade. A preservação dos documentos digitais demanda operações arquivísticas em todas as suas etapas anteriores a criação, planejamento e criação de sistemas eletrônicos, de modo que se previna a perda e adulteração dos referidos documentos.

### 2.4 A DESIGN SCIENCE (DS)

O francês Augusto Comte (1798-1895) é comumente conhecido como o criador da corrente filosófica positivista, contudo, sob uma perspectiva histórica, observa-se que ideias relativas a esta corrente, já haviam sido disseminadas na sociedade antes do período de atividade de Comte, que recebeu influência de pensadores como Turgot, Condercet e Saint-Simon. Em particular, Antoine Nicolas de Condercet (1666-1790) era defensor de que toda e qualquer ciência da sociedade demandaria a realização de um estudo preciso, rigoroso e numérico dos fenômenos sociais (MESQUIDA, 2001). O positivismo reconhece apenas o que é fundamentado na experiência, no que é real, verdadeiro, inquestionável, e empenhava-se em combater a escola humanista, religiosa, com o intuito de favorecer a evidência das ciências exatas (ISKANDAR; LEAL, 2002).

O Construtivismo consiste na ideia em que nada, à priori está pronto ou acabado, mais especificamente: o conhecimento não é concebido como algo finalizado, ele é obtido pela interação do indivíduo com os meios físico e social, com o simbolismo humano, enfim com as relações sociais.

Becker (1992, p. 2) argumenta que:

O sujeito age sobre o objeto, assimilando-o: essa ação assimiladora transforma o objeto. O objeto, ao ser assimilado, resiste aos instrumentos de assimilação de que o sujeito dispõe no momento. Por isso, o sujeito reage refazendo esses instrumentos ou construindo novos instrumentos, mais poderosos, com os quais se torna capaz de assimilar, isto é, de transformar objetos cada vez mais complexos... ... O conhecimento não nasce com o indivíduo, nem é dado pelo meio social. O sujeito constrói seu conhecimento na interação com o meio tanto físico como social (BECKER, 1992).

O construtivismo remete a obra de Jean Piaget, quanto ao aspecto teórico dos processos cognitivos. Ele sistematizou a visão, a qual era aceita pela maioria dos construtivistas, de que não existem estruturas cognitivas inatas, sendo estas estruturas construídas pelo sujeito ao longo de suas ações no meio (ARENDT, 2003).

 A definição da palavra pragmatismo advém do grego prágma, que significa fazer e denota ação, ato ou caso. É uma maneira como o conhecimento, o saber racional, se relaciona com a ação ou conduta humana, tendo uma aplicabilidade racionalmente prática (NASCIMENTO, 2011). A filosofia pragmática, segundo o filósofo americano William James, propõe uma alternativa intermediária entre a dialética do racionalismo e do empirismo. O primeiro retrata o espírito duro, representado pelo temperamento principista ou que seguem princípios. O segundo exprime o espírito terno, isto é, pelo temperamento materialista, contextualizado no empírico, nos que seguem fatos.

Nascimento (2011) ainda argumenta que a perspectiva pragmática proposta por James é uma tentativa de harmonizar as divergências, não somente exercitando poderes, mas estabelecendo uma conexão positiva com o mundo real. De acordo com De Sordi et al. (2015), as características típicas de paradigmas de pesquisa pragmáticos são de serem focadas em problemas, consequências, imersas em cenários práticos do cotidiano, ou seja, na ação do fazer (DE SORDI; CARVALHO DE AZEVEDO; MEIRELES, 2015) .

 A Design Science é uma metodologia onde se pode aplicar, para a produção de artefatos, todos os conceitos vistos acima e também combiná-la com outras metodologias como Estudos de Caso ou Pesquisa-Ação. Para Thiollent (2009) a

Design Science embora tenha vários pontos em comum com a Pesquisa-Ação, difere quanto o papel do pesquisador, pois no segundo caso ele participa no contexto da mudança de uma realidade vigente, contudo não define o problema nem as prioridades a serem estipuladas na implementação desta solução (THIOLLENT, 2009).

# 2.4.1 DESIGN SCIENCE (DS) E A DESIGN SCIENCE RESEARCH (DSR)

 O conceito de artificial foi definido pelo economista e psicólogo Herbert A. Simon em seu livro The Sciences of Artificial publicado em 1996, com a tese de que certos fenômenos são artificiais em um sentido bastante específico, pois, eles são como são por causa de um determinado sistema que está sendo moldado, por objetivos ou propósitos do ambiente em que estão inseridos. É necessário, porém, muito cuidado ao se comparar o "biológico" com o "natural". Uma floresta pode ser um fenômeno da natureza, uma fazenda certamente não é, bem como um campo que foi arado também não é mais parte da natureza do que uma rua asfaltada (SIMON, 1996). Esta definição é bem sintetizada por Lacerda et al. (2013, p. 3) nas seguintes palavras:

> Simon (1996) define o artificial como algo que foi produzido ou inventado pelo homem, sofrendo intervenções deste. Por consequência, máquinas, organizações, economia e aspectos da própria sociedade (como suas instituições) podem ser classificados como instâncias do artificial. (LACERDA et al., 2013)

De acordo Dresch et al. (2015), design tem o sentido de efetuar mudanças em um determinado sistema, de modo que transforme as situações com o objetivo de evoluí-lo e essas mudanças são realizadas pelo homem, aplicando conhecimento para desenvolver artefatos não existentes. O termo science of design foi introduzida por Herber A. Simon em 1996, em sua já mencionada obra, e depois passou a ser design Science (DRESCH et al., 2015). Existem diferentes traduções como ciência do artificial, ciência do projeto ou ciência da engenharia.

 De acordo com Van Aken (2004), a DS não tem o foco na ação pela ação e sim, no conhecimento gerado para projetar soluções a partir de intervenções ou produção de artefatos e este conhecimento pode ser generalizável para uma

determinada classe de casos, definidos na literatura como classe de problemas (VAN AKEN, 2004). Lacerda et al. (2013, p. 7), assim define classe de problemas: "a organização de um conjunto de problemas, práticos ou teóricos, que contenha artefatos avaliados, ou não, úteis para a ação nas organizações", proporcionando ainda, a possibilidade no tratamento de problemas teóricos, pois no processo de sua solução também é dada a oportunidade de se testar uma determinada teoria na prática organizacional (LACERDA et al., 2013).

Van Aken (2004) classifica as ciências em três categorias distintas:

- Ciências formais.
- Ciências explicativas.
- Ciências do design (design sciences).

As ciências formais são "empiricamente vazias", cujos objetivos são sistemas de proposições nos quais o principal teste é a consistência lógica interna. A missão de uma ciência explicativa é descrever, explicar e possivelmente prever fenômenos observáveis em seu campo. A pesquisa deve levar a proposições "verdadeiras", ou seja, proposições que são aceitas pelo fórum científico como verdadeiras com base na evidência fornecida. O típico produto de pesquisa de uma ciência explicativa é o modelo causal, de preferência expresso em termos quantitativos. A missão da "design science" é a de desenvolver conhecimento para o projeto e realização de artefatos, resolver problemas de construção ou para ser usado na melhoria do desempenho de entidades existentes, ou seja, para resolver problemas de aperfeiçoamento (VAN AKEN, 2004).

Tendo em vista o exposto, Dresch (2013) apresenta uma síntese na figura 6, onde verifica-se as diferenças entre as ciências tradicionais e design Science. O ponto de partida sob a perspectiva das ciências tradicionais (analítica/reducionista) pode ser ou um questionamento teórico ou a observação da realidade (empirismo). Uma pesquisa voltada aos padrões da design science tem o seu ponto de partida através da necessidade do projeto ou construção de algum artefato, o qual também pode ser demandado a partir da observação da realidade (DRESCH, 2013).

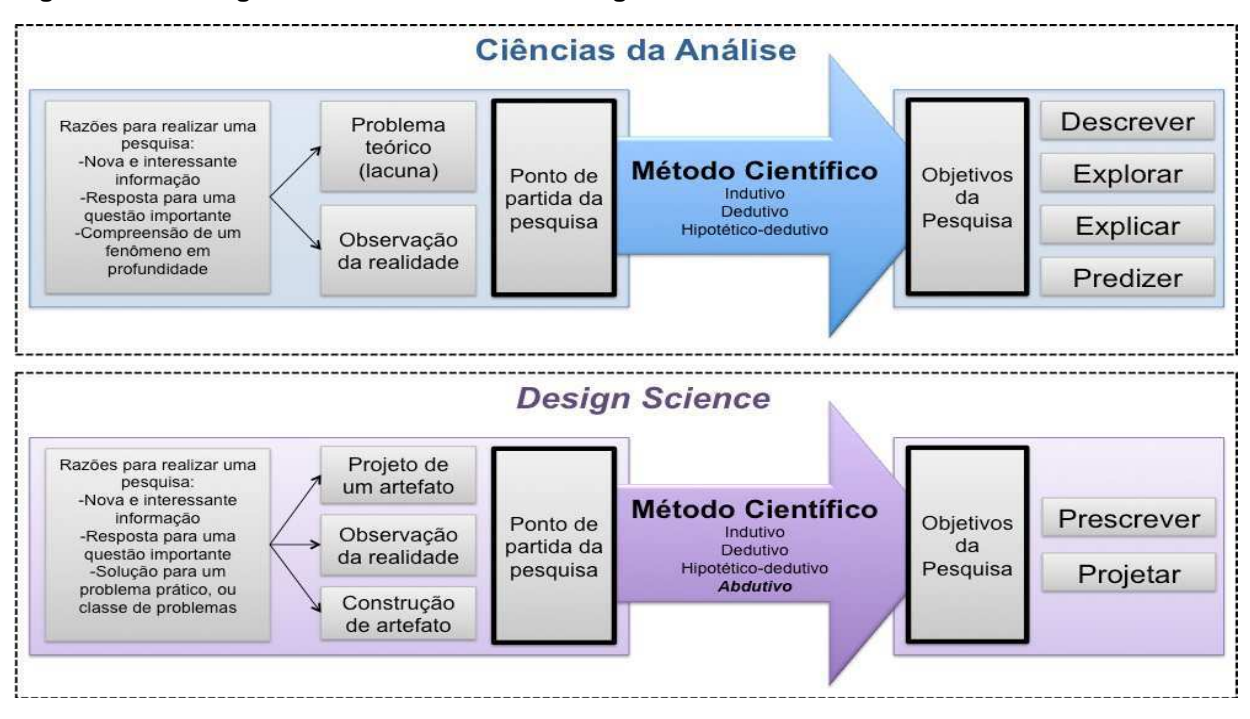

**Figura 6 - Abordagens tradicionais versus Design Science.** 

**Fonte: Dresch (2013, p. 90).** 

Ainda em conformidade com Dresch (2013), outra diferença que nota-se, a partir da observação da figura 6, é quanto aos objetivos. Quando a ciência tradicional está focada em explorar, descrever, explicar e predizer, a DS objetiva a prescrição e o projeto. Todavia existe um ponto em comum entre esses dois paradigmas: a possibilidade de a investigação ser levada a partir dos métodos científicos. Se pelo lado das ciências tradicionais, os métodos usualmente aplicados são o indutivo, dedutivo e hipotético-dedutivo, a DS propõe o uso do método abdutivo.

Segundo Prodanov e Freitas (2013), o método dedutivo parte de uma perspectiva geral para uma específica, sendo fundamentada em princípios, leis ou teorias consagradas e, com base na lógica, prediz a ocorrências dos casos específicos. O método indutivo parte de uma realidade particular para uma mais abrangente, constituindo uma generalização, que se dá a partir da observação e da experimentação de casos da realidade concreta. O método hipotético-dedutivo tem o seu ponto de partida com um problema ou uma lacuna no conhecimento científico, em seguida tem a elaboração de hipóteses e a partir de um processo de inferência dedutiva, faz testes da predição derivada dos fenômenos relacionados à hipótese. Dessa forma, em função dos resultados desses testes, as hipóteses podem ser

reformuladas dando início a um novo ciclo, até não haver mais divergências entre a teoria diante dos experimentos e observações (PRODANOV; FREITAS, 2013).

Dresch et al. (2015) define o método abdutivo como sendo o estudo de fatos para propor teorias que os expliquem. Dessa forma, são criadas hipóteses explicativas, para um determinado fenômeno ou situação do mundo real, para na sequencia levar estas hipóteses à prova, podendo ser utilizados outros métodos científicos (DRESCH et al., 2015).

Design science é a base epistemológica quanto ao estudo do artificial, contudo design science research é o método de pesquisa que a conduz, fundamenta e operacionaliza em situações onde a finalidade é um artefato ou uma prescrição. As raízes da DS são da engenharia e de outras ciências aplicadas, todavia a área em que mais se desenvolveu, numa perspectiva de utilização como paradigma epistemológico, foi a de sistemas de informação (DRESCH; LACERDA; JÚNIOR, 2015).

Hevner e Chatterjee (2010, p. 11-12), argumentam que:

Tecnologia e comportamento não são dicotômicos em um sistema de informação. Eles são inseparáveis. Eles são igualmente inseparáveis na pesquisa Sistemas de Informação. Filosoficamente, esses argumentos decorrem de uma filosofia pragmática que argumenta que a verdade (teoria justificada) e a utilidade (artefatos que são efetivos) são dois lados da mesma moeda e que a pesquisa científica deve ser avaliada à luz de suas implicações práticas. Em outras palavras, a relevância prática do resultado da pesquisa deve ser avaliada igualmente com o rigor da pesquisa realizada para alcançar o resultado (HEVNER; CHATTERJEE, 2010, p. 11-12).

 Na figura 7, observa-se a natureza complementar entre a DSR e as ciências comportamentais no enfrentamento de problemas fundamentais na aplicação da tecnologia da informação.

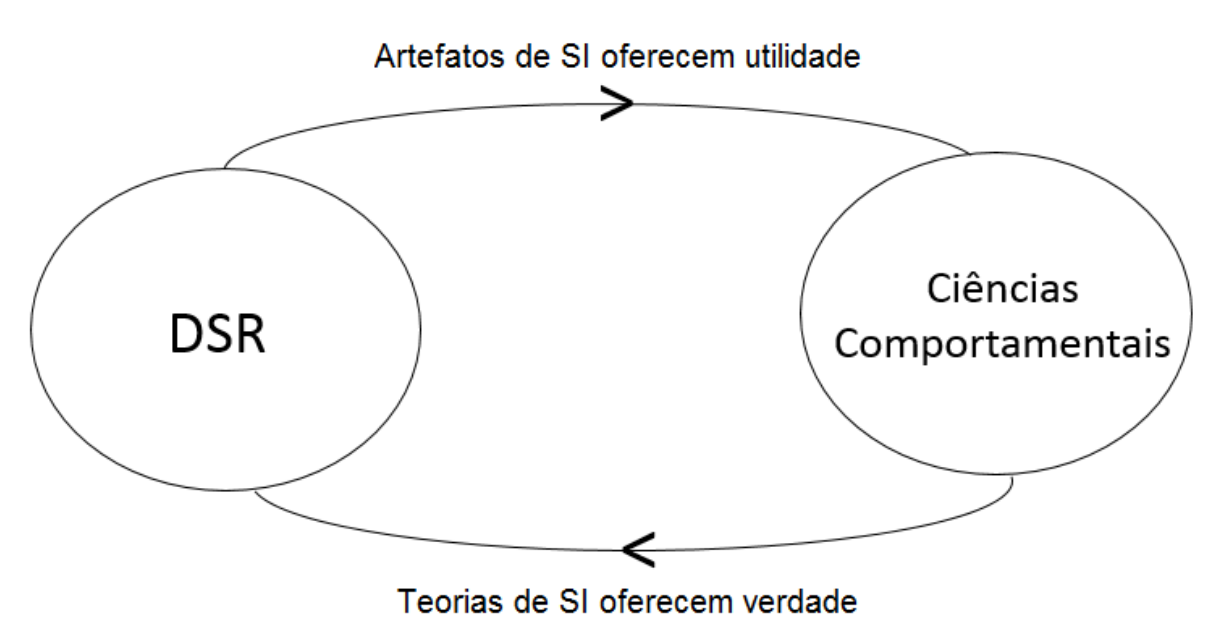

**Figura 7 - A natureza complementar entre a DSR e as ciências comportamentais.** 

**Fonte: Adaptado pelo autor a partir de Hevner e Chatterjee (2010).** 

 Hevner e Chatterjee (2010) argumentam que no campo de sistemas de informação, o projeto de pesquisa científica está agora melhor posicionado, em um nível de igualdade, como um parceiro complementar junto ao paradigma da ciência comportamental. Uma nova forma de pensar é a principal contribuição sobre o que torna a pesquisa em SI relevante para gestores, profissionais e pesquisadores de áreas relacionadas. O design deve ser respaldado por teorias apropriadas que explicam ou predizem o comportamento humano. Contudo isto ainda pode ser insuficiente na viabilização do desenvolvimento e adaptação de novos artefatos organizacionais mais efetivos. Os fenômenos organizacionais existentes ou emergentes e suas relações com formas e artefatos podem ser explicados pelas teorias científicas, mas elas não podem explicar a inovação qualitativa alcançada pela criatividade e concepção humana quanto à apropriação destes artefatos. A ciência se relaciona com o processo de compreensão numa ótica do "o que é", por um outro lado, o design está no âmbito do "o que pode ser".

 O paradigma de pesquisa comportamental é reativo, no que diz respeito à tecnologia, pois precisa dela como ponto de partida, atendo-se a justificar e desenvolver teorias explicativas e preditivas de fenômenos, que se relacionem com a aquisição, gerenciamento da implementação e a utilização dessas tecnologias. O

risco quanto ao uso do paradigma de pesquisa em DS é o de evidenciar demais os artefatos tecnológicos em detrimento de uma sólida base teórica, possibilitando a elaboração de artefatos bem projetados, porém sem utilidade em organizações reais. Já os perigos de um paradigma em ciências comportamentais são o de dar uma ênfase excessiva nas teorias contextuais e também na falta de uma precisa identificação e antecipação, às capacidades tecnológicas, ocasionando dessa forma princípios e teorias que abordam tecnologias desatualizadas e ineficazes (HEVNER et al., 2004).

 Os pesquisadores da DS têm como foco a compreensão, explicação e a melhoria dos sistemas de informação. São estudados artefatos como algoritmos, interface homem-máquina, linguagens e metodologias de projeto de sistema. A compreensão leva ao conhecimento, para ser usado na previsão de como determinados aspectos de um fenômeno se comportam. DS toma partido deste conhecimento inovador na criação de novos artefatos aperfeiçoando o que existia anteriormente, envolvendo aspectos internos, externos e a interface entre ambos. DS é o know-how usado na implementação de um artefato que satisfaz um conjunto de requisitos funcionais (GRAY, 2010).

 De Sordi et al. (2015), define artefato como o conhecimento gerado a partir da pesquisa design science e este novo conhecimento é aplicado na resolução de problemas específicos. São muitas as possibilidades de artefatos, pois podem ser um método, um processo, um questionário, uma fórmula analítica, de modo que, todas essas possibilidades são permitidas pelo uso do termo design, o qual dá nome a abordagem (DE SORDI et al., 2015).

No quadro 1, verifica-se a diversidade de artefatos da DS:

**Quadro 1 - Tipos de artefatos da DSR.** 

|                             |                    | Descrição                                                                                                    |
|-----------------------------|--------------------|----------------------------------------------------------------------------------------------------|
| <b>Tipos</b> de<br>Artefato | <b>Constructos</b> | Constructos ou conceitos formam o vocabulário de um domínio. Eles constituem<br>uma conceituação utilizada para descrever os problemas dentro do domínio e para<br>especificar as respectivas soluções. Conceituações são extremamente importantes em<br>ambas as ciências, natural e de design. Eles definem os termos usados para descrever<br>e pensar sobre as tarefas. Eles podem ser extremamente valiosos para designers e<br>pesquisadores.                                                                                                    |
|                             | <b>Modelos</b>     | Um modelo é um conjunto de proposições ou declarações que expressam as relações<br>entre os constructos. Em atividades de design, modelos representam situações como<br>problema e solução. Ele pode ser visto como uma descrição, ou seja, como uma<br>representação de como as coisas são. Cientistas naturais muitas vezes usam o termo<br>'modelo' como sinônimo de 'teoria', ou 'modelos' como as teorias ainda incipientes.<br>Na Design Science, no entanto, a preocupação é a utilidade de modelos, não a<br>aderência de sua representação à Verdade. Não obstante, embora tenda a ser impreciso<br>sobre detalhes, um modelo precisa sempre capturar a estrutura da realidade para ser<br>uma representação útil. |
|                             | <b>Métodos</b>     | Um método é um conjunto de passos (um algoritmo ou orientação) usado para<br>executar uma tarefa. Métodos baseiam-se em um conjunto de constructos subjacentes<br>(linguagem) e uma representação (modelo) em um espaço de solução. Os métodos<br>podem ser ligados aos modelos, nos quais as etapas do método podem utilizar partes do<br>modelo como uma entrada que o compõe. Além disso, os métodos são, muitas vezes,<br>utilizados para traduzir um modelo ou representação em um curso para resolução de um<br>problema. Os métodos são criações típicas das pesquisas em Design Science.                                                                                                    |
|                             | Instanciações      | Uma instanciação é a concretização de um artefato em seu ambiente. Instanciações<br>operacionalizam constructos, modelos e métodos. No entanto, uma instanciação pode,<br>na prática, preceder a articulação completa de seus constructos, modelos e métodos.<br>Instanciações demonstram a viabilidade e a eficácia dos modelos e métodos que elas<br>contemplam.                                                                                                    |

**Fonte: Lacerda et al. (2013), adaptado de March e Smith (1995, p. 257-258).** 

A DSR consiste em um conjunto de técnicas analíticas, que viabilizam a elaboração de pesquisas em diversas áreas, dentre elas a engenharia, objetivando a elaboração de estudos, pesquisas e a investigação do artificial, seus procedimentos, em uma perspectiva acadêmica e também num ponto de vista organizacional (BAYAZIT, 2004). Sendo ela orientada à solução de problemas, procura a partir de seus entendimentos, elaborar e avaliar artefatos, permitindo a transformação de situações, através das melhorias produzidas pelos mesmos (DRESCH; et al., 2015).

A figura 8 mostra a condução da DSR e dois critérios primordiais para uma pesquisa científica: a relevância e o rigor. A relevância impactará o dia a dia dos profissionais da organização, com a utilização dos resultados da pesquisa em um ponto de vista prático, como também o conhecimento gerado neste processo. Já o rigor está associado ao nível de confiança da investigação e o incremento da base de conhecimento em uma determinada área.

O ambiente descrito na figura 8 está relacionado onde o problema é percebido pelo pesquisador e é nele também o lugar em que o artefato atuará. Usualmente o ambiente é composto por pessoas, pela organização e pela tecnologia que a mesma possui.

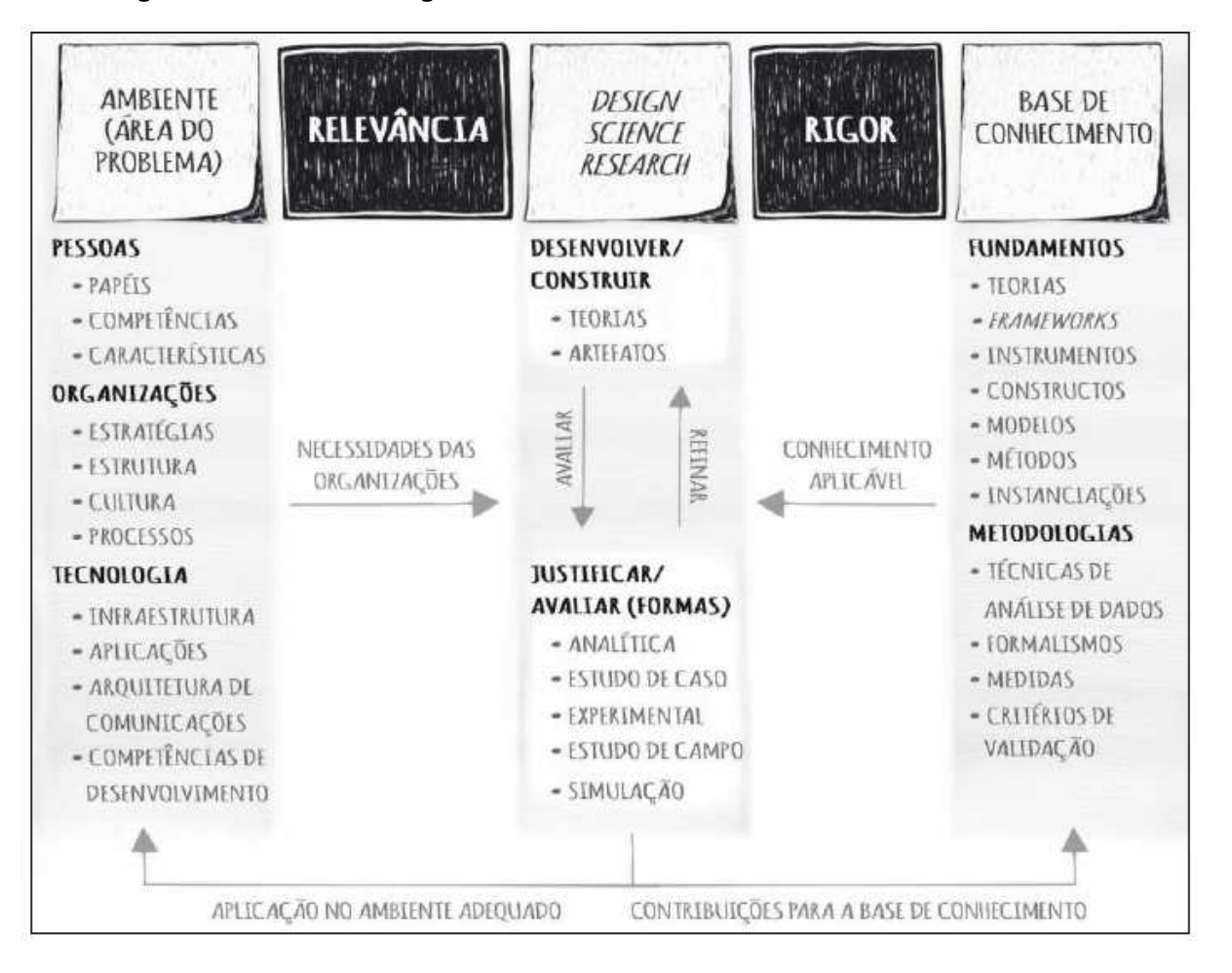

#### **Figura 8 - Relevância e rigor na DSR.**

**Fonte: Dresch et al. (2015, p. 68).** 

Hevner e Chatterjee (2010) definem a metodologia da DSR a partir de 6 passos:

Passo 1. Identificação do problema**.** Definir o problema, alvo da pesquisa e justificar o valor de uma solução sendo esta definição usada para a elaboração de um artefato para o alcance da solução almejada. A justificativa do valor da solução serve para duas coisas, a primeira é de motivar o pesquisador e as pessoas envolvidas na pesquisa na busca pela solução e na aceitação dos resultados. A segunda é de ajudar o pesquisador a entender o raciocínio envolvido na compreensão do problema. Os problemas identificados não implicam em objetivos para o artefato, uma vez que o processo de design é naturalmente uma solução parcial e incremental.

Passo 2. Definição dos objetivos para uma solução. Inferir os objetivos de uma solução com base na definição do problema e no conhecimento do que é possível e realizável. Esses objetivos podem ser quantitativos, ou seja, condições em que uma solução desejável seria melhor do que as atuais, ou qualitativa, por exemplo, uma descrição de como um novo artefato deve solucionar problemas que ainda não foram abordados.

Passo 3. Projeto e desenvolvimento. No campo conceitual, um artefato DS pode ser qualquer objeto projetado no qual a contribuição da pesquisa esteja associada ao seu design. Isto inclui a definição de suas funcionalidades, arquitetura, para em seguida a criação do artefato real. Os recursos necessários, para a passagem dos objetivos para o design, incluem o conhecimento inerente à teoria, que poderá ser obtido mediante uma solução.

Passo 4. Demonstração**.** Demonstrar o uso do artefato na resolução de uma ou mais instâncias do problema, evolvendo o uso em experimentação, simulação, estudo de caso, prova ou qualquer outra forma adequada.

Passo 5. Avaliação**.** Observar e medir o quanto o artefato está alinhado com uma solução para o problema e isto envolve comparação dos objetivos de uma determinada solução com os resultados. Estes últimos, no mundo real, observados ao se usar o artefato em sua demonstração, se fazendo necessário o conhecimento de métricas e técnicas de análise relevantes. E esta avaliação, a depender da natureza, do local do problema e do artefato, pode ser feita de vários modos como: simulações, comparação da funcionalidade do artefato com os objetivos da solução levantados no passo 2, medidas de desempenho em uma abordagem quantitativa, resultados de pesquisa de satisfação, feedback de clientes ou simulações. Poderão também incluir medidas quantificáveis de desempenho do sistema, como tempo de resposta ou disponibilidade ou qualquer outro método empírico apropriado ou prova lógica. No final deste passo, os pesquisadores podem decidir se devem voltar para o passo 3 (projetar e desenvolver), no intuito de melhorar o artefato ou ir para o passo 6 (comunicação) e implementar melhorias em projetos subsequentes, sendo a natureza do local, onde a pesquisa foi efetuada, critério decisivo se esta decisão será viável ou não.

Passo 6. Comunicação**.** Quando oportuno, comunicar o problema e sua importância, o artefato construído, a sua utilidade e inovação, bem como o rigor de seu design e sua eficácia para a comunidade científica, ou profissionais da área onde o mesmo se encontra inserido.

A figura 9, ilustra as seis interações do processo da DSR:

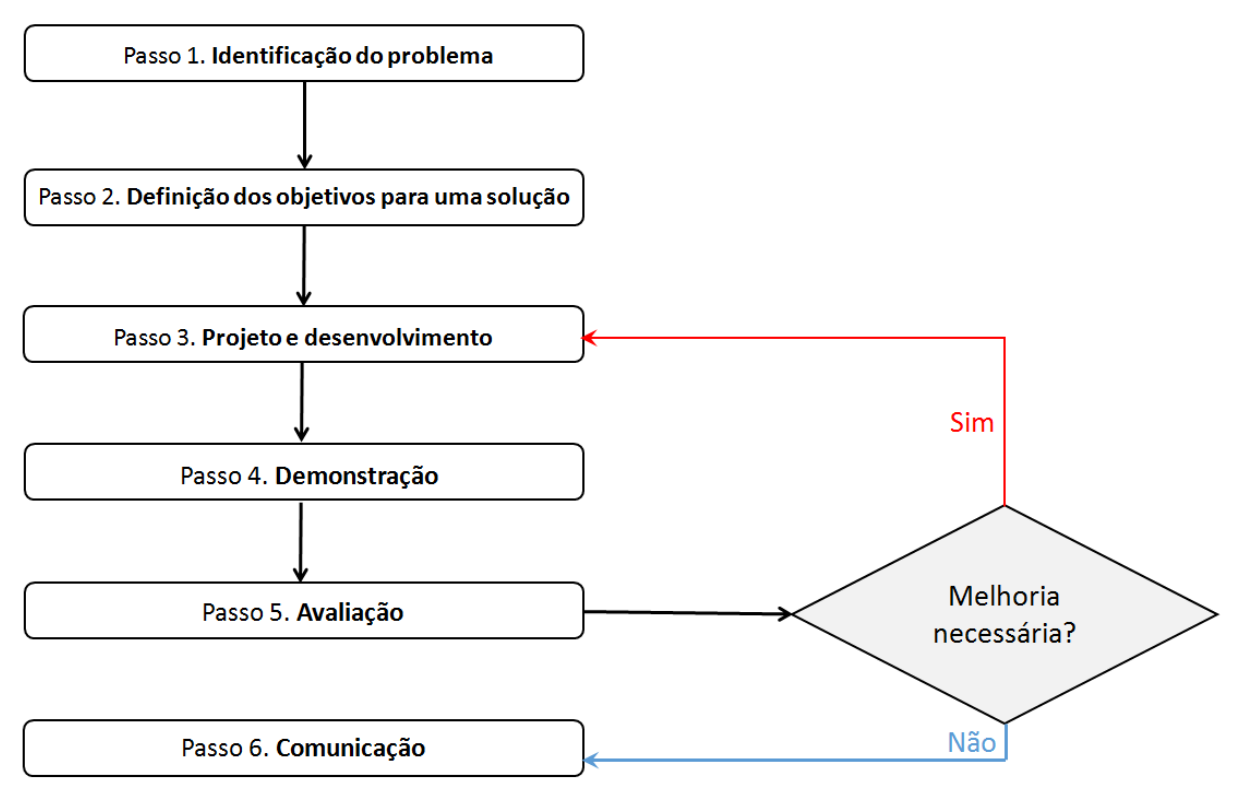

```
Figura 9 - Os seis passos da DSR.
```
**Fonte: o autor.** 

 Conforme Hevner et al. (2004), um determinado artefato de design deve ter a sua qualidade e eficácia demonstradas por meio de detalhados métodos de avaliação, sendo este um ponto crucial da pesquisa. O ambiente organizacional determina os requisitos nos quais se fundamenta a avaliação, isto é, a avaliação engloba a integração do artefato com a infraestrutura técnica da organização. No quadro 2, verifica-se as formas de avaliação de um modo mais detalhado.

| Forma de<br>Avaliação | Métodos propostos                                                                                                    |
|-----------------------|----------------------------------------------------------------------------------------------------|
| <b>Observacional</b>  | Estudo de Caso: Estudar o artefato existente, ou não, em profundidade no ambiente de negócios.<br>Estudo de Campo: Monitorar o uso do artefato em projetos múltiplos.<br>Esses estudos podem, inclusive, fornecer uma avaliação mais ampla do funcionamento dos<br>artefatos configurando, dessa forma, um método misto de condução da pesquisa.                                                                                                    |
| <b>Analítico</b>      | Análise Estatística: Examinar a estrutura do artefato para qualidades estáticas.<br>Análise da Arquitetura: Estudar o encaixe do artefato na arquitetura técnica do sistema técnico geral.<br>Otimização: Demonstrar as propriedades ótimas inerentes ao artefato ou então demonstrar os<br>limites de otimização no comportamento do artefato.<br>Análise Dinâmica: Estudar o artefato durante o uso para avaliar suas qualidades dinâmicas<br>(por exemplo, desempenho). |
| <b>Experimental</b>   | Experimento Controlado: Estudar o artefato em um ambiente controlado para verificar suas<br>qualidades (por exemplo, usabilidade).<br>Simulação: Executar o artefato com dados artificiais.                                                                                                    |
| Teste                 | Teste Funcional (Black Box): Executar as interfaces do artefato para descobrir possíveis falhas e<br>identificar defeitos.<br>Teste Estrutural (White Box): Realizar testes de cobertura de algumas métricas para<br>implementação do artefato (por exemplo, caminhos para a execução).                                                                                                    |
| <b>Descritivo</b>     | Argumento informado: Utilizar a informação das bases de conhecimento (por exemplo, das<br>pesquisas relevantes) para construir um argumento convincente a respeito da utilidade do artefato.<br>Cenários: Construir cenários detalhados em torno do artefato, para demonstrar sua utilidade.                                                                                                    |

**Quadro 2 - Formas de avaliação da DSR.** 

**Fonte: Hevner et al. (2004, p. 86).** 

 Artefatos de TI podem ser avaliados em termos de funcionalidade, integridade, consistência, precisão, desempenho, confiabilidade, usabilidade, alinhamento com a organização dentre outros atributos relevantes (HEVER et al., 2004). Contudo, no campo de sistemas de informação a avaliação torna-se bastante difícil e complexa, surgindo questionamentos como sobre o que se deve avaliar no tocante ao desempenho do sistema. Deve-se focar num ponto de vista técnico, na sua utilidade diante o usuário final em um ponto de vista sócio-técnico ou ainda nos dois casos? Existe uma série de diferentes técnicas de avaliação disponíveis. Se alguém persegue o aspecto de desempenho técnico, pode-se escolher entre modelagem analítica, simulação ou medidas reais. Caso a escolha recaia sobre o aspecto de impacto organizacional, podem ser realizados estudos usando levantamentos quantitativos ou entrevistas qualitativas. É importante ter em mente que mesmo antes do projeto estar disponível, pode-se avaliar as necessidades e os requisitos através de grupos focais exploratórios. Após a concepção pronta e o artefato sendo utilizado, estudos confirmatórios de grupos focais poderão ser realizados (HEVNER; CHATTERJEE, 2010).

#### **3. METODOLOGIA**

 Esta pesquisa tem o caráter exploratório e prescritivo, cujo estudo empírico foi efetuado usando-se a metodologia Design Science Research (DSR), a qual demonstrou-se adequada, pois segundo Vaishnavi e Kuechler (2009) a DSR no campo de sistemas de informação oferece aos pesquisadores, bem como outros interessados em pesquisas que usam esta abordagem, informações úteis sobre compreensão, realização, avaliação e publicação da DSR.

### 3.1 DELINEAMENTO METODOLÓGICO DA PESQUISA

A seguir, serão descritas as duas primeiras etapas da DSR percorridas neste trabalho para o desenvolvimento de um software, o qual possibilitou a realização do registro de dados em meio eletrônico, com o propósito de gerar informações a partir do banco de dados, favorecendo a construção de um arcabouço que promovesse o conhecimento.

# 3.1.1 IDENTIFICAÇÃO DO PROBLEMA

A identificação do problema foi realizada a partir de uma solicitação de uma pesquisadora do departamento de microbiologia, com o intuito da elaboração de um sistema de informação que armazenasse os dados das cepas que compõem a coleção de Y. pestis do IAM. Dessa forma foi desenvolvido um SI, o qual armazenava, de uma forma resumida, dados da referida coleção como: características genéticas das cepas, localização, lugar onde foi coletado o vetor etc.

A partir desse modelo preliminar foi proposta uma evolução do mesmo tendo como base nova pesquisa bibliográfica, investigação de outros sistemas de informação aplicados à coleções biológicas, reuniões com os pesquisadores e análise de documentos usados para o registro dos dados da coleção e também outros documentos elaborados desde o início da coleção no ano de 1966 pela pesquisadora Dra. Alzira Almeida até os dias atuais.

Dessa forma foram explicitados outros aspectos relevantes, os quais devem ser igualmente armazenados e preservados em meio digital sob um enfoque da gestão do conhecimento. Inicialmente foi observada a existência de vários documentos, conservados em caixas associados à coleção, os quais foram produzidos pela pesquisadora ao longo de sua atuação profissional.

A partir disto, os documentos foram classificados tendo como critérios a sua cronologia e as atividades realizadas, como colaborações internacionais, consultorias em diversos países e produção científica de artigos, diários de viagens, cadernos das práticas efetuadas em laboratório, teses e dissertações ao longo do tempo, estando alguns deles sujeitos a serem cedidos à FIOCRUZ-RIO, para serem expostos em museu.

Também foi identificada a necessidade de uma maior visibilidade para os dados já existentes e os resultantes desta nova abordagem do problema, de modo que a comunidade científica nacional e internacional pudesse ter acesso e assim estimular a produção científica a partir de colaborações.

Com base nesta necessidade foi sugerido pelo autor deste trabalho uma reestruturação do SI e BD já existentes e uma expansão, com a definição de novos requisitos, para contemplar o armazenamento do acervo documental em questão, e o acesso não só interno (efetuado pelas curadoras, restrito à rede interna da instituição), mas também externo (disponível com acesso pela internet), sendo esta iniciativa apoiada pelas curadoras da coleção.

# 3.3.2 DEFINIÇÃO DOS OBJETIVOS PARA A SOLUÇÃO

Para definir os objetivos da criação do artefato a ser projetado foram usados os dados obtidos, através dos recursos usados na etapa anterior. Eles foram analisados com um enfoque na combinação de um sistema de informação e gestão do conhecimento. Em seguida foi efetuado o levantamento dos requisitos iniciais, através de novas reuniões, pesquisa e análise de documentos, com o intuito de classificar e detalhar a particularidade, do ponto de vista informacional de cada um, bem como a definição do escopo do sistema de informação e ainda o ambiente no qual está inserida a coleção (por exemplo, estrutura lógica de armazenamento nos freezers para conservação dos materiais biológicos).

Ainda foi efetuada, uma análise dos recursos tecnológicos disponíveis na organização tais como: ferramentas de desenvolvimento, sistemas gerenciadores de banco de dados, detalhes da infraestrutura da rede interna, do acesso restrito à rede local do IAM e da rede externa (internet), de modo que o artefato possa estar alinhado com os mesmos.

A proposta para o desenvolvimento do sistema de informação, foi estruturada na construção de um Product Backlog preliminar que abrangeu os quatro módulos seguintes:

- Módulo da Consulta Externa: alguns dados foram dispostos, para acesso via web, com o intuito de despertar interesse da comunidade científica nacional e internacional de modo que possa estimular a produção científica a partir de colaborações. E esta consulta estará disponível tanto na rede interna da instituição como na web, permitindo o seu acesso de qualquer parte do mundo.
- Módulo Central: é o responsável pelo armazenamento de todos os dados, em versão digital da coleção e será criado a partir de uma revisão e expansão das variáveis presentes na estrutura de banco de dados já existente na versão preliminar, com o intuito de maior detalhamento na representação dos dados da coleção biológica. Este módulo foi disponibilizado apenas na rede interna do IAM.
- Módulo de Repositório de Arquivos: tem o objetivo de armazenar as imagens e documentos do acervo em formato digital e foi estruturado dentro do Módulo Central e, consequentemente, sendo acessado apenas na rede do IAM.
- Aplicativo para migração de dados: os dados pertinentes à coleção biológica são sigilosos e devem estar protegidos de acessos indevidos. Para isto foi decidida a elaboração de um banco de dados específico para a consulta externa, que ficará inclusive em servidores (computadores) diferentes. Tem a finalidade de copiar para o respectivo banco de dados da consulta externa, apenas o conjunto reduzido de dados que compõem a mesma.

Na figura 10 é possível observar mais detalhadamente todos os módulos componentes, a forma como se conectam e as possibilidades de acesso, tanto via web, quanto através da rede interna do IAM (rede local).

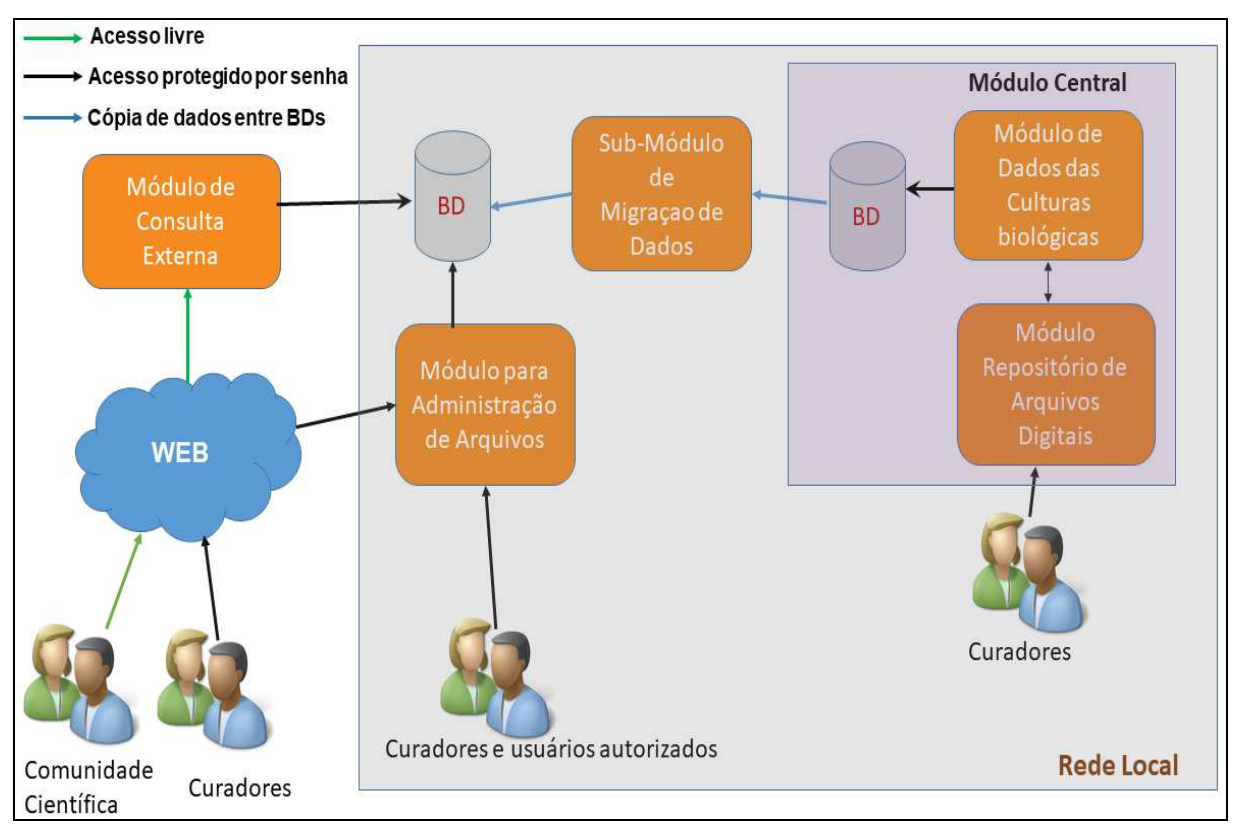

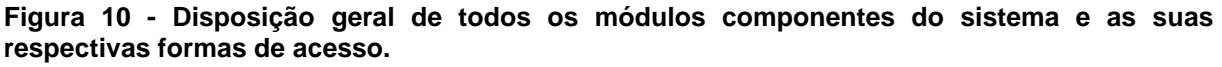

### **Fonte: o autor.**

 No próximo capítulo, intitulado de Resultados e Avaliação, serão detalhados a elaboração do software e também as técnicas usadas para a sua avaliação, distribuídos pelas fases complementares da abordagem metodológica.

## **4. RESULTADOS E AVALIAÇÃO**

Esse capítulo tem por objetivo apresentar como foram realizadas as etapas de projeto e desenvolvimento, demonstração e avaliação do sistema de informação a partir das fases da DSR, expostas na figura 9. Como foi visto, é possível o retorno à etapa de projeto e desenvolvimento, caso apareça a necessidade de novos requisitos.

#### 4.1 PROJETO E DESENVOLVIMENTO

Nesta etapa a DSR foi combinada com alguns elementos do Scrum, mostrando compatibilidade devido à natureza da prototipação incremental integrar de forma orgânica os pontos de projeto e desenvolvimento, bem como a característica dinâmica deste processo, possibilitando a inclusão de novos requisitos que emergiram durante a implementação, acarretando a necessidade de voltar ao projeto ou ao design do artefato.

Os elementos do Scrum foram o Product Backlog e o Sprint Backlog, com as Sprints sendo estruturadas em períodos quinzenais. Dessa forma o planejamento de cada entrega era negociado previamente e no final do período determinado da Sprint era apresentado o protótipo resultante aos stakeholders para que fosse apreciado.

Caso a entrega fosse efetuada sem nenhuma necessidade de correção, iriase para os próximos itens do Product Backlog, sendo eles adicionados no Sprint Backlog seguinte. Quando havia alguma necessidade de ajuste em algum(ns) ponto(s), eles eram novamente inclusos no Sprint Backlog e negociados novos ítens do Product Backlog, caso possível, tendo como critério a exequibilidade no prazo quinzenal.

Em algumas situações em que todos os itens do Spring Backlog foram finalizados pelo desenvolvedor antes do prazo preestabelecido das Sprints, foram acrescentados novos itens do Product Backlog, no Sprint então vigente de modo que sempre fosse respeitado o seu limite temporal.

Pelo motivo da avaliação do módulo Consulta Externa ser quantitativa, ele foi priorizado no desenvolvimento, permitindo assim um maior recorte temporal para a sua avaliação. Em seguida foi feito o Módulo Central e o Repositório de Arquivos foi deixado para o final, pois o acervo documental passava por uma organização e classificação durante a elaboração dos dois primeiros.

# 4.1.1 MÓDULO DA CONSULTA EXTERNA

Primeiramente foi elaborada a página de abertura, que dispõem de um texto explicativo nas línguas portuguesa e inglesa, como se verifica na figura 11:

#### **Figura 11 - Página de abertura da consulta externa.**

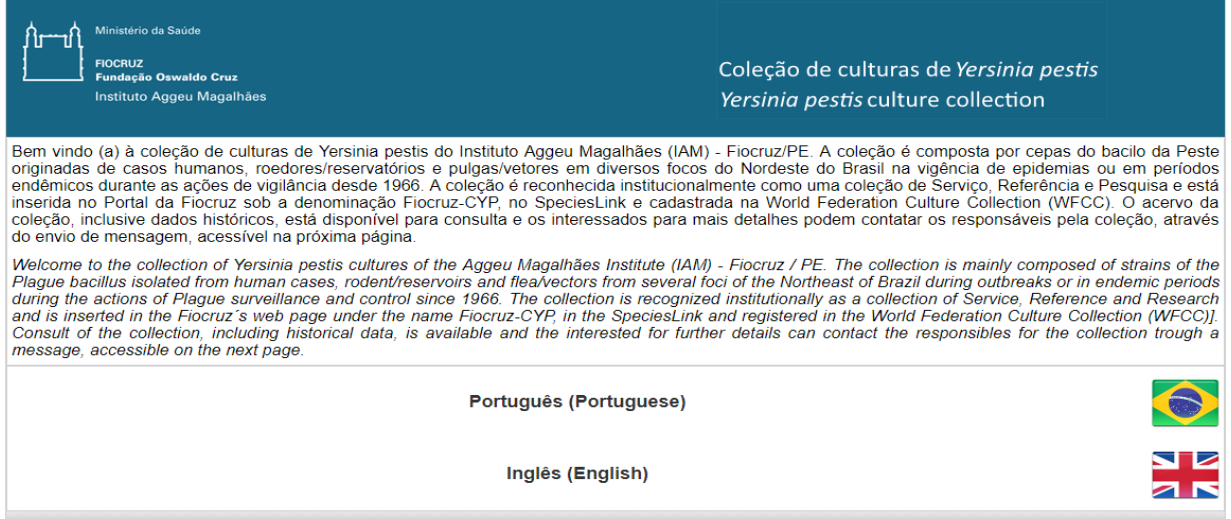

**Fonte: elaborado pelo autor a partir do sistema de informação.**

Ao ser escolhida a opção desejada, é obtido o acesso às páginas na língua correspondente. Ambas possuem as mesmas funcionalidades diferindo apenas no idioma apresentado. Dessa forma serão analisados os aspectos deste módulo a partir da página em português, disponível na figura 12.

| Ministério da Saúde<br>١F<br><b>FIOCRUZ</b><br><b>Fundação Oswaldo Cruz</b><br>Instituto Aggeu Magalhães |                           |                |                                           |                               | Coleção de culturas de Yersinia pestis |                     |  |  |
|----------------------------------------------------------------------------------------------------|---------------------------|----------------|-------------------------------------------|-------------------------------|----------------------------------------|---------------------|--|--|
| Busca rápida                                                                                             | ρ                         | Busca avançada | Imprimir em formato PDF                   |                               |                                        | Enviar uma mensagem |  |  |
| <b>Núm. Registro</b>                                                                                     | <b>Codigo CYP</b>         | Procedência    | Data de Isolamento                        | <b>Localidade</b>             | <b>Município</b>                       | <b>UF</b>           |  |  |
| P. Exu 45                                                                                                | CYP 0045                  | Roedor         | 16/08/1967                                | Sitio Alagoinha               | Exu                                    | PE                  |  |  |
| P. Exu 775                                                                                               | <b>CYP 0775</b>           | Humana         | 09/10/1975                                | Sítio Cacimbinha              | lpubí                                  | PE                  |  |  |
| P.BA 01                                                                                                  | <b>CYP0885</b>            | Humana         | 31/10/1984                                | Fazenda Lagoa Grande da Serra | Poções                                 | BA                  |  |  |
| P.BA 02                                                                                                  | <b>CYP 0886</b>           | Humana         | 02/03/1984                                | Omizolandia                   | Valente                                | BA                  |  |  |
| P.BA 03                                                                                                  | <b>CYP 0887</b>           | Pulga          | 04/06/1984                                | Fazenda Jurema                | Feira de Santana                       | <b>BA</b>           |  |  |
| <b>P.CE 02</b>                                                                                           | <b>CYP 0888</b>           | Roedor         | 23/10/1978                                | Sítio Almas                   | lpu                                    | CE                  |  |  |
| P.CE 03                                                                                                  | <b>CYP 0889</b>           | Roedor         | 19/10/1979                                | Sítio Tabocal                 | lpu                                    | CE                  |  |  |
| <b>P.CE 04</b>                                                                                           | <b>CYP 0890</b>           | Roedor         | 04/10/1979                                | Sítio São Felix               | Guaraciaba do Norte                    | CE                  |  |  |
| <b>P.CE 05</b>                                                                                           | <b>CYP 0891</b>           | Roedor         | 04/10/1979                                | Sítio São Felix               | Guaraciaba do Norte                    | CE                  |  |  |
| P.CE 06                                                                                                  | <b>CYP 0892</b>           | Roedor         | 28/10/1979                                | Sítio São Felix               | Guaraciaba do Norte                    | CE                  |  |  |
| Ir para a linha                                                                                          | Visualizar<br>$10 \times$ |                | $\overline{1}$<br>$\overline{2}$<br>3 4 5 | [1 a 10 de 916]<br>Ы          |                                        | <b>Voltar</b>       |  |  |

**Figura 12 - Página na versão de língua portuguesa da consulta externa.** 

**Fonte: elaborado pelo autor a partir do sistema de informação.**

 Foram escolhidas algumas colunas (campos) a serem exibidas, a partir de uma reunião com as curadoras da coleção, de modo que as informações sigilosas do sistema permaneçam protegidas. Todas as variáveis dispostas na página de consulta já existiam na versão original do banco de dados, possibilitando o uso das mesmas.

 Foram dadas duas opções de busca: a rápida e avançada, como observa-se no canto superior esquerdo da figura 12. Na busca rápida o conteúdo digitado será procurado em todas as colunas presentes na consulta. Na busca avançada foram oferecidas opções mais detalhadas baseadas em conteúdos nas colunas presentes (figura 13).

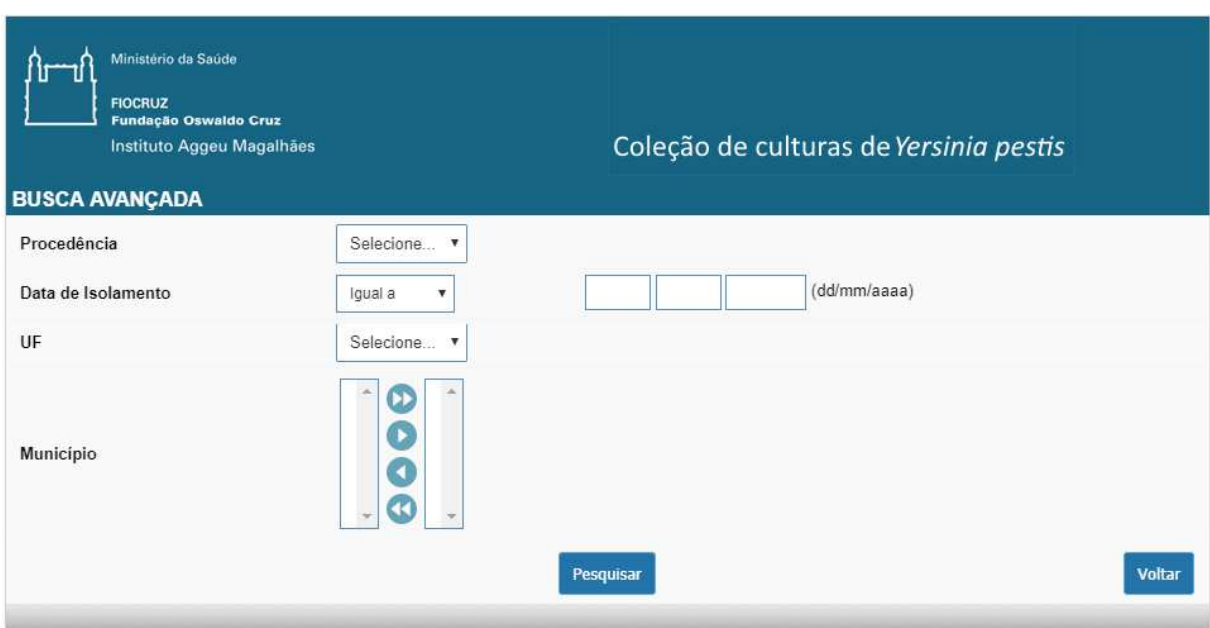

#### **Figura 13 - Página correspondente à busca avançada.**

**Fonte: elaborado pelo autor a partir do sistema de informação.**

Na busca avançada tem-se a possibilidade de filtrar tendo como critério uma das variáveis ou qualquer combinação entre elas. No campo Data de Isolamento é permitido o uso dos operadores matemáticos: igual a, maior que, menor que, ou ainda um intervalo de datas. Nesta última opção será gerada outra variável para o limite superior (figura 14):

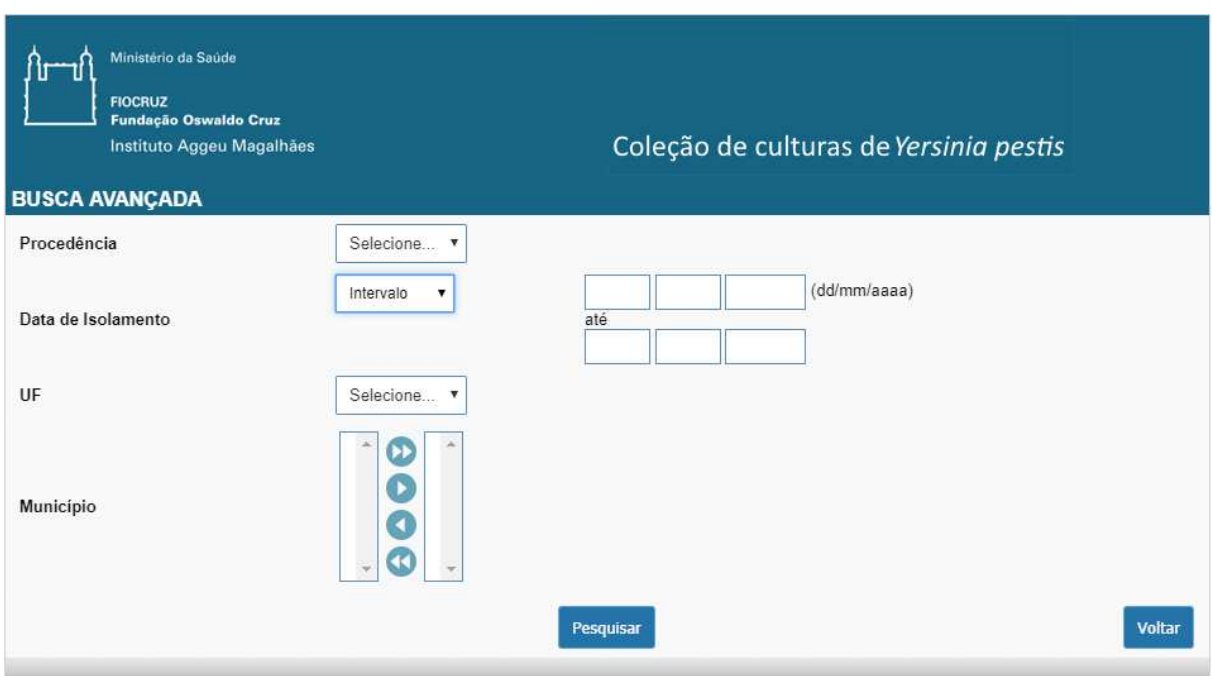

#### **Figura 14 - Página correspondente ao intervalo de datas.**

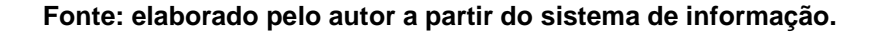

 A comunicação entre algum pesquisador interessado e as curadoras foi viabilizada através da opção "Enviar uma mensagem", no canto superior direito da tela principal. Ao acessá-la, entra-se na página correspondente, e após sua submissão o conteúdo é armazenado no BD. Também é enviado um e-mail, para uma conta criada especificamente com o objetivo de armazenar as mensagens e possibilitar a interação direta entre os pesquisadores interessados e as curadoras da coleção, usando o próprio serviço de e-mail disponível no IAM. É possível conferir a página de envio de mensagens na figura 15:

**Figura 15 - Página para envio de mensagem.** 

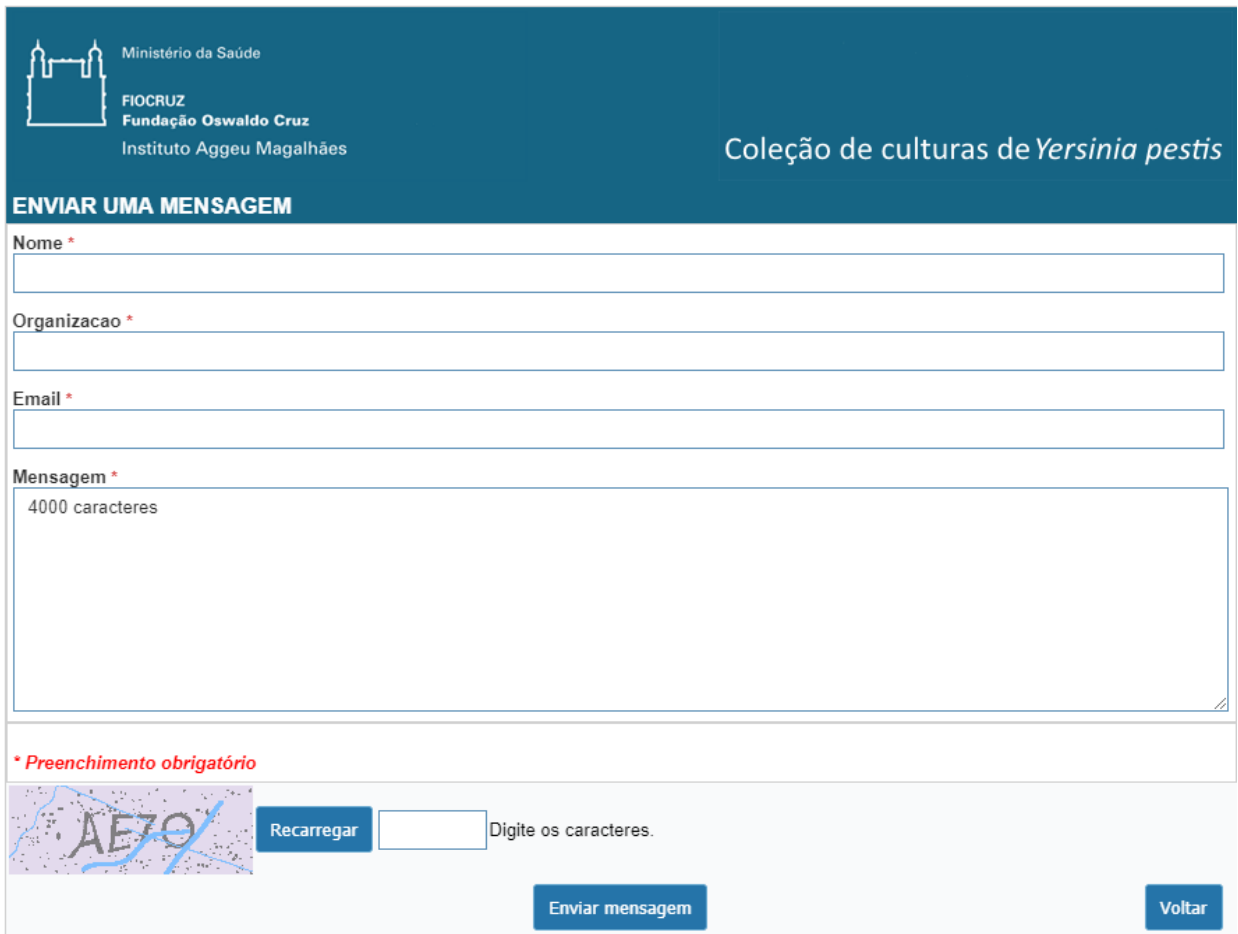

**Fonte: elaborado pelo autor a partir do sistema de informação.**

Todos os campos são de preenchimento obrigatório e ainda foi acrescentado um campo captcha, que é um acrônomo de Completely Automated Public Turing Test to Tell Computers and Humans Apart. Este recurso tem a utilidade de diferenciar humanos de computadores, de modo que apenas os primeiros sejam capazes de submeter a página, prevenido desta forma spams e mensagens disparadas por outros computadores ou robôs. O excesso destas mensagens comprometeria o bom funcionamento do web site.

Com o decorrer do processo de desenvolvimento e a criação da estrutura de dados responsável pelo repositório de arquivos, a página da consulta externa teve o acréscimo de mais um recurso com o objetivo de exibir as publicações científicas relativas à coleção. Dessa forma foram criadas duas abas: Coleção e Repositório de arquivos. A primeira possui o conteúdo da consulta a alguns dados da coleção (como na versão anterior) e a segunda os arquivos já mencionados (figuras 16 e 17).

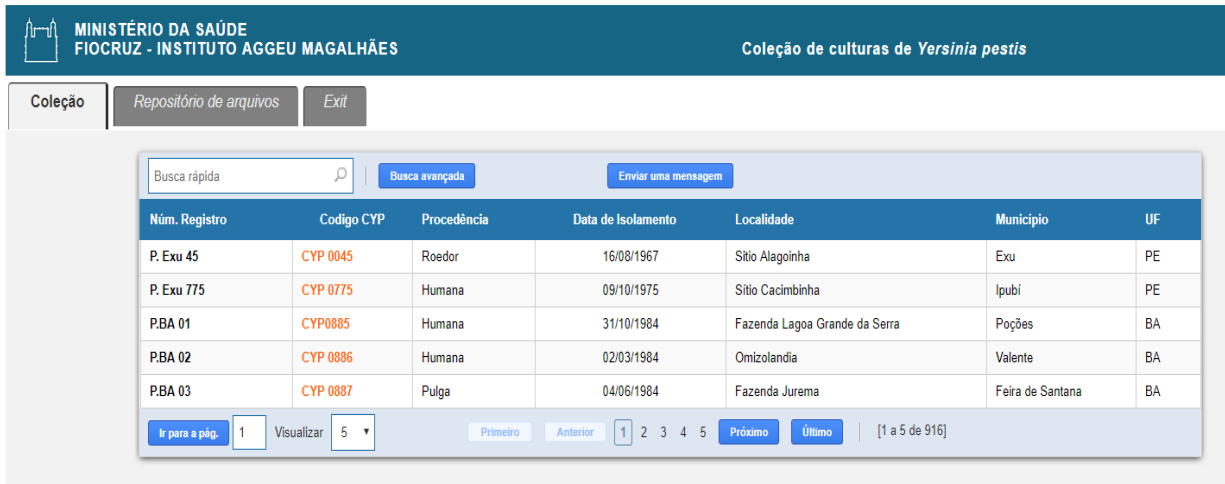

**Figura 16 - Nova versão da consulta externa exibindo a aba da coleção de Y. pestis.**

**Fonte: elaborado pelo autor a partir do sistema de informação.**

**Figura 17 - Nova versão da consulta externa exibindo a aba das publicações referentes à coleção.** 

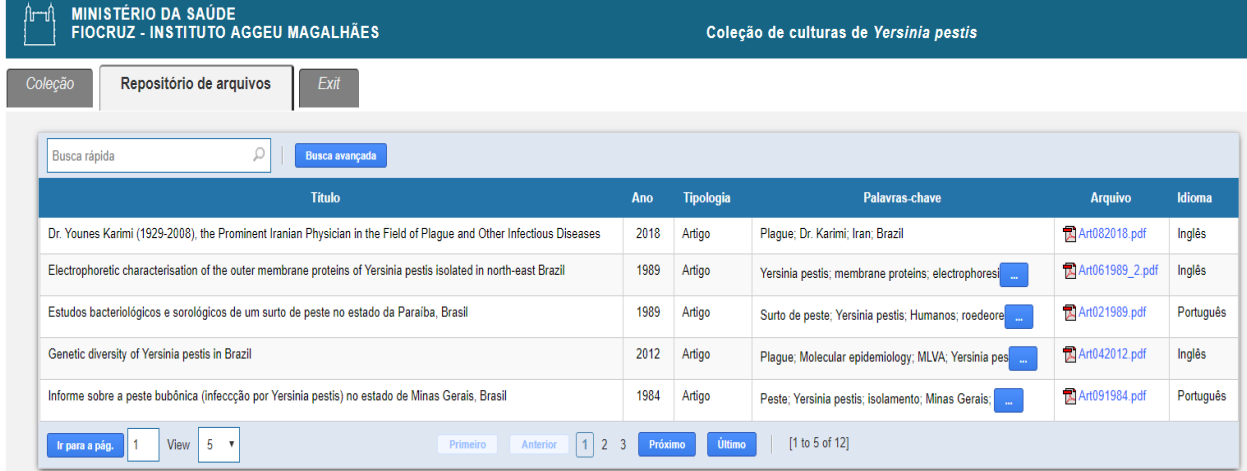

**Fonte: elaborado pelo autor a partir do sistema de informação.**

Para que as publicações científicas sejam exibidas na página correspondente possibilitando a administração das mesmas no respectivo BD, foi desenvolvido um módulo denominado de Gerenciador de Arquivos, com o objetivo de permitir que os responsáveis possam gravar os arquivos na base de dados. Ao fazer o acesso, mediante a autenticação por senha, será apresentado ao curador o menu principal com as opções: Adicionar arquivo, consultar e sair, visualização disponível na figura 18.

| <b>MINISTÉRIO DA SAÚDE</b><br>ਿਾ<br><b>FIOCRUZ - INSTITUTO AGGEU MAGALHÃES</b> | Gerenciamento de arquivos |
|--------------------------------------------------------------------------------|---------------------------|
| - Adicionar arquivo                                                            |                           |
| Consultar                                                                      |                           |
| $\Box$ Sair                                                                    |                           |
|                                                                                |                           |
|                                                                                |                           |
|                                                                                |                           |
|                                                                                |                           |
|                                                                                |                           |
|                                                                                |                           |
|                                                                                |                           |
|                                                                                |                           |
|                                                                                |                           |

**Figura 18 - Menu principal do módulo para administração de arquivos.** 

**Fonte: elaborado pelo autor a partir do sistema de informação.**

Na escolha opção de adicionar arquivo será mostrado um formulário contendo duas abas: dados de identificação e arquivo, como pode-se verificar na figura 19. Na primeira o usuário poderá definir alguns dados como o título da publicação, a data em que foi publicado, a sua tipologia (artigo, tese, dissertação e apresentação), idioma, conteúdo, onde será digitada uma descrição resumida sobre o estudo em questão e palavras chave. Todos esses critérios estarão disponíveis, com exceção do campo Conteúdo (por ter uma quantidade grande de caracteres), para que possam ser utilizados como critérios de busca na consulta externa.

|                       | <b>Excluir</b><br>Salvar<br><b>Novo</b>                                                                                                    |
|-----------------------|----------------------------------------------------------------------------------------------------|
|                       | Arquivo<br>Dados de identificação                                                                                                    |
| Titulo <sup>*</sup>   | Pesquisa da infecção natural por Yersinia pestis, em pulícideos provenientes de focos pestosos do nordeste do Brasil                                                                                                    |
| Data                  | mm/aaaa<br>1989<br>Tipologia *<br>Idioma <sup>*</sup><br>Português<br>10<br>Artigo<br>$\checkmark$<br>$\checkmark$                                                                                                    |
| Conteúdo <sup>*</sup> | Foram avaliados três processos de acondicionamento e transporte de pulgas, objetivando análise<br>bacteriológica para isolamento da Yersinia pestis. As três abordagens testadas foram: pulgas vivas em tubos<br>de ensaio com tiras dobradas de papel de filtro; pulgas em solução salina; macerados de pulgas em meio de<br>Cary-Blair. Os dois últimos métodos foram quase iguais e superiores ao primeiro. Foram analisadas pelas três<br>técnicas, um total de 29.512 "pools" de pulicideos provenientes de focos de peste do Nordeste do Brasil no<br>período de 1966 a 1982. Deste total, 236 (0,80%) dos "pools" foram positivos por cultura e/ou inoculação em<br>animais sensíveis |
|                       |                                                                                                    |

**Figura 19 - Aba de dados de identificação do formulário cadastramento de arquivos.** 

**Fonte: elaborado pelo autor a partir do sistema de informação.**

Na aba com o título "Arquivo" será possível fazer o cadastramento do arquivo da publicação. Para isto será necessário apenas arrastar e soltar o respectivo documento na área em que está na cor azul ou clicar no botão "Selecionar Arquivo" e então se abrirá uma janela para que se possa navegar pelos diretórios e fazer a seleção. Pode-se ver os detalhes desta aba na figura 20.

**Figura 20 - Aba de arquivo, onde o usuário poderá selecionar o documento correspondente.** 

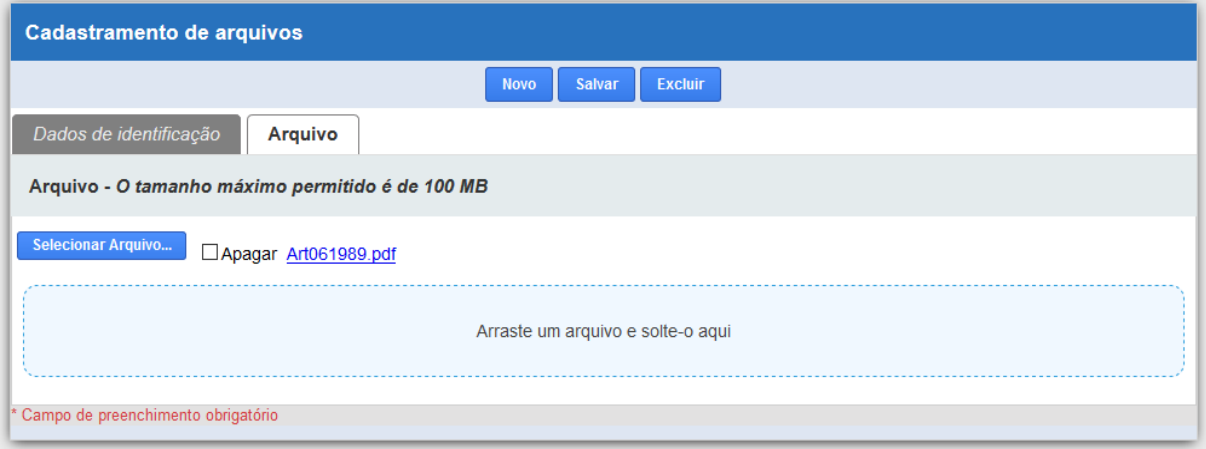

**Fonte: elaborado pelo autor a partir do sistema de informação.** 

 Foi limitado o tamanho máximo de 100 MB por arquivo por questões de desempenho e espaço em disco do equipamento no qual o banco de dados está hospedado, pois vale a pena lembrar que, por estar com acesso via internet, o mesmo poderá ser dado em qualquer tipo de conexão e quanto maior o tamanho do arquivo maior será o tempo para o download e navegação. Uma vez confirmada a operação no botão "Salvar" os dados estarão automaticamente disponíveis para serem acessados na consulta externa, como foi visto anteriormente.

 Na opção "Consultar" do menu principal o usuário poderá dispor da consulta onde se encontram todos os registros referentes às publicações e que estão disponíveis na consulta externa. Este formulário contém todos os campos apresentados na aba "Repositório de arquivos" com o acréscimo da coluna de título "Editar", onde ele poderá acessar individualmente o arquivo e realizar as mesmas opções de edição ou exclusão. Uma vez efetuada qualquer uma dessas operações automaticamente os resultados serão atualizados na consulta externa. Constatam-se os detalhes da opção de consulta e os recursos da busca avançada nas figuras 21 e 22 respectivamente.

| <b>Consulta de arquivos</b>                                                                                            |             |           |                                                                |                 |           |               |  |  |  |  |  |  |  |
|----------------------------------------------------------------------------------------------------|-------------|-----------|----------------------------------------------------------------|-----------------|-----------|---------------|--|--|--|--|--|--|--|
| ρ<br><b>Busca avançada</b><br>Busca rápida                                                                             |             |           |                                                                |                 |           |               |  |  |  |  |  |  |  |
| Título                                                                                                    | <b>Data</b> | Tipologia | Palavras-chave                                                 | Arquivo         | Idioma    | <b>Editar</b> |  |  |  |  |  |  |  |
| Dr. Younes Karimi (1929-2008), the Prominent Iranian Physician in the Field of<br>Plague and Other Infectious Diseases | 08/2018     | Artigo    | Plague; Dr. Karimi; Iran; Brazil                               | Art082018.pdf   | Inglês    | Ę,            |  |  |  |  |  |  |  |
| Electrophoretic characterisation of the outer membrane proteins of Yersinia<br>pestis isolated in north-east Brazil    | 06/1989     | Artigo    | Yersinia pestis; membrane proteins;<br>electrophoresi<br>cent. | Art061989_2.pdf | Inglês    | B             |  |  |  |  |  |  |  |
| Estudos bacteriológicos e sorológicos de um surto de peste no estado da<br>Paraíba, Brasil                             | 02/1989     | Artigo    | Surto de peste; Yersinia pestis;<br>Humanos; roedeore          | Art021989.pdf   | Português | Ę             |  |  |  |  |  |  |  |
| Genetic diversity of Yersinia pestis in Brazil                                                                         | 04/2012     | Artigo    | Plaque; Molecular epidemiology; MLVA;<br>Yersinia pes          | Art042012.pdf   | Inglês    | D             |  |  |  |  |  |  |  |
| Informe sobre a peste bubônica (infeccção por Yersinia pestis) no estado de<br>Minas Gerais, Brasil                    | 09/1984     | Artigo    | Peste; Yersinia pestis; isolamento; Minas<br>Gerais;           | Art091984.pdf   | Português | Ę             |  |  |  |  |  |  |  |
| Ir para o registro<br>Primeiro                                                                                         | Anterior    | Próximo   | [1 a 5 de 12]<br>Último                                        |                 |           |               |  |  |  |  |  |  |  |

**Figura 21 - Consulta de arquivos com o recurso de edição de registro.** 

**Fonte: elaborado pelo autor a partir do sistema de informação.**

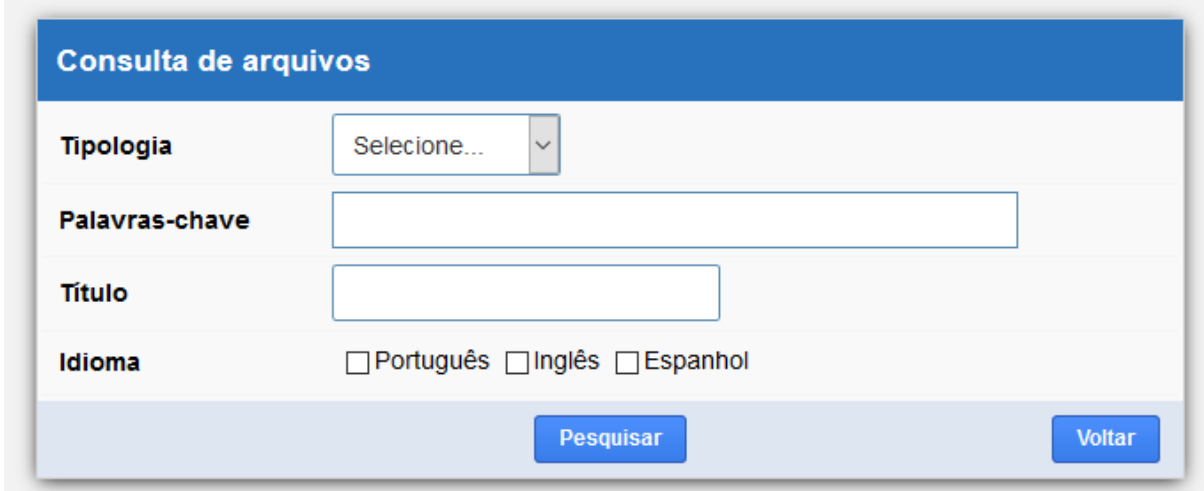

**Figura 22 - Critérios de busca para a consulta de arquivo do módulo gerenciador.** 

**Fonte: elaborado pelo autor a partir do sistema de informação.** 

# 4.1.2 MÓDULO CENTRAL

Para efetuar o acesso ao sistema é necessária a identificação do usuário. Isto será possível como também recuperar sua senha (criptografada no registro de usuário no BD), através das respectivas opções disponíveis na tela de abertura (figura 23). Em caso de cadastramento o novo usuário deverá ser validado pelo administrador que irá atribuir os direitos de acesso, que será definido a partir do grupo de usuário, o qual irá permitir ou restringir alguma(s) opção(ões) do sistema.

#### **Figura 23 - Página de abertura do sistema.**

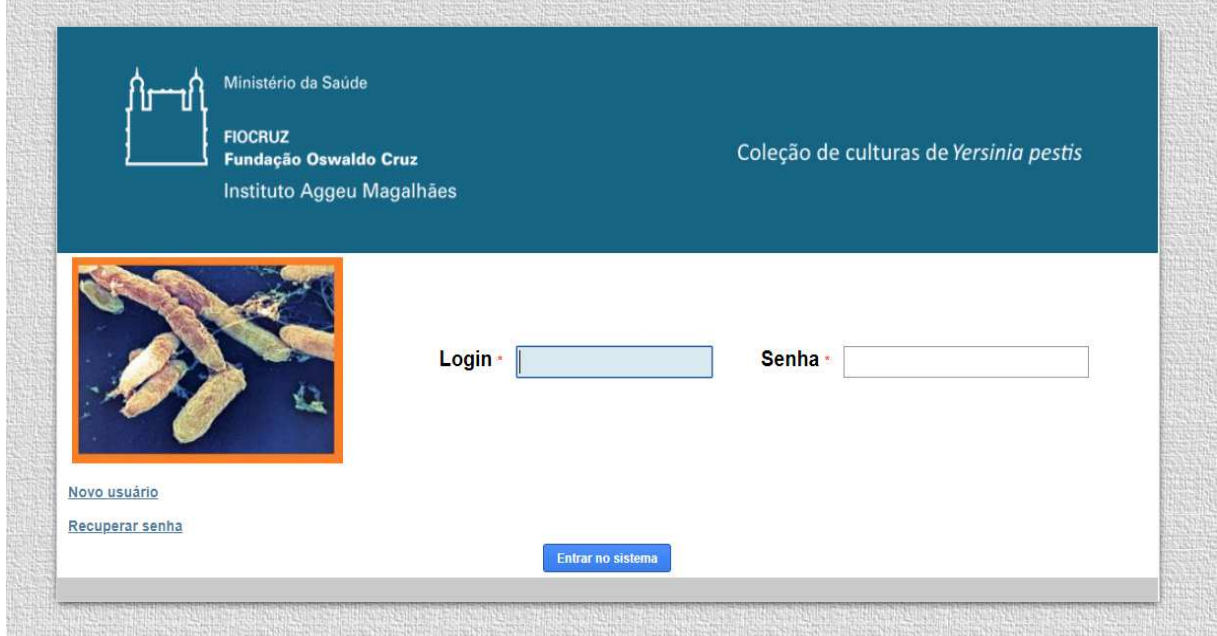

**Fonte: elaborado pelo autor a partir do sistema de informação.**

Só será permitida a entrada no sistema se o usuário estiver na rede interna do IAM, diferentemente do módulo anterior que está disponível na web. Inicialmente foram definidos os perfis de administrador, curador e aluno, tendo este último o acesso mais reduzido e o primeiro o acesso a todo o sistema, sendo este perfil usado para esta demonstração. Na figura 24 mostra o formulário onde o administrador poderá validar o usuário e definir o seu nível de acesso.

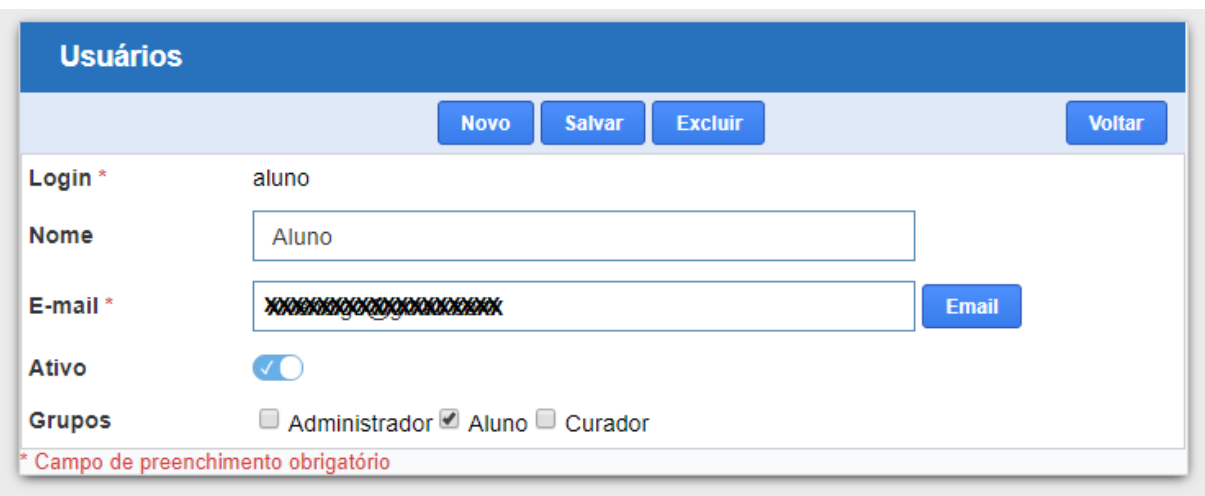

**Figura 24 - Página para validação de usuário e escolha do grupo de acesso.** 

**Fonte: elaborado pelo autor a partir do sistema de informação.**

Ao entrar no sistema serão apresentadas no menu tabelas as seguintes opções:

- Municípios: Dispõe de todos os municípios do Brasil com suas respectivas unidades de federação (UF);
- Localidade: Os dados deste formulário se referem mais especificamente aonde foi localizada a cultura dentro da área geográfica do município;
- Origem: Os dados desta tabela se referem às espécies das quais foram coletadas o material biológico e também sua procedência (roedor, humano, marsupial etc.);
- Fonte da amostra: Neste formulário são registradas as fontes onde forma coletadas as culturas (medula óssea, sangue etc).

Todas estas opções seguirão o mesmo padrão de formulário, uma vez que são tabelas as quais os seus dados servirão para melhor descrever os registros das culturas, os quais são agregadores desses dados. Pode-se ver na figura 25 o formulário referente ao cadastramento de municípios.

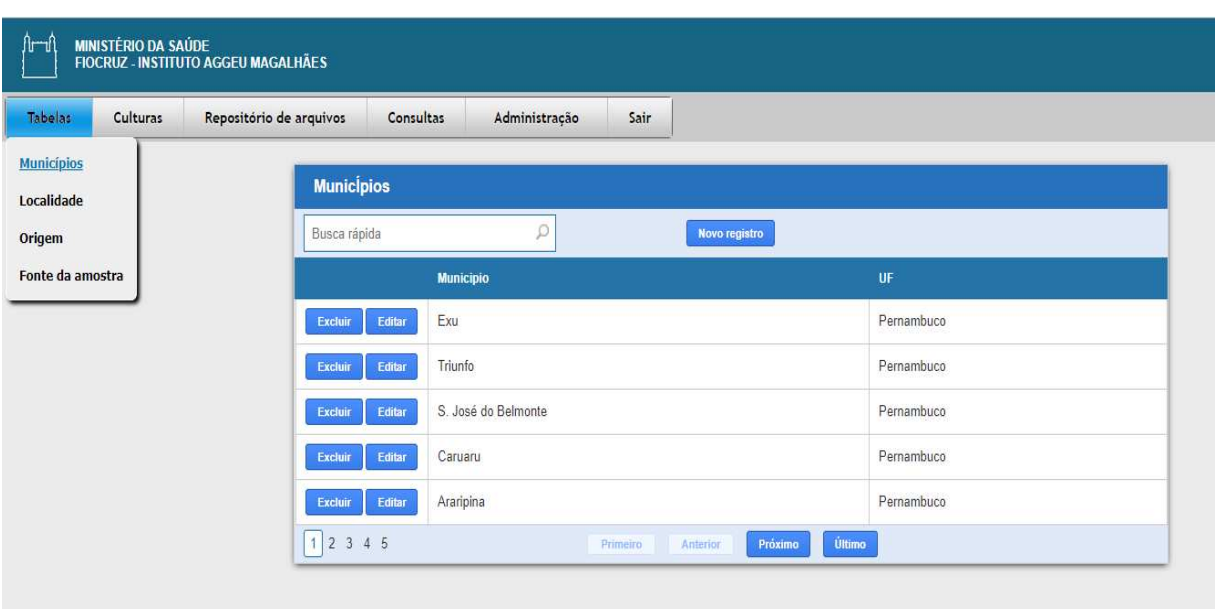

**Figura 25 – Formulário para cadastramento e consulta de municípios.** 

**Fonte: elaborado pelo autor a partir do sistema de informação.**

Este formulário apresenta os botões "Novo registro" (abre um novo registro em branco), "Excluir" (excluir registro com confirmação) e "Editar" (caso seja necessária alguma alteração em um dado já cadastrado), botões de navegação na parte inferior e também o recurso de busca rápida: esta funcionalidade irá executar uma busca a partir do texto digitado e em qualquer parte dos campos Município e UF.

 Com o objetivo do armazenamento dos dados, a partir do levantamento das variáveis relativas às culturas da coleção, foi construído o formulário de cadastramento de culturas parentais sendo estruturado em 4 páginas ou abas:

- Dados gerais
- Características
- Dados de armazenamento
- Histórico da ocorrência.

Na aba "Dados gerais" foi colocada as características gerais de cada cultura. Ela está representada na figura 26.

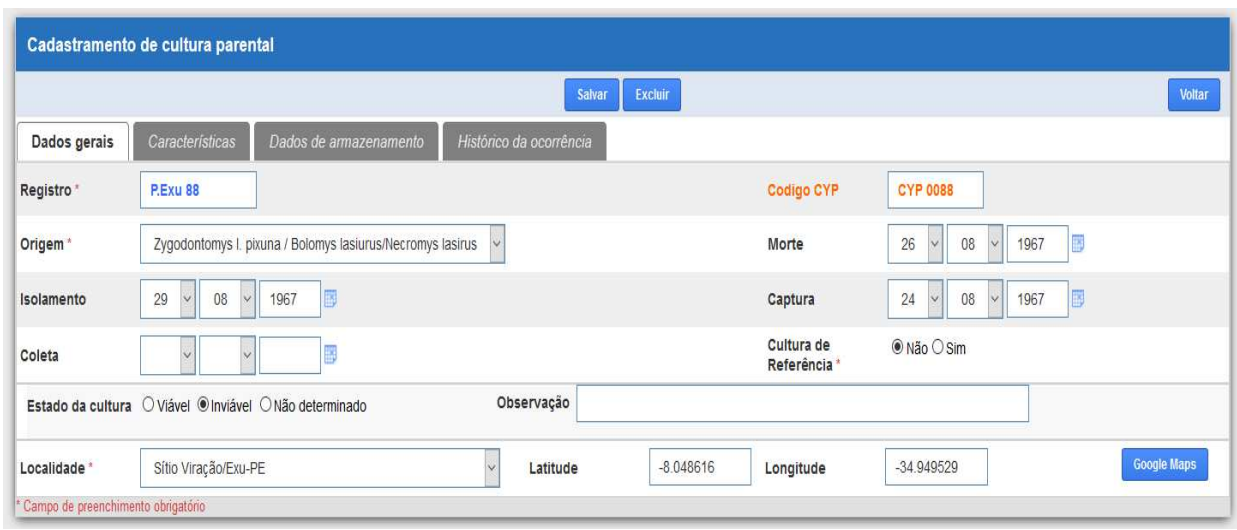

**Figura 26 - Aba de Dados gerais do cadastramento de cultura parental.** 

**Fonte: elaborado pelo autor a partir do sistema de informação.**

Durante a realização deste trabalho estão sendo coletadas as coordenadas geográficas das localidades onde cada cultura foi obtida e elas serão armazenadas nas variáveis Latitude e Longitude. Além disso, ao clicar no botão com a descrição "Google Maps", será exibido o respectivo mapa correspondente ao valor das variáveis e esta funcionalidade será utilizada para melhor indicar aos pesquisadores interessados as localidades específicas de cada registro. Como essas variáveis ainda não foram digitadas no sistema então utilizou-se as coordenadas do IAM para exemplificar (figura 27):

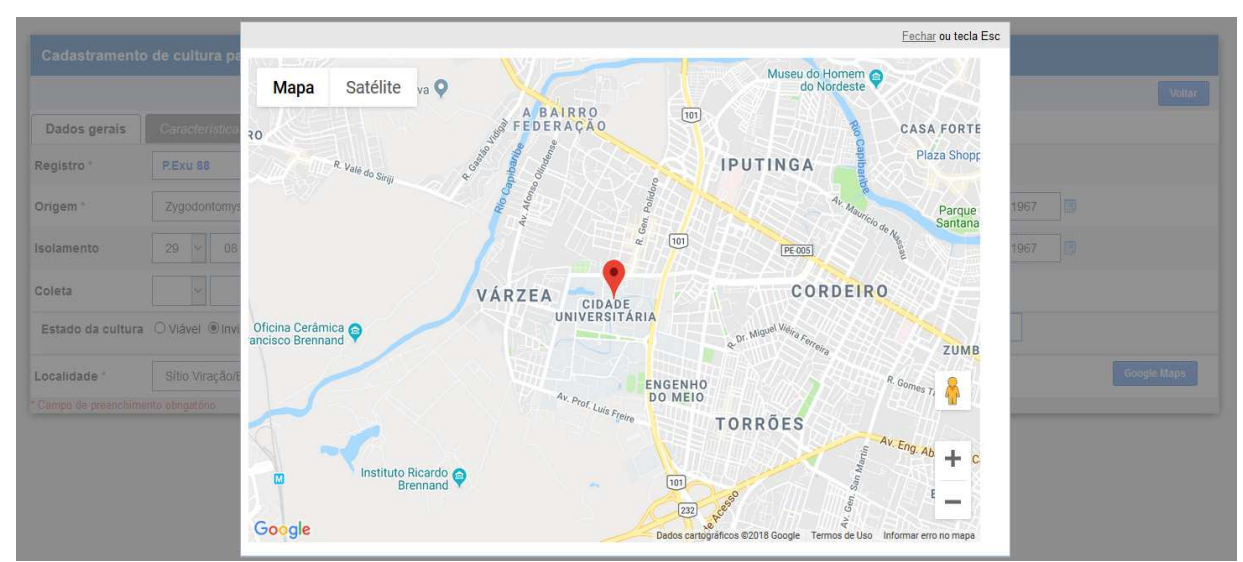

**Figura 27 - Exibição do Google maps referente às variáveis de Longitude e Latitute.** 

**Fonte: elaborado pelo autor a partir do sistema de informação.**

A aba denominada "Características" se refere aos aspectos genéticos (DNA) e aos fenotípicos (externos), com os respectivos reagentes relativos a cada um. Cada campo poderá ser preenchido com 3 valores: "+" em caso de positivo, "-" em caso de negativo e "x" será o valor inicial significando que a variável ainda não teve o seu valor informado (figura 28).

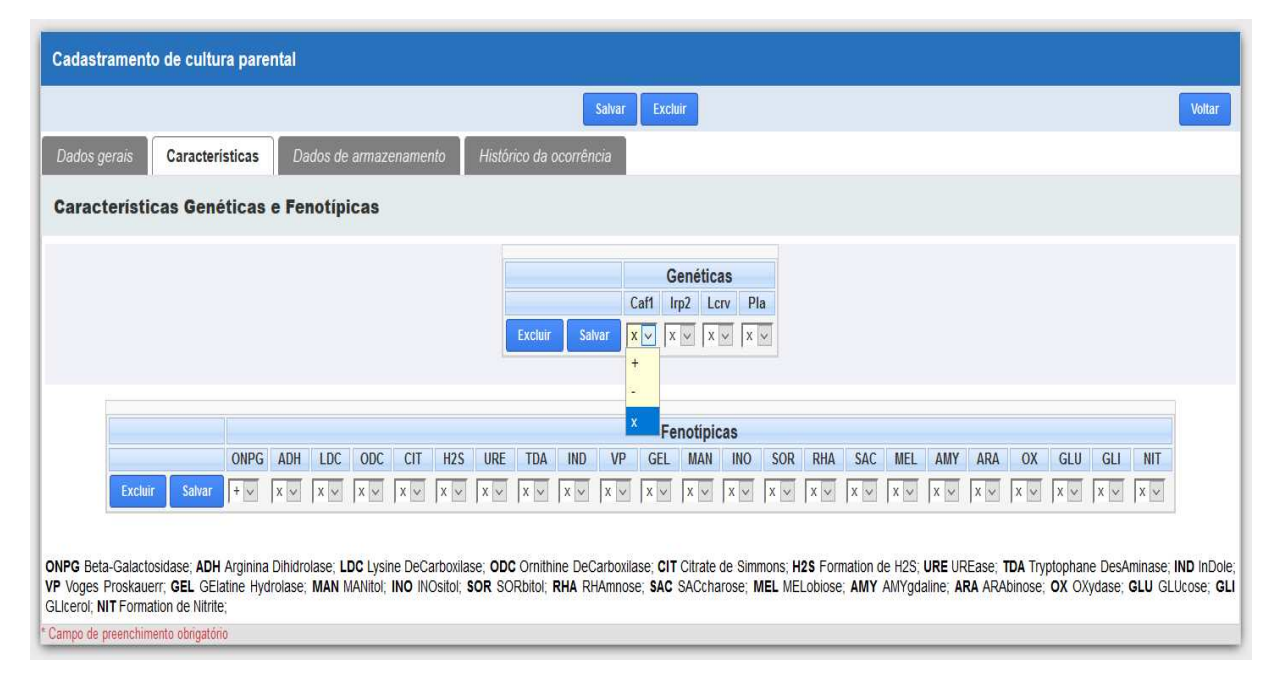

**Figura 28 - Aba de características biológicas da cultura parental e suas variáveis.** 

**Fonte: elaborado pelo autor a partir do sistema de informação.**

Na próxima aba cujo título é "Dados de armazenamento", estão dispostos os campos descritores dos locais aonde as culturas são armazenadas no laboratório. Elas são armazenadas em caixas que têm um determinado número de linhas e colunas, em uma disposição matricial e por sua vez essas caixas são depositadas em freezers específicos para a conservação dos materiais biológicos (figura 29).

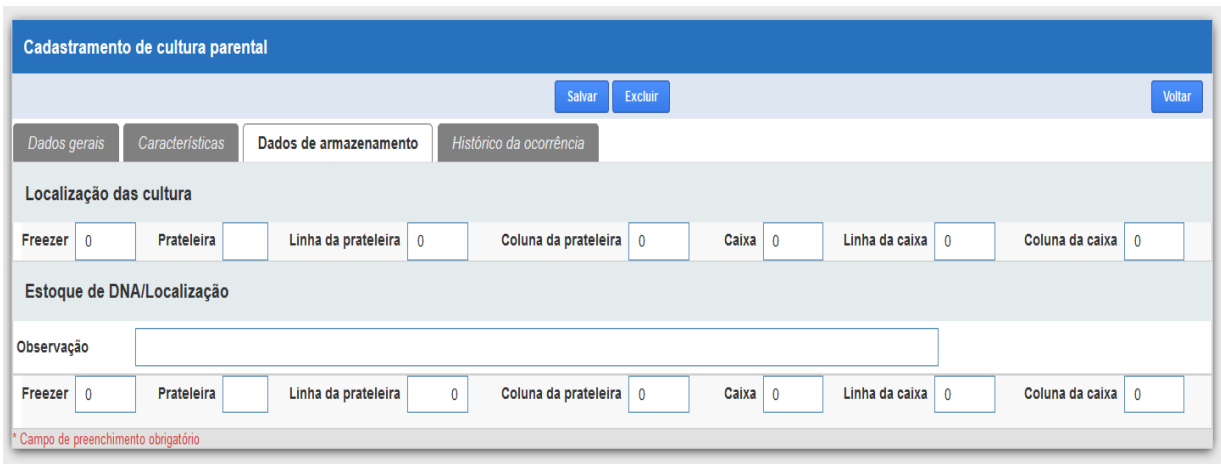

**Figura 29 - Aba que contém os dados relativos ao armazenamento das culturas no laboratório.** 

A última aba intitulada de "Histórico da ocorrência", permite que os dados referentes aos detalhes da aquisição do material preenchendo o campo descrição e também relacionar uma ou mais fontes nas quais a amostra foi colhida. Foi padronizado em todos os formulários do sistema onde aparecem campos semelhantes à descrição, onde há a possibilidade de escrever múltiplas linhas, de terem um limite máximo de 8.000 caracteres, contando com os espaços em branco. Visualização disponível na figura 30.

## **Figura 30 - Aba de histórico da ocorrência.**

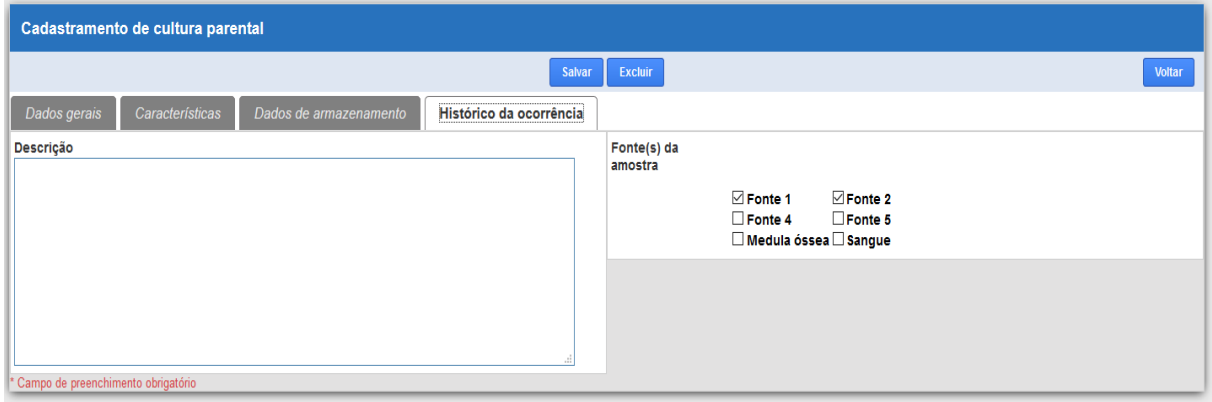

#### **Fonte: elaborado pelo autor a partir do sistema de informação.**

 As culturas biológicas poderão sofrer mudanças nas características do seu DNA, dessa forma uma determinada cultura parental poderá ter associada a ela uma ou várias cultura(s) derivada(s) resultante(s) desta(s) mutação(ões). Para o

armazenamento desses dados foi elaborado o formulário denominado de culturas derivadas, onde primeiramente será necessária a escolha de qual cultura parental a mesma será agregada. A figura 31 ilustra o formulário inicial onde é executada esta escolha a partir da digitação do número do registro da cultura parental.

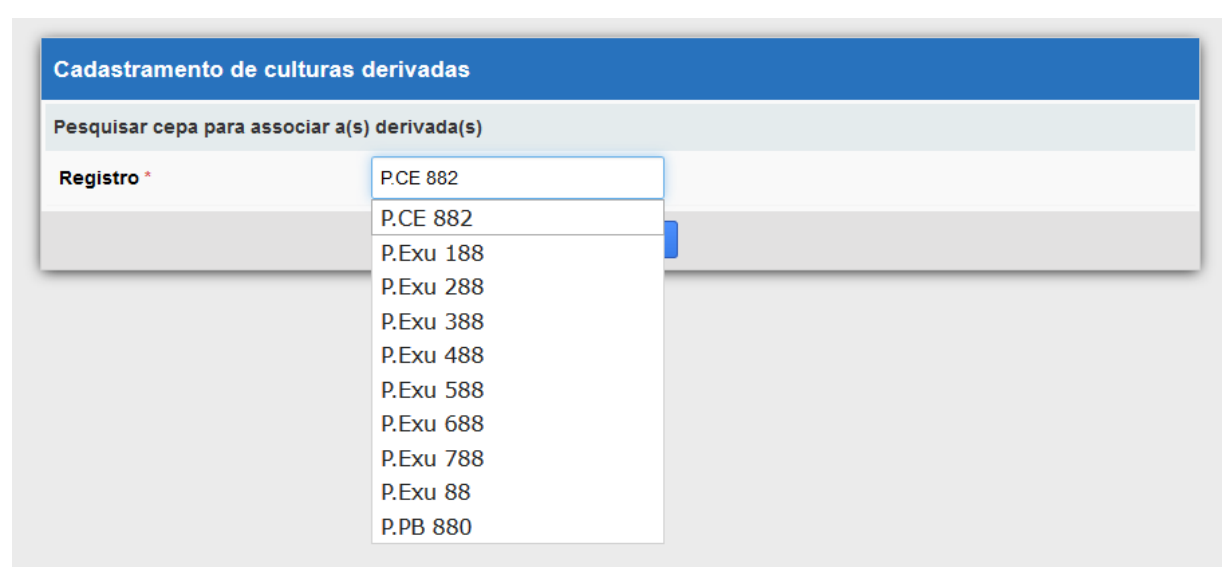

**Figura 31 - Consulta de cultura parental para associar a cultura derivada.** 

**Fonte: elaborado pelo autor a partir do sistema de informação.**

No decorrer da digitação de cada caractere, automaticamente serão sugeridos os números dos registros que satisfazem àquela sequência. Uma vez selecionado, é possível efetuar o acesso ao formulário com todas as variáveis pertinentes à cultura derivada, para que possa ser realizada a entrada dos dados (Figura 32).

**Figura 32 - Formulário de culturas derivadas com o número de registro da cultura parental no modo de somente leitura.** 

| Cadastramento de culturas derivadas |                                                                              |  |                                                                                                    |  |  |  |  |          |  |  |          |  |         |  |                    |  |  |                            |  |  |  |                    |  |  |  |  |
|-------------------------------------|------------------------------------------------------------------------------|--|----------------------------------------------------------------------------------------------------|--|--|--|--|----------|--|--|----------|--|---------|--|--------------------|--|--|----------------------------|--|--|--|--------------------|--|--|--|--|
| <b>Voltar</b><br>Novo registro      |                                                                              |  |                                                                                                    |  |  |  |  |          |  |  |          |  |         |  |                    |  |  |                            |  |  |  |                    |  |  |  |  |
|                                     | Identificação                                                                |  | Genéticas<br>Fenotípicas                                                                                                    |  |  |  |  |          |  |  |          |  |         |  |                    |  |  |                            |  |  |  |                    |  |  |  |  |
|                                     | Registro Derivada Caf1 Irp2 Lcrv Pla ONPG ADH LDC ODC CIT H2S URE TDA IND VP |  |                                                                                                    |  |  |  |  |          |  |  |          |  |         |  | <b>GEL MAN INO</b> |  |  | SOR RHA SAC MEL AMY ARA OX |  |  |  | <b>GLU GLI NIT</b> |  |  |  |  |
| Cancelar<br>Inserir                 | <b>P.CE 882</b>                                                              |  | $\boxed{\textbf{X} \times \boxed{\textbf{X} \times \boxed{\textbf{X} \times \boxed{\textbf{X} \times \boxed{\textbf{Y} \times \boxed{\textbf{Y} \times$ |  |  |  |  |          |  |  |          |  |         |  |                    |  |  |                            |  |  |  |                    |  |  |  |  |
| Registros não encontrados           |                                                                              |  |                                                                                                    |  |  |  |  |          |  |  |          |  |         |  |                    |  |  |                            |  |  |  |                    |  |  |  |  |
|                                     |                                                                              |  |                                                                                                    |  |  |  |  | Primeiro |  |  | Anterior |  | Próximo |  | Último             |  |  |                            |  |  |  |                    |  |  |  |  |

**Fonte: elaborado pelo autor a partir do sistema de informação.**

No início da linha é exibido só para leitura o número do registro da cultura parental, para que não haja nenhum engano no momento de entrada de dados e não há limites para o número de máximo de culturas derivadas. Elas terão apenas que diferir quanto ao conteúdo do campo com o título "Derivada", sendo esta valoração exclusiva para cada registro.

 Com o objetivo de promover o armazenamento das versões digitais do acervo da coleção, foi elaborado um sub-módulo, denominado de repositório de arquivos. Ele foi construído baseando-se na estrutura no qual o próprio acervo já era organizado e classificado em suas versões originais. São apresentadas suas opções no menu principal do sistema na figura 33:

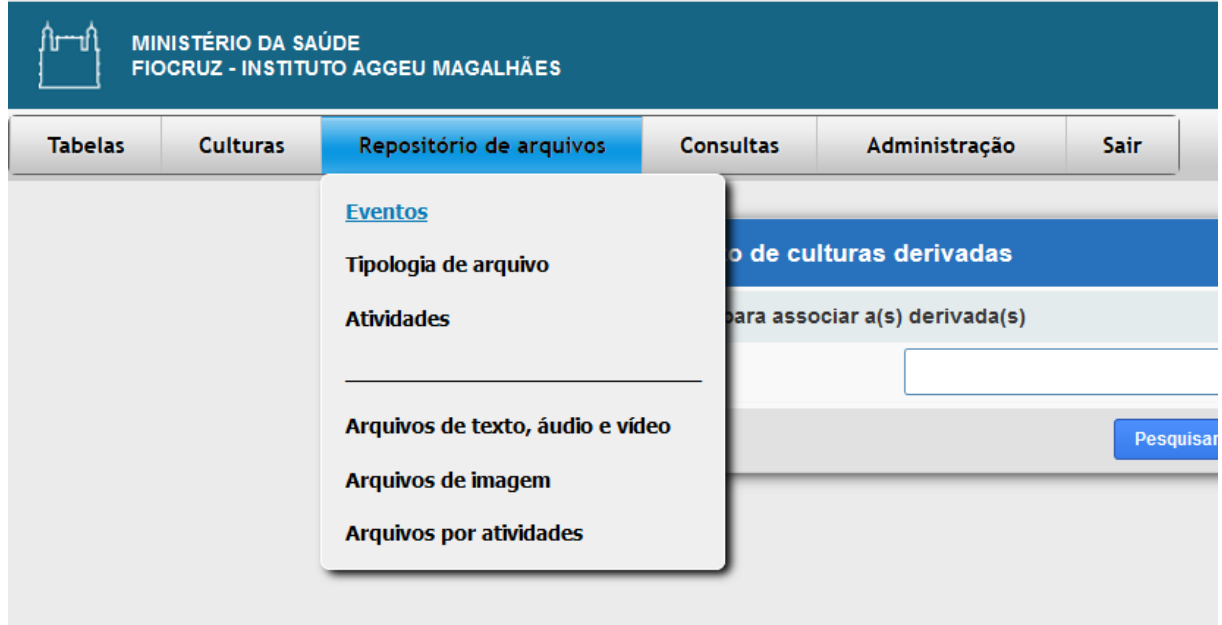

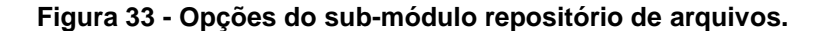

**Fonte: elaborado pelo autor a partir do sistema de informação.**

 As três primeiras opções referem-se às tabelas que servirão para compor o detalhamento de cada registro do repositório. Os formulários seguirão o mesmo padrão do menu "Tabelas" já descritos no início desta subseção.

 A primeira refere-se ao cadastramento de eventos. Será associada aos registros de imagens, que compõem o acervo e descreve os detalhamentos do evento em que foi executado o registro fotográfico.
A segunda opção denominada "Tipologia de arquivo" refere-se às possibilidades de publicações que serão registradas do cadastramento de arquivos de texto, áudio e vídeo. Como exemplo tem-se: tese de doutorado, dissertação de mestrado, artigo, apresentações, depoimento etc.

A última opção é a do cadastramento de arquivos por atividades, onde se associa tanto os já registrados arquivos de imagens e arquivos de texto, áudio e vídeo, como as atividades realizadas pela pesquisadora, a qual é detentora de todo o acervo.

As três últimas opções da figura 33 correspondem especificamente ao registro do acervo em formato digital e inicialmente será descrito o formulário de cadastramento de arquivos de texto, áudio e vídeo. Os campos apresentados neste formulário serão usados como critério de consulta, com exceção do campo "Conteúdo", por motivos já explicados anteriormente na figura 18. Visualiza-se sua primeira página (aba) intitulada de "Dados de identificação" na figura 34.

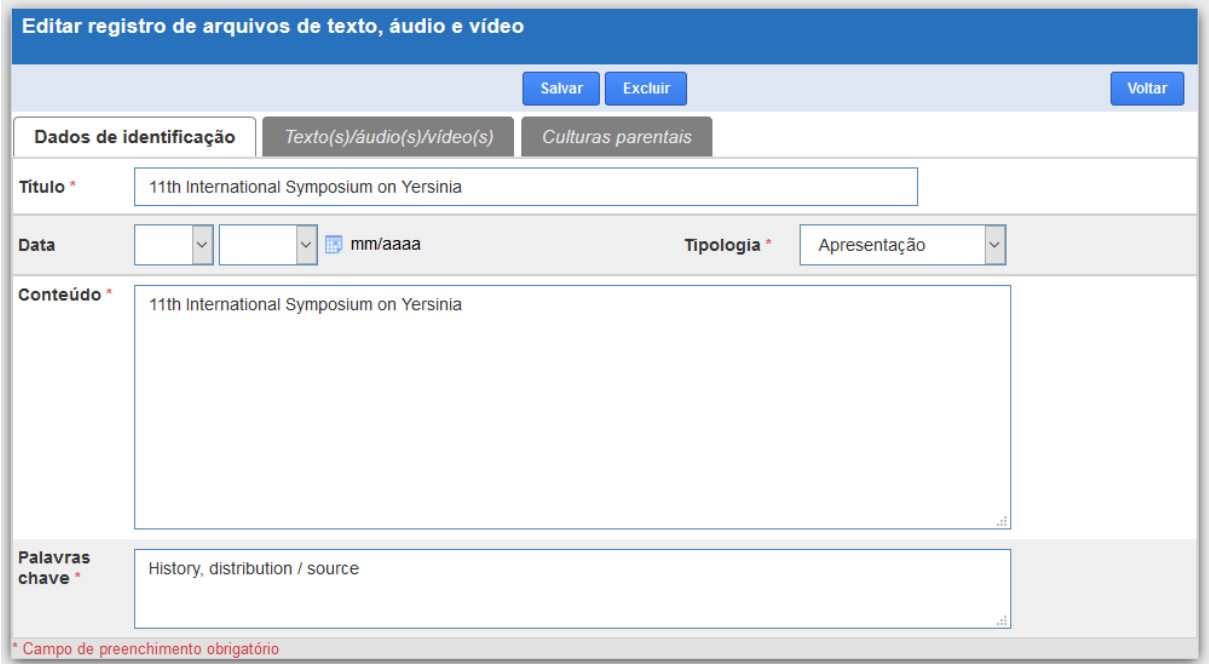

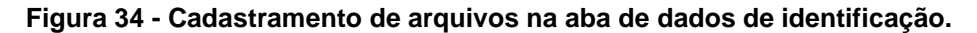

**Fonte: elaborado pelo autor a partir do sistema de informação.**

 Na segunda aba denominada de "Texto/áudio/vídeo", será executado a vinculação do respectivo arquivo em sua versão digital. Seguirá o mesmo padrão dos formulários já vistos na subseção da consulta externa, quando foi descrita a parte de gravação de arquivos. Pode-se verificá-la na figura 35.

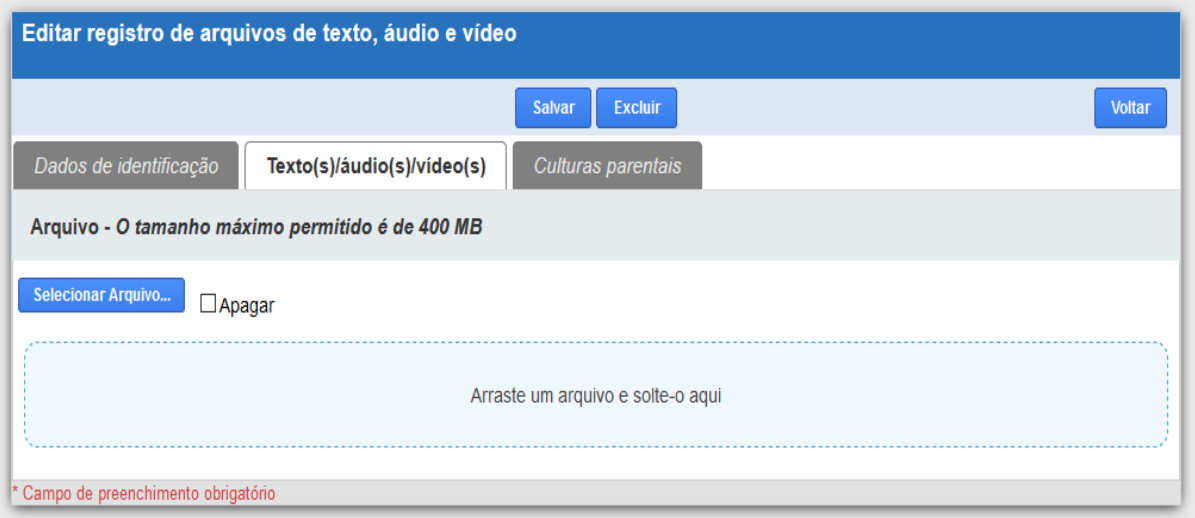

**Figura 35 - Cadastramento de arquivos na aba de dados de identificação.** 

**Fonte: elaborado pelo autor a partir do sistema de informação.**

 A última aba denominada de "Culturas parentais" tem a finalidade de poder associar ao cadastramento de um determinado arquivo, uma ou mais registros de culturas parentais, contudo essa vinculação não é obrigatória, pois muitos arquivos do acervo não possuem necessariamente uma ou mais culturas associadas aos mesmos (Figura 36).

|                                                                                                    | Editar registro de arquivos de texto, áudio e vídeo | <b>Excluir</b><br>Salvar                             | <b>Voltar</b> |
|----------------------------------------------------------------------------------------------------|-----------------------------------------------------|------------------------------------------------------|---------------|
| Dados de identificação                                                                                                    | Texto(s)/áudio(s)/video(s)                          | <b>Culturas parentais</b>                            |               |
| 卤<br>A1122 - ESTADOS UNIDOS/Referência-PE<br>Alexander - ESTADOS UNIDOS/Referência-PE<br>EV76 - MADAGASCAR 1929/Referência-PE<br>EV76/6 - MADAGASCAR 1929/Referência-PE<br>KIM - IRAN/Referência-PE<br>P. Exu 45 - Sitio Alagoinha/Exu-PE<br>P. Exu 775 - Sítio Cacimbinha/Ipubi-PE<br>P.BA 01 - Fazenda Lagoa Grande da Serra/Poções-BA<br>PBA 02 - Omizolandia/Valente-BA<br>P.BA 03 - Fazenda Jurema/Feira de Santana-BA<br>DOC 00 Office Almoston OF |                                                     | $\mathcal{R}$<br>▸<br>٠<br>٠<br>$\blacktriangleleft$ |               |

**Figura 36 - Cadastramento de arquivos na aba de culturas parentais.** 

**Fonte: elaborado pelo autor a partir do sistema de informação.**

 No quadro da direita da figura 35 estão exibidos todos os registros de culturas parentais até então cadastradas e em sua parte superior é possível fazer a busca digitando o número do registro da(s) cultura(s) a(s) qual(is) se quer associar. Uma vez "clicando" nas setas que apontam para o lado direito pode-se tanto enviar todos os selecionados ou um por um, sendo permitida também a desvinculação utilizando as setas em sentido oposto.

 Na figura 37, é possível observar a primeira aba do formulário denominado "Cadastramento de arquivos de imagem", o qual é responsável pela gravação em banco de dados das versões digitalizadas das fotografias, ou outros tipos de itens do acervo que devam ou possam ser tratados como imagens. Ele possui campos diferentes em relação ao cadastramento de arquivos de imagens. A criação dessa estrutura de dados e seu respectivo formulário foram criados fazendo-se a observação do modo como já era organizado e classificado o acervo de arquivos desta natureza da coleção biológica.

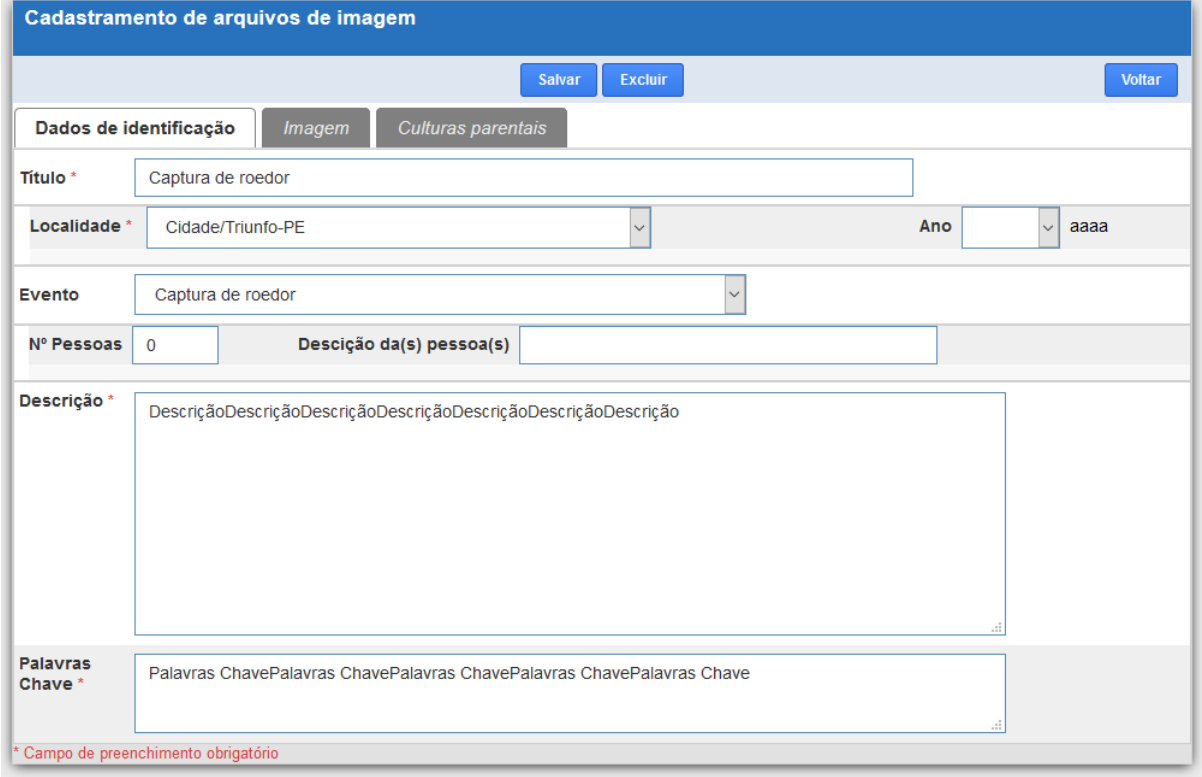

**Figura 37 - Aba de dados de identificação do cadastramento de arquivos de imagem.** 

**Fonte: elaborado pelo autor a partir do sistema de informação.**

Observa-se o acréscimo de campos como localidade, possuindo o mesmo conjunto de dados usados quando se identificava este campo no registro de culturas parentais, Evento, no qual o registro foi capturado e a descrição e o número de pessoas.

A próxima aba com o título de "Imagem" segue os mesmos padrões de associação de arquivos dos formulários já descritos, tendo um pequeno diferencial que é a possibilidade de vincular mais de uma imagem por registro de banco de dados e ainda sendo disponibilizada uma visualização reduzida na parte inferior da página. Se o usuário clicar na imagem ela irá se expandir, permitindo uma visualização mais detalhada (figura 38).

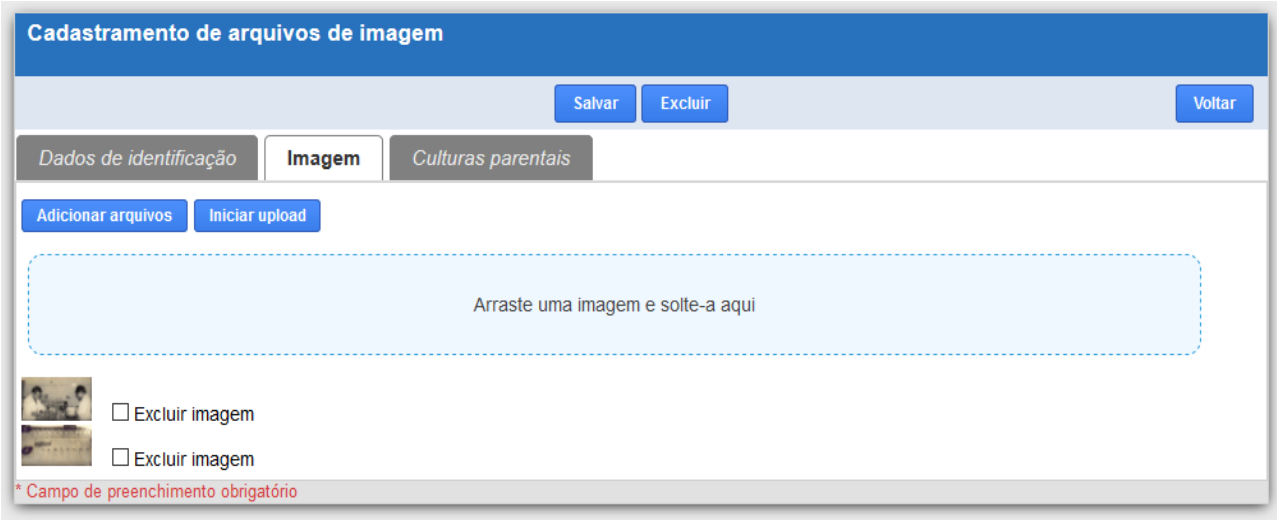

### **Figura 38 - Cadastramento de arquivos de imagem.**

**Fonte: elaborado pelo autor a partir do sistema de informação.**

A última aba deste cadastramento chamada de "Culturas parentais" segue o mesmo procedimento que foi exposto na aba de mesmo nome do cadastramento de arquivos de texto, áudio e vídeo.

 A última opção do menu de cadastramento do repositório de arquivos (exibido na figura 33) é o formulário é a opção "Arquivos por atividades". É a partir dele que é efetuada a vinculação de todos os arquivos cadastrados e relacionados com as atividades praticadas definidas pelo pesquisador. Na figura 39 está exibida primeira aba deste formulário denominada "Atividade".

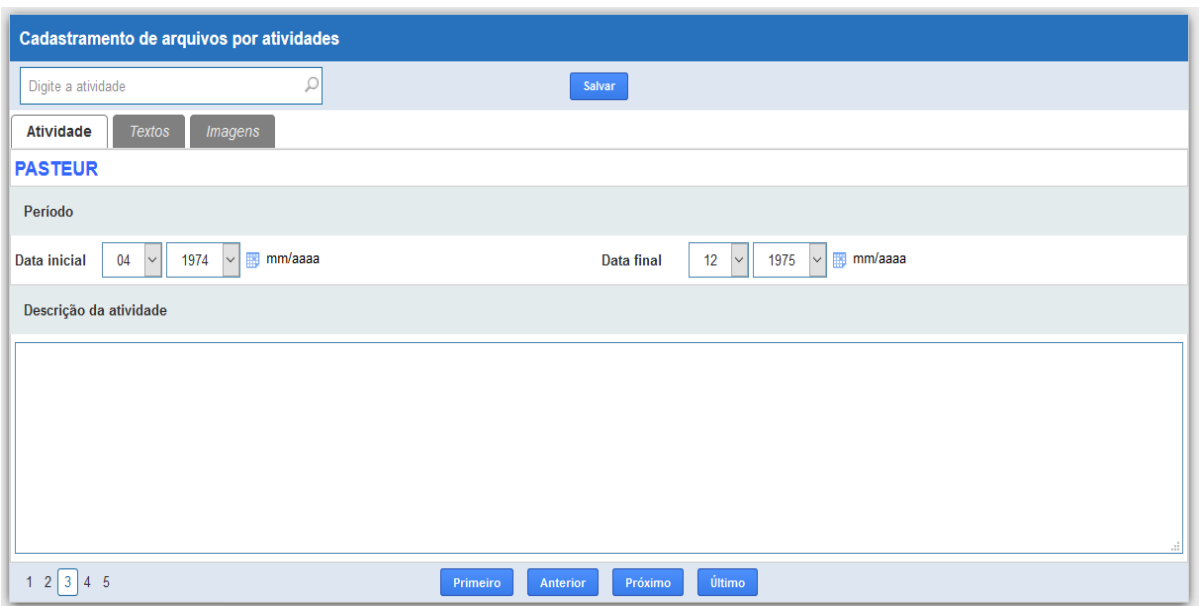

**Figura 39 - Primeira aba Atividade do cadastramento de arquivos por atividades.** 

**Fonte: elaborado pelo autor a partir do sistema de informação.**

 Nela é permitido associar a uma determinada atividade, uma vez que ela tenha sido cadastrada no respectivo formulário, disponível na primeira parte do menu do repositório de arquivos. A partir da busca acessível na parte superior esquerda do formulário ou dos botões de navegação, que se encontram na parte inferior, será possível a localização da atividade correspondente.

 Na próxima aba intitulada "Textos/áudios/vídeos", pode-se fazer a ligação de um arquivo já cadastrado no formulário correspondente como é possível observar nas figuras 34,35 e 36. Pode-se verificar os detalhes na figura 40.

| Digite a atividade       | $\mathcal{L}$                                       |                    | Salvar                 |            |
|--------------------------|-----------------------------------------------------|--------------------|------------------------|------------|
| Atividade                | Textos/áudios/vídeos                                | <b>Imagens</b>     |                        |            |
|                          | Arquivos de texto Disponível após salvar o registro |                    |                        |            |
|                          |                                                     |                    | Novo texto/áudio/video |            |
|                          | Identificador                                       |                    | <b>Título</b>          | Visualizar |
| <b>Excluir</b><br>Editar | 18                                                  | YERSINIOSE E PESTE |                        | P          |
| Cancelar<br>Inserir      | <b>Busca</b>                                        |                    |                        | ₽          |
|                          |                                                     |                    |                        |            |
|                          |                                                     |                    |                        |            |
|                          |                                                     |                    |                        |            |
|                          |                                                     |                    |                        |            |
|                          |                                                     |                    |                        |            |
|                          |                                                     |                    |                        |            |
|                          |                                                     |                    |                        |            |
|                          |                                                     |                    |                        |            |

**Figura 40 - Aba "Textos/abas/vídeos" do cadastramento de arquivos por atividades.** 

**Fonte: elaborado pelo autor a partir do sistema de informação.**

 São disponibilizados os arquivos em forma matricial, onde na primeira coluna estão dispostos os botões para efetuar exclusão ou edição de linha, o identificador único (chave primária) do determinado arquivo, o seu título e um recurso de visualização para que, em caso de dúvida, o usuário que efetua o cadastramento possa verificar se o arquivo é o correto.

 Para efetuar a seleção do arquivo que se deseja gravar basta acionar o botão denominado "Busca" e então será exibido um formulário com opção de pesquisa para que seja feita a operação uma vez sendo acionado o botão "Selecionar" disponível no início da linha (figura 41).

**Figura 41 - Formulário para a escolha do arquivo que será associado à atividade com opção de visualizá-lo antes da gravação.** 

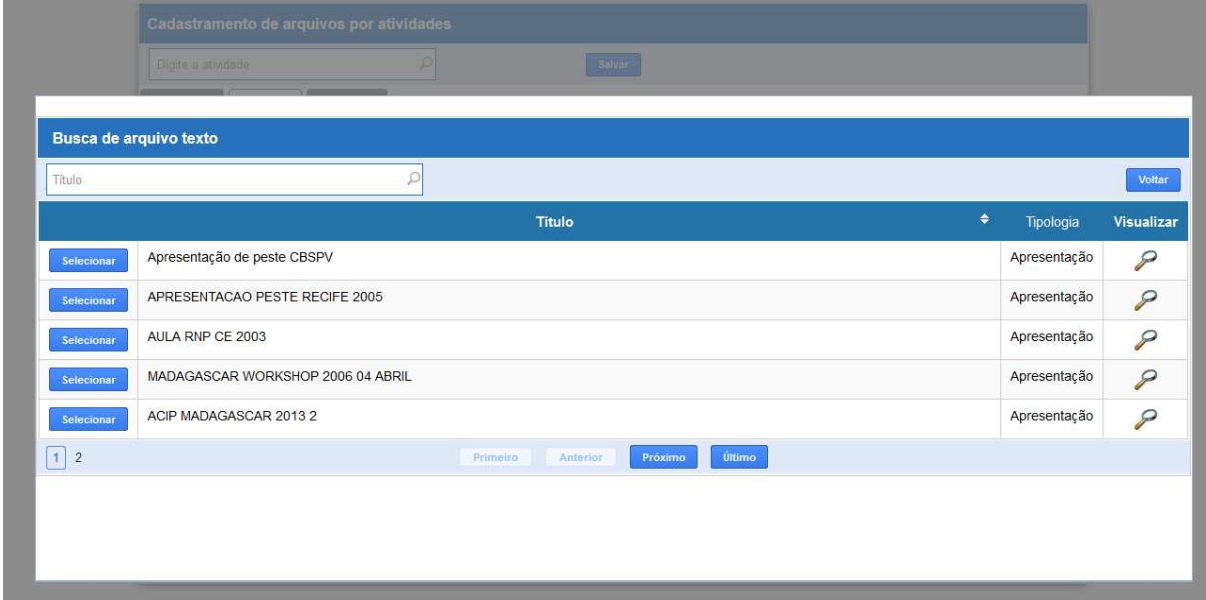

**Fonte: elaborado pelo autor a partir do sistema de informação.**

Uma vez confirmada a gravação do registro tem-se a possibilidade de visualizá-lo, utilizando o botão em forma de lupa, como se verifica na coluna mais à direita da figura 40. Uma vez acionado será exibido o formulário referente, e efetuando um "clique" no nome do arquivo o mesmo será exibido (figura 42).

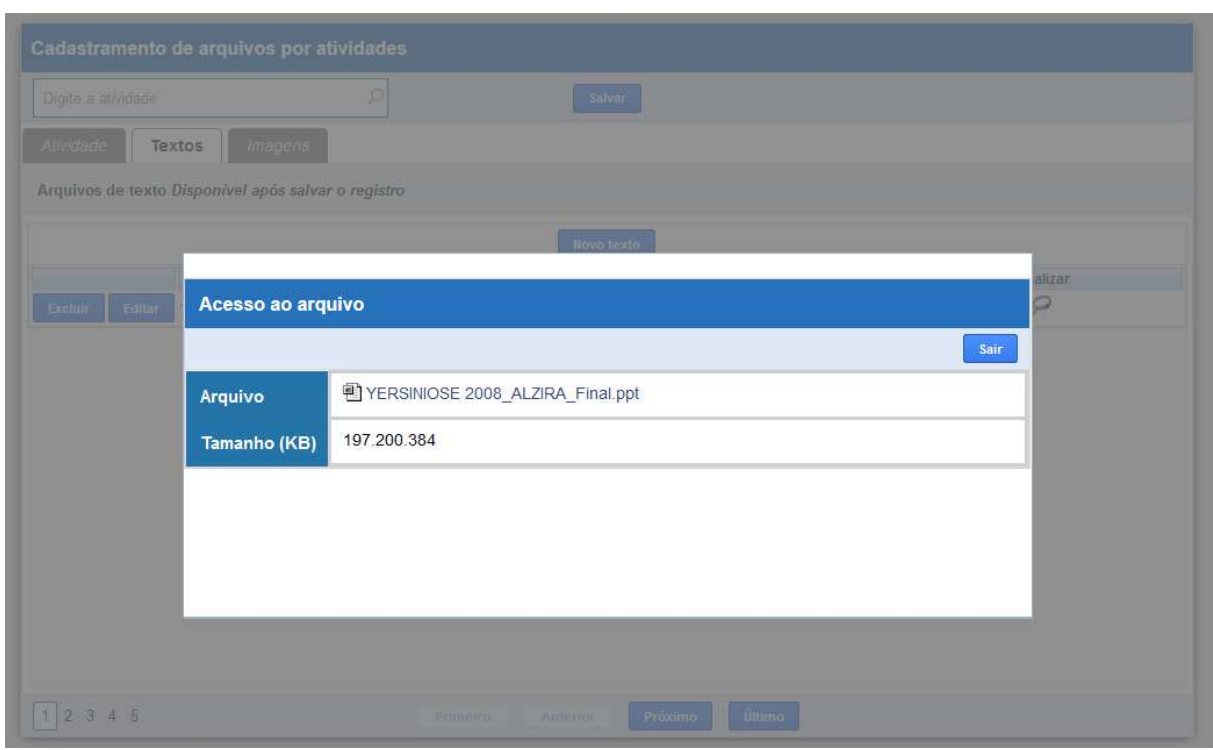

**Figura 42 - Recurso de visualização de arquivo após a sua gravação.** 

**Fonte: elaborado pelo autor a partir do sistema de informação.**

 A última aba denominada de "Imagens" tem os procedimentos operacionais análogos ao exposto na aba "Textos". Quanto à natureza dos seus dados, os seus respectivos campos são iguais à aba anterior, diferindo apenas pelo acréscimo da coluna "Ano" (figura 43).

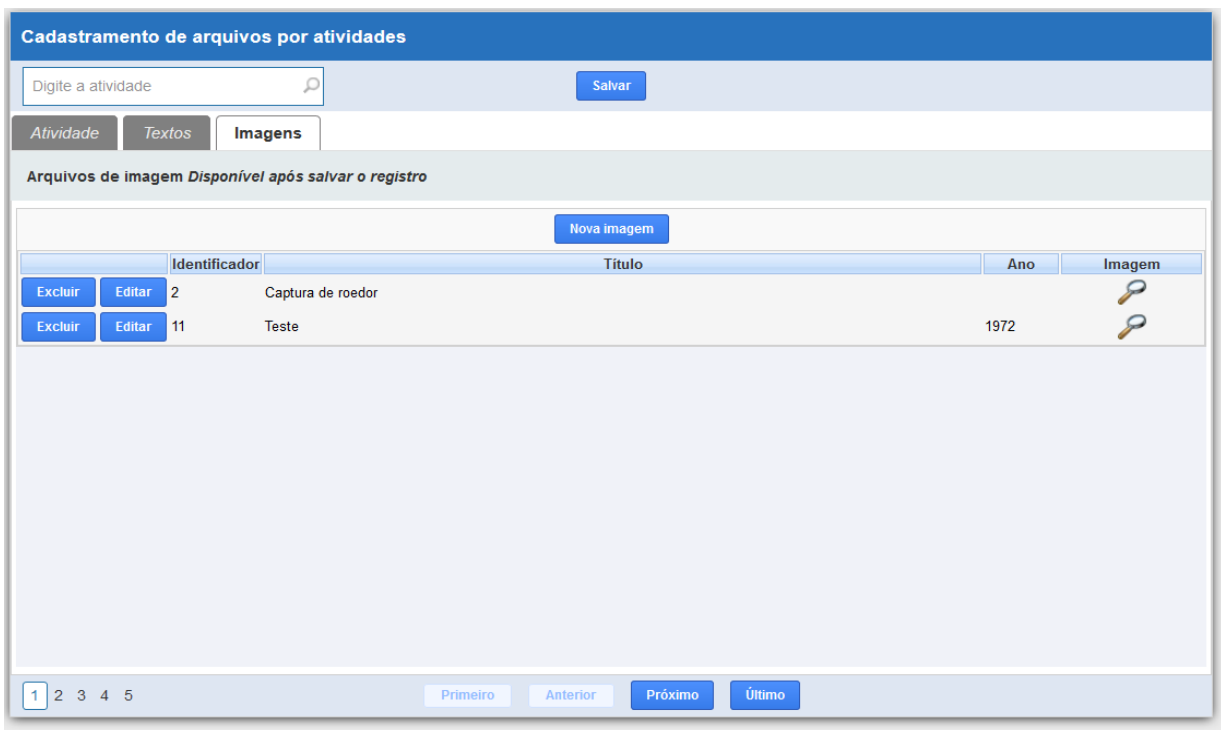

**Figura 43 - Aba imagem do cadastramento de arquivos por atividades.** 

**Fonte: elaborado pelo autor a partir do sistema de informação.**

 Para que sejam recuperados os dados já cadastrados na estrutura de dados, foram desenvolvidas algumas opções de consultas. A lista de opções correspondentes está disponível na figura 44.

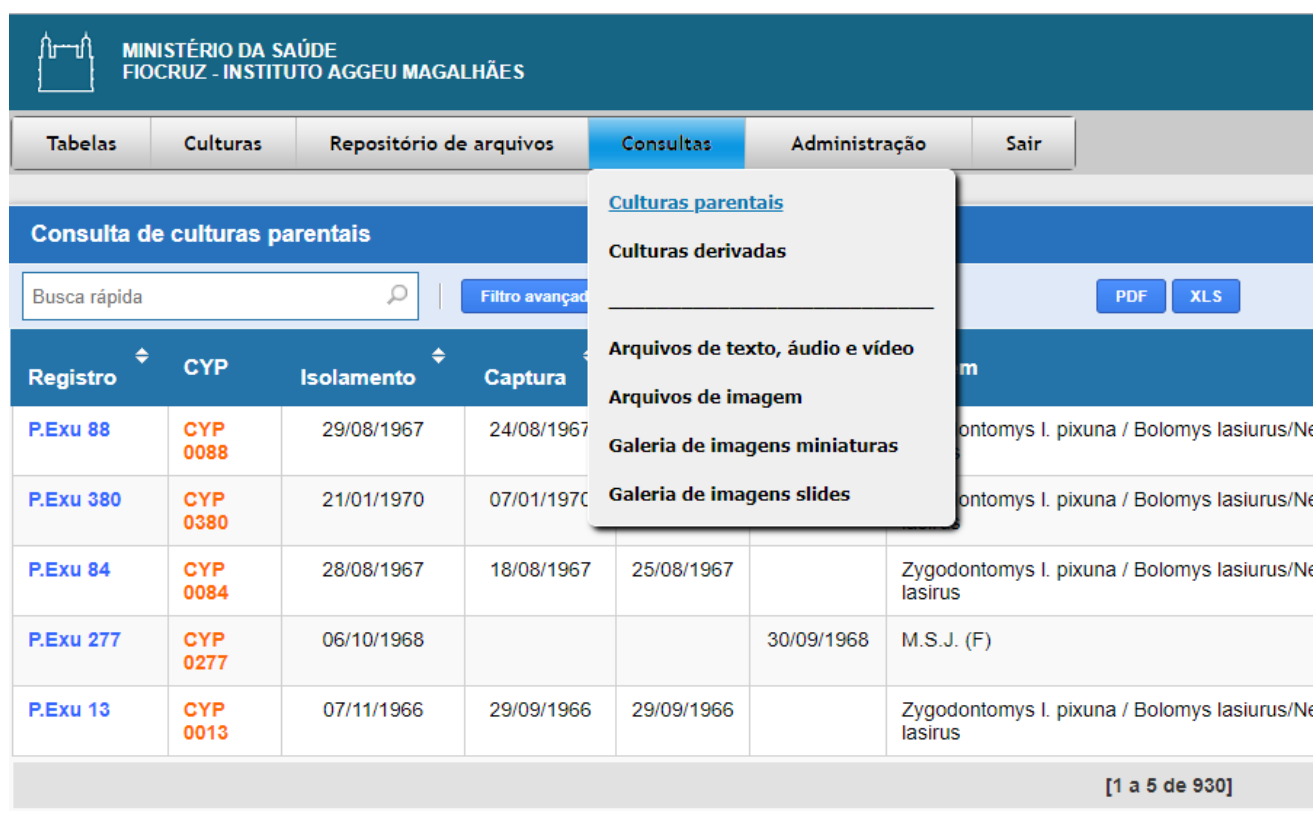

#### **Figura 44 - Opções do menu de consultas**

#### **Fonte: elaborado pelo autor a partir do sistema de informação.**

Dentre as opções de consulta, apresentadas na figura 44, observa-se a consulta de Culturas parentais na figura 45. Todas as outras seguem os mesmos padrões, com exceção das duas últimas opções as quais não são apresentadas em formato tabular, mas exibem as imagens com os registros em uma disposição vertical.

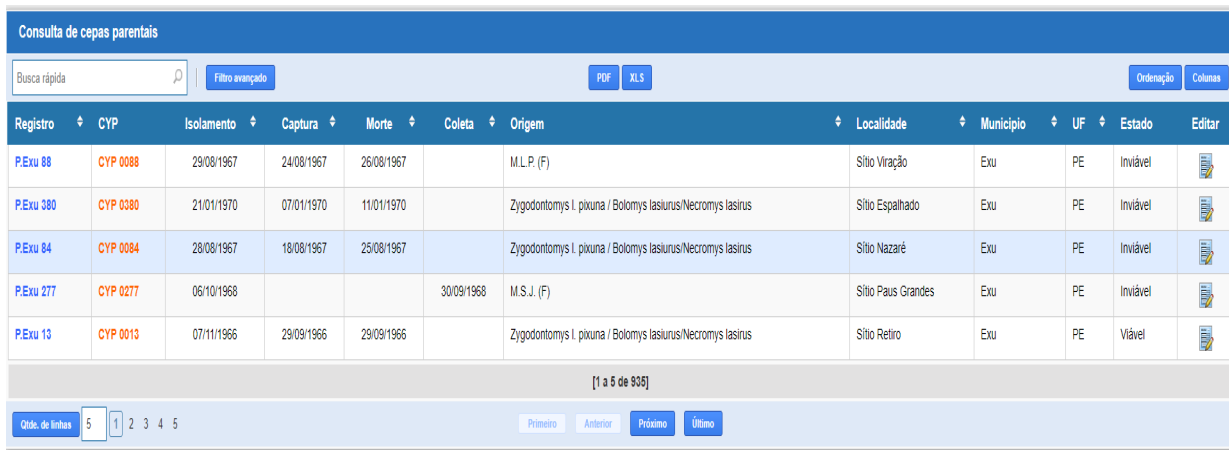

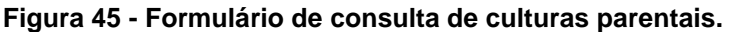

**Fonte: elaborado pelo autor a partir do sistema de informação.**

 Alguns campos foram omitidos para uma melhor visualização. Na parte superior esquerda se observa as opções de busca, filtragem, navegação pelos registros. Estas opções são padronizadas em todas as consultas, incluindo também a opção de editar registro, disponível na coluna mais à direita. A visualização dos critérios do filtro avançado está disponível na figura 46.

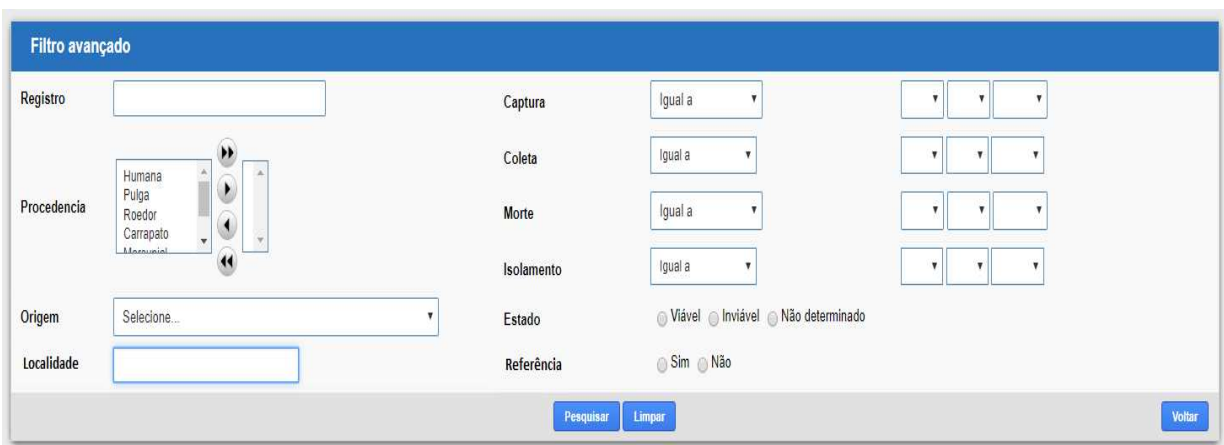

**Figura 46 - Critérios de filtro avançado.** 

**Fonte: elaborado pelo autor a partir do sistema de informação.** 

# 4.1.3 O APLICATIVO DE MIGRAÇÃO DE DADOS

Foi desenvolvido em plataforma Windows e tem a função de copiar todos os dados pertencentes à consulta externa. Ele possui dois conjuntos de dados, o superior equivale ao banco de dados que compõem o módulo central e o da parte inferior corresponde ao da consulta externa. Na parte do meio, conforme exibido na figura 47, se observa o botão com a descrição "Enviar dados".

| NumReg                                                            | Origem                                                     | OrigemAtualizada | Localidade                    |                  |
|-------------------------------------------------------------------|------------------------------------------------------------|------------------|-------------------------------|------------------|
| D A1122                                                           | Sem identificação                                          |                  | ESTADOS UNIDOS                |                  |
| Alexander                                                         | <b>HUMANO</b>                                              |                  | <b>ESTADOS UNIDOS</b>         |                  |
| EV76                                                              | <b>HUMANO</b>                                              |                  | MADAGASCAR 1929               |                  |
| EV76/6                                                            | <b>HUMANO</b>                                              |                  | MADAGASCAR 1929               |                  |
| KIM                                                               | <b>HUMANO</b>                                              |                  | <b>IRAN</b>                   |                  |
| P. Exu 45                                                         | Zygodontomys I. pixuna / Bolomys lasiurus/Necromy          |                  | Sitio Alagoinha               |                  |
| P. Exu 775                                                        | M.J.S. (M) 8 anos                                          |                  | Sítio Cacimbinha              |                  |
| P.BA 01                                                           | F.M.J. (F) 64 anos (medula ossea)                          |                  | Fazenda Lagoa Grande da Serra |                  |
| P.BA 02<br>$ C $ in                                               | P.S.S.                                                     |                  | Omizolandia                   | D                |
| Enviar dados                                                      |                                                            |                  |                               |                  |
|                                                                   |                                                            |                  |                               |                  |
|                                                                   | Origem                                                     |                  |                               | OrigemAtualizada |
|                                                                   | Sem identificação                                          |                  |                               |                  |
|                                                                   | <b>HUMANO</b><br><b>HUMANO</b>                             |                  |                               |                  |
| NumReg<br>A1122<br>Alexander<br>EV76<br>EV76/6                    | <b>HUMANO</b>                                              |                  |                               |                  |
|                                                                   | <b>HUMANO</b>                                              |                  |                               |                  |
| KIM<br>P. Fxu 45                                                  | Zygodontomys I, pixuna / Bolomys lasiurus/Necromys lasirus |                  |                               |                  |
|                                                                   | M.J.S. (M) 8 anos                                          |                  |                               |                  |
|                                                                   | F.M.J. (F) 64 anos (medula óssea)                          |                  |                               |                  |
|                                                                   | P.S.S.                                                     |                  |                               |                  |
| P. Exu 775<br>P.BA 01<br>P.BA 02<br>$\overline{4}$ $\overline{0}$ |                                                            |                  |                               | $\mathbf{F}$     |

**Figura 47 - Aplicativo para a migração dos dados utilizados na consulta externa.** 

**Fonte: elaborado pelo autor a partir do sistema de informação.**

Ao ser acionado será efetuada a cópia dos dados correspondentes para o banco de dados de destino, podendo ser usado também em casos de modificação dos dados no módulo central, permitindo assim a atualização na consulta externa.

### 4.2 DEMONSTRAÇÃO

 Com o intuito de apresentarmos o desempenho do sistema contextualizado no ambiente computacional definitivo, pertencente ao IAM, no qual ele irá ser utilizado, foi criada uma cópia do banco de dados já existente e com as alterações estruturais já implementadas na etapa anterior (projeto e desenvolvimento).

Dessa forma a demonstração foi estruturada em dois pontos. O primeiro foi uma reunião com as curadoras da coleção e também alguns outros pesquisadores do departamento de Microbiologia do IAM, os quais, por terem participado da demonstração, terem a possibilidade de ser utilizados na próxima etapa, que é a de avaliação, por já estarem familiarizados com a parte conceitual do sistema.

O segundo ponto foi a disponibilização do sistema para que fosse utilizado e também efetuado o acompanhamento junto aos usuários finais, com o propósito de corrigir falhas ou até mesmo corrigir ou adicionar algum aspecto funcional, desde que não implique em grande impacto estrutural, o que inviabilizaria a conclusão deste trabalho em tempo hábil. Assim foi acordado com as partes envolvidas que em caso de mudanças mais impactantes fossem necessárias, elas seriam tratadas após a conclusão deste trabalho.

## 4.2.1 REUNIÃO COM OS STAKEHOLDERS

Foram efetuados os convites com 15 dias de antecedência para um grupo de 8 participantes, tendo acontecido apenas a falta de 1 pessoa. Para isto foi reservada no dia 18/08/2018 no próprio IAM, uma sala com uma mesa de reuniões um computador conectado à rede local e o uso de um retroprojetor para que os mesmos pudessem observar e debaterem as percepções individuais a respeito do conteúdo apresentado.

O produto apresentado foi bem recebido pelo grupo, inclusive já surgindo o interesse de um dos membros para que após a conclusão do sistema atual, fosse aplicada esta mesma abordagem em outra coleção biológica, foco de uma de suas pesquisas.

Algumas sugestões foram dadas, mas a partir de um consenso entre as próprias curadoras da coleção, ficaram definidas as necessidades de se criar uma forma de auditoria interna, posto que é um critério para sistemas de informação em serviços de referência (no qual se encaixa a coleção de Y. pestis) , acesso com níveis de permissão de grupos de usuários e ainda a possibilidade de a partir do critério do nível de usuário, um registro cadastrado ficar pendente de confirmação por parte das curadoras da coleção.

As duas primeiras sugestões foram implementadas e, para isto, foi aberto um novo sprint. O acesso com níveis de permissão já foi está exposto na figura 23 e a partir da figura 48 verificam-se as opções de segurança disponíveis no menu principal do sistema.

**Figura 48 - Opções do menu segurança usado para restrição/permissão de acesso a nível de grupos de usuários.** 

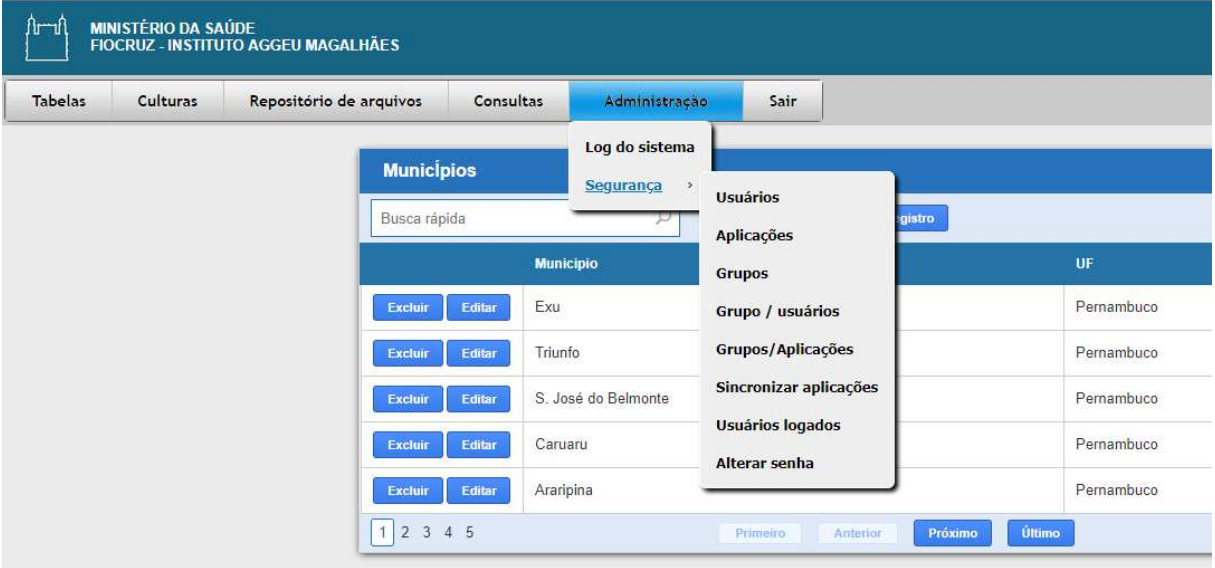

**Fonte: elaborado pelo autor a partir do sistema de informação.**

Esta estrutura de segurança obedece a uma hierarquia a partir da criação do usuário e uma vez confirmado pelo administrador do sistema lhe será definido um grupo, como foi exposto na figura 23 e, a partir disto, são definidos quais formulários do sistema irão ser permitidos os acessos por este determinado grupo. Para termos uma visão mais clara do que foi mencionado, é válida a observação da figura 49.

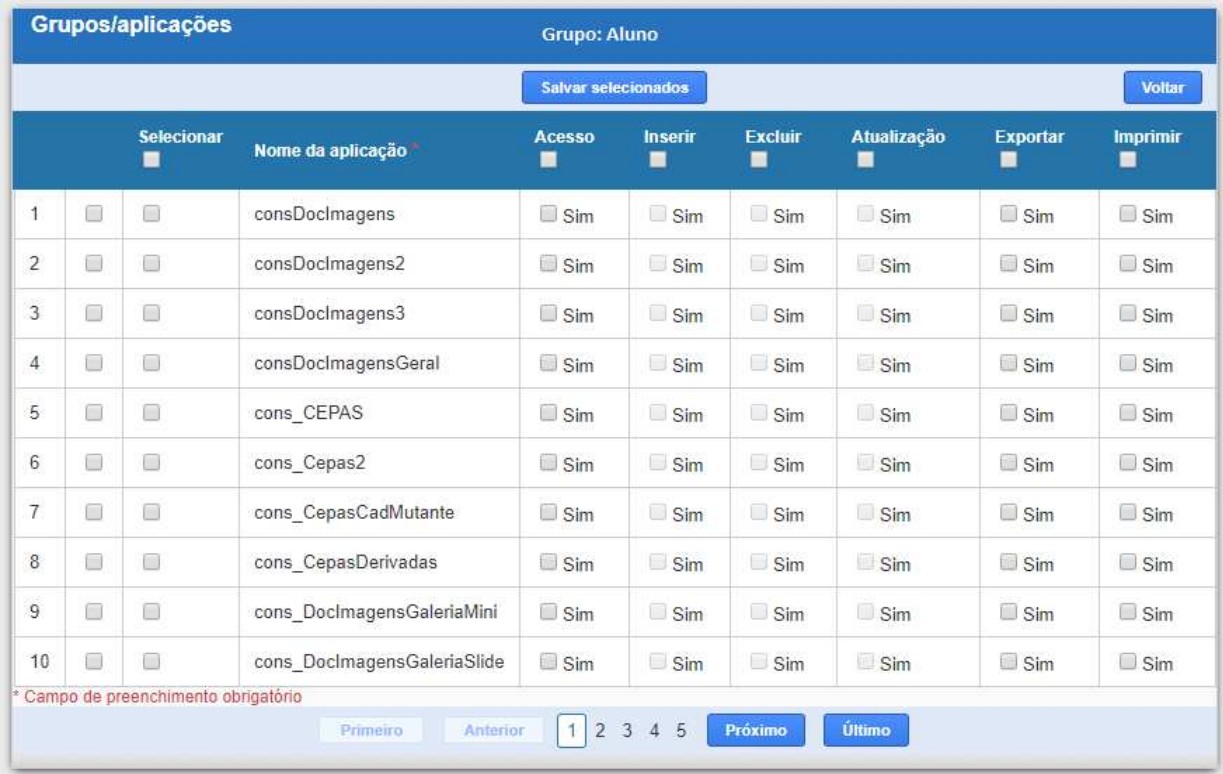

**Figura 49 - Formulário onde se relaciona um determinado grupo com as operações permitidas em cada aplicação específica.** 

**Fonte: elaborado pelo autor a partir do sistema de informação.**

A auditoria interna do sistema é uma funcionalidade onde são gravadas todas as ações efetuadas por um determinado usuário, detalhando as operações, data, hora etc. A figura 50 exibe o formulário responsável pela exibição da auditoria interna, também chamado de "Log de sistema".

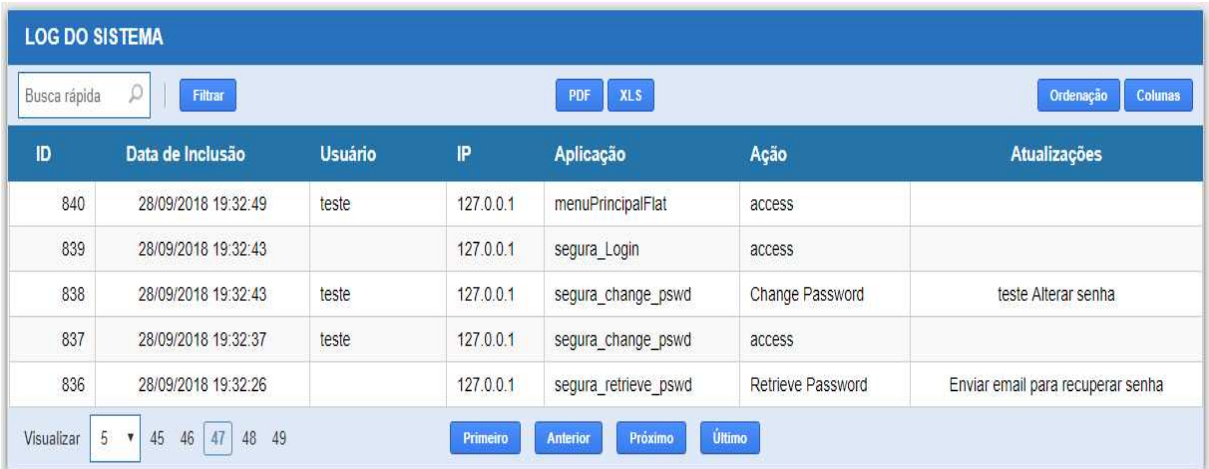

**Figura 50 - Formulário onde se visualiza a auditoria ou "Log de sistema".** 

**Fonte: elaborado pelo autor a partir do sistema de informação.**

## 4.2.2 DISPONIBILIZAÇÃO DO SISTEMA PARA USO.

A partir do dia seguinte à demonstração, o acesso foi liberado para que as curadoras utilizassem o sistema sendo este usado por apenas uma delas. Como ainda não se deu início à digitalização dos documentos, e em particular, para alguns exemplares que estão encadernados e já são bem antigos, faz-se necessária a compra de um equipamento específico para a execução desta tarefa.

Com a utilização do sistema foi levantado mais um requisito que compreendia em um melhor detalhamento de alguns critérios de filtragem da consulta de culturas parentais, mais precisamente aos que se referiam aos campos localidade, UF e município, sendo eles tratados individualmente. Na versão inicial desta fase eles eram exibidos de uma forma agrupada, dificultando, por exemplo, a identificação de todas as culturas de um determinado município. Este requisito foi prontamente implementado e por ser muito pontual não foi necessária a abertura de um novo sprint. Esta alteração poderá ser verificada na figura 51.

**Figura 51 - Tratamento individual na consulta de culturas parentais para os critérios localidade, UF e município.** 

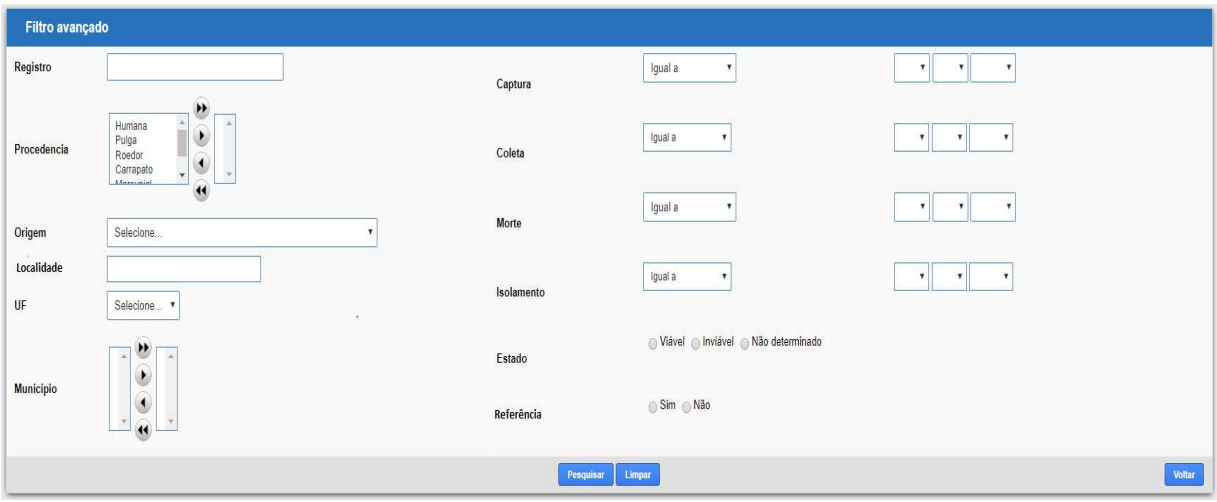

**Fonte: elaborado pelo autor a partir do sistema de informação.**

## 4.3 AVALIAÇÃO

Em termos de avaliação, todos os módulos do sistema serão avaliados usando a técnica de grupo focal. O módulo referente à consulta externa será também avaliado a partir dos acessos feitos à sua página principal na web, a qual é dotada de um recurso de software, denominado Google Analytics, que permite este monitoramento.

# 4.3.1 AVALIAÇÃO DA CONSULTA EXTERNA E DO MÓDULO CENTRAL ATRAVÉS DA APLICAÇÃO DE UM GRUPO FOCAL

Para a etapa de avaliação foi utilizada a técnica de grupo focal, com a participação de sete componentes, sendo cinco da área de pesquisa e dois da área administrativa do IAM. O objetivo da constituição de um grupo com uma formação heterogênea foi para obter-se um maior aprofundamento do modelo de sistema concebido sob um aspecto do seu funcionamento no ambiente computacional definitivo, também sob uma perspectiva do produto ser aproveitado em outros problemas do IAM, que sejam cabíveis soluções com esta abordagem. No quadro 3 observa-se os atores envolvidos.

| <b>PARTICIPANTE</b> | <b>DESCRIÇÃO</b>              |
|---------------------|-------------------------------|
| ADM1                | Departamento de administração |
| ADM <sub>2</sub>    | Departamento de administração |
| PES <sub>1</sub>    | Departamento de microbiologia |
| PES <sub>2</sub>    | Departamento de microbiologia |
| PES <sub>3</sub>    | Departamento de microbiologia |
| PES <sub>4</sub>    | Departamento de microbiologia |
| PES <sub>5</sub>    | Departamento de imunologia    |

**Quadro 3 - Lista de participantes e seus respectivos departamentos.** 

**Fonte: o autor.** 

O grupo focal foi realizado no dia 23/10/2018, teve a duração de 130 minutos e foi registrado tanto em áudio quanto em vídeo. A convite do autor deste trabalho, a moderação foi realizada por uma outra pessoa, com formação acadêmica, que também é desenvolvedor de sistemas de informação e possui larga experiência na condução de reuniões de natureza semelhante, contudo o autor fez um prévio trabalho de preparação, através de conversas informais, onde foi passado para o mediador a postura que ele deveria adotar especificamente na condução de grupos focais.

Esta preparação baseou-se em uma pesquisa bibliográfica a qual serviu de guia para esclarecer qual a seria a postura do moderador. De acordo com Vergara (2009), deve-se estabelecer uma interação a mais descontraída possível, tanto entre o moderador e os participantes, quanto entre os participantes e, tendo como orientação o roteiro elaborado. O moderador encoraja a discussão, inclusive incentivando os participantes a reagirem uns com os outros (VERGARA, 2009).

Para Morgan (1997), um moderador deve ter como objetivo uma discussão produtiva e abranger a maior variedade de tópicos substanciais sobre o objeto de análise. Para isto ele deve fazer intervenções só quando necessárias, de modo que a discussão ocorra com fluidez e suas participações com o objetivo de introduzir novos pontos a serem analisados, atuando como um facilitador do fluxo do processo (MORGAN, 1997).

Durante a execução o autor deste trabalho ficou fazendo anotações sobre os comentários, pontualmente se posicionando apenas para tirar algumas dúvidas, e na abertura fez a apresentação das regras do grupo focal, a pergunta norteadora da pesquisa, os seus objetivos específicos e uma explicação geral sobre os módulos componentes do sistema de informação. O roteiro usado para a elaboração do mesmo foi iniciado com a exposição de suas regras:

- A reunião será gravada em áudio e vídeo e serão preservadas as identidades de todos os participantes;
- Cada participante terá a sua identificação em sua mesa e a deixará visível para uma comunicação mais fluida;
- Todas as opiniões são importantes, tanto respostas negativas, quanto positivas;
- O uso da palavra deve ser relativo ao tópico em discussão para evitar diluir a questão e perder o foco da discussão;
- Não faça participações extensivas para permitir que todos os participantes tomem a palavra. Cada bloco terá o tempo para discussão limitado para 15 minutos com tolerância de mais 5 minutos. Caso possível e havendo necessidade, algum assunto poderá voltar após a finalização do último bloco;
- Expresse-se livre e espontaneamente, sugestões são aceitas para ampliar temas abordados;
- Quando um(a) determinado(a) participante estiver fazendo o uso da palavra é desejável que os outros esperem que ele(a) termine, de modo que não fique ilegível o áudio no momento de sua transcrição.

Após essas primeiras considerações foram evidenciados a apresentação do trabalho produzido, a pergunta norteadora e seus objetivos específicos, como foi visto no capítulo 1. Também foi esclarecido aos participantes que o software, objeto do grupo focal, seria avaliado sob uma perspectiva de sua utilização em seu ambiente computacional definitivo. Finalizando foi apresentada a figura 10, com o objetivo de dar um panorama geral de todos os módulos componentes do sistema de informação e a forma como estes se relacionam.

Esta pesquisa foi submetida, em dezembro de 2017 ao Comitê de Ética em Pesquisa da Fiocruz Pernambuco e aprovada em janeiro de 2018, de acordo com as recomendações da Resolução nº 466 de 12 de dezembro de 2012 do Conselho Nacional de Saúde. As identidades de todos os participantes foram preservadas, não houve constrangimentos de nenhuma natureza, nenhum interesse maldoso envolvido tanto na condução da pesquisa quanto nas partes envolvidas. Todos os que estavam presentes foram convidados previamente e aceitaram participar de livre vontade, bem como tiveram total liberdade para emitirem suas opiniões sobre cada ponto explorado.

Os módulos analisados no grupo focal foram os seguintes e nesta ordem: a consulta externa, o módulo de dados das culturas biológica e o repositório de arquivos digitais, estes dois últimos são componentes do chamado módulo central. Seus diversos formulários de cadastramento e consulta de registro foram alvo de

observação em seus aspectos tanto de desempenho quanto da facilidade de uso de suas respectivas interfaces de usuário.

Dessa forma o moderador fez o uso de cada módulo avaliado, com o seu computador conectado a um datashow e todos os participantes também tiveram a possibilidade de acompanhar suas ações, uma vez que cada um deles também estava com um computador acessando os módulos do sistema.

Após a apresentação de cada ponto objeto de análise, a palavra era cedida aos participantes para que os mesmos fizessem suas observações espontaneamente dentro de um intervalo de 15 minutos, podendo ser prolongado por mais 5 minutos. No caso de ainda a discussão sobre um determinado ponto não estivesse concluída, após a avaliação do último item analisado ele poderia ser retornado à discussão. Nas próximas seções, serão detalhadas cada uma dessas análises.

## 4.3.1.1 AVALIAÇÃO DO MÓDULO DE CONSULTA EXTERNA

O primeiro aspecto analisado foi a quantidade reduzida de registros exibidos na consulta de culturas, já exposta anteriormente na figura 12. Apesar de a *interface* de usuário oferecer, em sua parte inferior, a possibilidade de escolher a quantidade de registros visualizáveis deixa apenas o número máximo de 15 registros por página. Esse aspecto é evidenciado nas falas extraídas:

> Quando procuro um banco de dados desse tipo eu prefiro ter uma visão geral antes de fazer uma busca com a intenção de alguma coisa específica. Então a página exibida com 15 linhas eu acho pouco diante do total. Então sugiro que sejam colocadas 500 linhas ou até mesmo todos os registros. [PES1]

> Concordo com você. Ter um panorama geral quando se tem acesso a um banco de dados traz mais informações e você vai especificando mais o resultado através do recurso de busca avançada. [PES5]

Uma dificuldade evidenciada foi a de não se ter na tela de resultado da busca avançada os critérios ativos do filtro, conforme opinião descrita abaixo:

> Na busca avançada, depois que fazemos alguma filtragem, ele não mostra qual o filtro que está ativo e que resultou aquele conjunto de registros. Então seria interessante sinalizar isto de alguma forma na tela de resultado da filtragem. [ADM2]

Um outro aspecto ressaltado foi a necessidade de se voltar à busca avançada para desfazer a última filtragem efetuada, conforme no trecho abaixo:

> Para eu desfazer esse filtro eu tenho que entrar na tela de busca avançada para executar essa opção. [ADM2]

> Depois que você efetua o filtro ele deveria voltar para a tela de resultados com alguma marcação, mostrando os critérios ativos e uma opção nesta mesma tela de reiniciar o filtro. [ADM1]

A relevância e o entendimento sobre o campo número do registro foram alvos de opiniões divergentes quanto aos participantes:

Eu tenho uma dúvida: o que significa esse número de registro? [PES5]

Não acho essa informação relevante para o usuário. [ADM1]

Essa numeração é referente ao registro do isolamento, na época os eles foram recebendo essa forma de codificação. Ele expressa resumidamente informações da localidade e da sequência de aquisição. Apesar da cada registro da coleção ter recebido uma nova classificação, que tem o acrônomo da coleção e a sequência dos registros, é necessário mantermos essa codificação original para melhor identificá-los. [PES2]

Depois que a coleção foi como avaliada como de referência cada registro recebeu um novo identificador FIOCRUZ-CYP e o sequencial. As publicações usam qual dos padrões? [PES1]

As publicações originais da época usam o número de registro. [PES3]

Então realmente é necessário manter os dois mesmo! [PES1]

Então para que fique mais claro sugiro que o título fique Registro da Cultura. [PES5]

Em alguns registros foi percebido ausência de dados no campo procedência,

isto foi evidenciado nos seguintes comentários:

Tem algumas culturas que estão sem procedência isto é realmente porque não foram preenchidos ou porque não tem nenhum valor associado a eles?[PES3]

Esse campo não deve ficar em branco. Nesses casos ele deve ter um preenchimento, que deixe clara esta ausência de preenchimento como por exemplo ter o seu conteúdo com o valor "sem informação".[PES2]

No formulário para envio de mensagens, disponível na figura 15, foi sugerido um recurso onde se pudesse escolher o registro ou um conjunto de registros e assim associá-los à mensagem que será enviada, e diante deste questionamento surgiu uma discussão mais abrangente quanto ao intercâmbio de conteúdos mais específicos da própria coleção, conforme segue:

> Se eu estou nesse site ou sistema e quero enviar uma mensagem estou interessado em algum registro desse conjunto. Então além dos campos nome, organização e e-mail, caberia uma pesquisa sobre alguma cultura ou a um conjunto delas, de modo que elas fossem incorporadas no corpo da mensagem. Se tivesse um recurso para filtrar e associar seria mais esclarecedor do que ficar somente no campo texto da mensagem.[ADM1]

> Nós temos mais informações sobre cada registro de cultura do que mostra essa consulta aberta ao público. Disponibilizar o material genético é um dos serviços que a coleção presta. Nós mesmos podemos fazer esse isolamento ou qualquer outra instituição habilitada e podemos receber essa amostra, identificar e fazer a guarda desse material, garantindo a sua manutenção e preservação.[PES2]

Então essas cepas poderão ser compartilhadas?[PES5].

Sim, mas para que isto aconteça, no contexto deste sistema de informação, uma vez que o que estamos discutindo aqui viabilidade do mesmo, será necessário também acrescentar formulários específicos para esta solicitação, evidenciando o protocolo, onde cada uma das partes assumirá suas responsabilidades.[PES2]

Diante das possibilidades que esse banco pode se tornar eu acharia interessante ter um campo onde se pudesse escolher o assunto em opções já preestabelecidas, por exemplo: identificação, solicitação de material genético, envio para depósito, dúvidas, pois a pessoa que vai escrever a mensagem já se enquadraria nos objetivos para os quais a coleção se presta. [PES1]

Outra função destacada por um dos participantes foi a da vinculação dos registros da aba coleção com os registros referentes às publicações, disponíveis na aba de repositório de arquivos, como é mostrado na fala extraída abaixo:

> A ideia desse repositório de arquivos é de fazer um link com algum registro de cultura da coleção, então fiquei na dúvida se quando escolho um determinado registro os arquivos presentes na aba repositório também são referentes a este registro de cultura? [PES4]

Neste momento foi esclarecido pelo autor deste trabalho, que é possível fazer esse relacionamento em determinados formulários disponíveis no módulo central. Porém, como essas alterações ainda não foram efetuadas pelos usuários finais, não

é possível verificar esta relação na consulta externa, além de ser necessário alguns ajustes na própria consulta externa para exibir esta associação entre registro de cultura e arquivos do repositório.

# 4.3.1.2 AVALIAÇÃO DO MÓDULO DE DADOS DAS CULTURAS BIOLÓGICAS (PARTE COMPONENTE DO MÓDULO CENTRAL)

Esta parte foi iniciada mostrando os padrões de interface de usuário nas tabelas basilares, já exibidas na figura 25. A escolhida foi a de municípios, a qual gerou algumas dúvidas, por ser efetuado um cadastramento específico e não se ter aproveitado o conjunto de dados disponibilizados pelo IBGE, conforme se constata nas falas extraídas abaixo:

> Eu achei bem claro, mas como já existem cadastros de municípios amplamente divulgados, eles poderiam ser usados e assim seria mantido o padrão da descrição correta do nome do município.[ADM2]

> Isso poderia causar ambiguidades, no caso de serem usadas abreviaturas em alguma parte da descrição do nome do município e dessa forma serem cadastrados 2 municípios digitados de formas diferentes, mas significando o mesmo. [ADM1]

> Muitas das culturas foram isoladas em sítios (zona rural), e é bom lembrar que a coleção teve início em 1966 e muitas alterações ocorreram em relação à localidade na época e atualmente. Podemos exemplificar melhor usando a outra tabela denominada de origem, vocês vão ver que em alguns casos a taxonomia de quando foi isolado é diferente da atual. Optamos por deixar a original, mas também acrescentar um campo exibindo a taxonomia usada na atualidade. Os trabalhos publicados na época se referiam a esses municípios descritos da forma como estão sendo exibidos. [PES2]

> Então seria interessante manter a descrição original e também dispor da atual, em caso de haver alguma alteração. [ADM2]

Assim que é efetuada a entrada no sistema, é exibido o formulário de consulta de culturas parentais. Como todos os formulários do sistema não têm um botão de sair, foram percebidas algumas dúvidas quanto à navegabilidade escolhendo-se apenas as opções do menu principal e permanecendo aberta a última tela acessada, como está evidenciado:

> Como podemos sair deste formulário, ou seja, como posso voltar àquela tela inicial? [PES3]

Quando sair de qualquer opção o sistema deveria exibir à tela mostrada na abertura através de um botão chamado voltar ou sair. [ADM1]

As telas de ajuda, também chamadas de help do sistema, ainda não foram implementadas, principalmente porque os formulários mantiveram os mesmos termos empregados nas planilhas e em outros arquivos anteriormente usados pelas curadoras para armazenar os dados da coleção. Mas como também estavam presentes no grupo focal pessoas que não trabalharam diretamente com as culturas da coleção, bem como estava-se analisando sob uma perspectiva de generalização para outros casos, foram evidenciadas algumas dúvidas como conforme o texto extraído abaixo:

Será feito um manual para o preenchimento dos dados no sistema? [PES5]

Essa proposta poderá ser aplicada a qualquer outra coleção biológica que terão os seus dados específicos correspondentes a cada uma. [PES2]

Mas para também servir às próximas gerações seria necessário algo semelhante a um manual. [PES5]

Diante destes questionamentos o autor do trabalho esclareceu que ainda serão desenvolvidas as telas de ajuda do sistema de modo que permita a não somente os curadores que já estão acostumados com os termos, mas também a estudantes ou outros colaboradores, devidamente autorizados, poderem acessá-lo e fazer inclusões de dados, sendo sujeitas à validação por parte da curadoria, como foi explicado na seção 4.2.1 (REUNIÃO COM OS STAKEHOLDERS).

Com o decorrer da apresentação, mais especificamente no formulário de culturas parentais, foi retomada a discussão a respeito dos campos identificadores número de registro e FIOCRUZ-CYP, e foi apresentado por um dos participantes a necessidade de um novo campo descritor referente à origem de uma determinada cultura que seja enviada para a coleção, conforme observa-se no trecho extraído:

> Hipoteticamente as curadoras recebem uma cultura para ser depositada na coleção, quem enviou certamente já designou um número de origem e ao se dar a entrada ela também receberá o sequencial relativo ao campo FIOCRUZ-CYP, dessa forma é importante que os dois permaneçam. Dessa forma se ela já foi referenciada em alguma publicação, antes de dar a entrada nesta coleção, a existência desses dois campos irá preservar esta relação. [PES1]

Ainda foi evidenciada a necessidade de designar quem foi o depositante daquela cultura, posto que existe a possibilidade de a coleção receber culturas de outras instituições de pesquisa, conforme trecho extraído abaixo:

> Fazendo uma observação no site da ATCC\*1 e vendo as características uma que estou sentindo falta é o nome do depositante e também se já tem alguma publicação vinculada a ela, preservando o nome de quem submeteu o material biológico e as informações publicadas, que poderão também ser registradas no repositório de arquivos. [PES1]

Para dar-se mais clareza às opções do menu principal foi sugerida a alteração do título do submenu de culturas (disponível nas figuras 25 e 33) como está evidenciado abaixo:

> Acho que era interessante colocar cadastramento de culturas em vez de somente culturas. Agora que entendi que as consultas estão na parte final do "menu" e antes tem toda a parte de cadastramento. [PES3]

Fazendo uma comparação com o site da ATCC foram sugeridos alguns complementos nos dados descritores das culturas, expresso no trecho a seguir:

> Um depositante de alguma cultura nunca a irá remeter para a coleção sem antes ter publicado. Em alguns casos nem todo mundo tem acesso à publicação, pois deve se pagar para isto, mas o resumo é possível ser acessado livremente. O objetivo da ATCC <sup>1</sup>é diferente do nosso, pois é uma organização com fins comerciais e acessando um dos seus registros vemos as informações gerais, suas características, o histórico e a documentação como: certificado de análise, certificado de biossegurança. É óbvio que no caso da Yersinia pestis ele não disponibilizará a cultura ou a cepa e sim o seu DNA. Ainda tem um histórico das publicações, mostrando o pesquisador que a depositou, a publicação a ela associada. Isto é interessante colocar nos novos registros que possam compor a coleção tanto no contexto do módulo central e assim serem consultados no módulo da consulta externa. [PES1]

Esse mesmo questionamento foi feito pelo pesquisador [PES4], na seção 4.3.1.1 (AVALIAÇÃO DA CONSULTA EXTERNA) ratificando a necessidade do

l

<sup>1</sup> A ATCC é a principal organização global de recursos e padrões de materiais biológicos cuja missão se concentra na aquisição, autenticação, produção, preservação, desenvolvimento e distribuição de microorganismos de referência padrão, linhas de células e outros materiais. Mantendo os materiais de coleta tradicionais, a ATCC desenvolve produtos, padrões e serviços de alta qualidade para apoiar pesquisas científicas e avanços que melhorem a saúde das populações globais. Fonte: https://www.atcc.org/en/About/About\_ATCC/Who\_We\_Are.aspx

vínculo direto entre o registro de cultura e das publicações do repositório de arquivos e, nesta mesma seção, foi comentada pelo autor deste trabalho. Ainda neste trecho exposto é ressaltada e confirmada a necessidade de se explicitar os dados da organização e do pesquisador, em caso de envios de materiais biológicos para a coleção, mediante a padrões usados em organizações de internacionais, como é praticado no caso da ATCC.

No cadastramento de culturas derivadas foi evidenciada a necessidade de um mecanismo de busca mais detalhado, sem se basear apenas no critério número de registro como foi visto na figura 31, de acordo com o trecho exposto abaixo:

> Como existem muitos números de registro bem semelhantes, diferindo apenas pela parte numérica no seu final, seria melhor efetuar a seleção em uma tela prévia onde se pudesse fazer a seleção da cultura parental de uma forma mais detalhada. [ADM1]

# 4.3.1.3 AVALIAÇÃO DO MÓDULO DE REPOSITÓRIO DE ARQUIVOS EM FORMATO DIGITAL (PARTE COMPONENTE DO MÓDULO CENTRAL)

Não foram observadas muitas colocações especificamente para o módulo objeto desta subseção, contudo foi notificada a dificuldade de compreender, no formulário de arquivos por atividades, já exibido na figura 40, que não ficou intuitiva a forma para exibição do arquivo depois de gravado, de acordo com o trecho exibido abaixo:

> Eu não entendi que ao se clicar na lupa, conseguiria ver a imagem. Não achei uma forma intuitiva. [PES3]

Diante deste questionamento o autor deste trabalho reconheceu que o título da coluna não seguiu o padrão usado em outros casos com utilidade semelhante, pois ele estava na descrição como "Editar" e não "Visualizar". Esta dúvida surgida também se dá pelo fato das telas de ajuda não terem sido finalizadas para o auxílio no uso da interface do sistema e ainda uma revisão geral nos formulários para correção pontual nos padrões adotados, de modo que os usuários não fiquem confusos.

Ainda no mesmo formulário de arquivos por atividades na parte de vinculação de arquivos de texto/áudio/vídeo, já exibido na figura 42, foi percebida uma dificuldade no entendimento do tamanho do arquivo expresso em Kb (kilobytes), conforme as falas abaixo:

> Ao se clicar na lupa para acessar o arquivo gravado, o tamanho dele está sendo exibido em Kb gerando números muito extensos na ordem de milhões, uma vez que o arquivo acessado é de 197 Megabytes. A sugestão seria mudar a unidade para Megabytes ou retirar este dado na exibição. Contudo ao se fazer acessos à arquivos extensos acho melhor deixar para, em caso de demora para que seja efetuado o download de um arquivo de maior porte, o usuário esteja ciente deste detalhe. [ADM1]

> Concordo, por esse motivo que essa informação é importante e deverá permanecer. [PES5]

 Na opção de consulta das culturas parentais, foi questionado se não poderia ser exibido também neste mesmo formulário as culturas derivadas associadas à uma determinada cultura parental, como se verifica na fala extraída:

> É possível colocar as culturas derivadas abaixo de cada registro de cultura parental? E ainda sugiro que o número do registro funcionasse como um link para que o usuário pudesse ver todos os detalhes do registro selecionado em modo somente de leitura, sem que precisasse ainda acessar o modo de edição. [ADM1]

O autor do trabalho confirmou a possibilidade de implementação das duas sugestões expostas no trecho acima. Na primeira ficaria exibido um sinal de adição ou subtração "+,-" para mostrar ou esconder a subconsulta de culturas derivadas associadas à uma determinada cultura parental. Quanto a segunda sugestão foi proposta a solução de ser exibida uma janela flutuante, ao "clicar" no conteúdo da coluna número de registro, onde serão exibidos todos os dados cadastrados sobre o registro escolhido, porém sem possibilidade de alteração, sendo permitida apenas a leitura.

Ao ser exibida a barra de ferramentas padrão das consultas, foi questionada a falta dos botões imprimir em formato "pdf" e exportação para o Microsoft Excel no módulo de consulta externa, de acordo com as falas abaixo:

> Essa possibilidade de impressão e exportação não poderia estar também no módulo de consulta externa? [ADM2]

> Essas informações que estão na consulta externa podem ser disponibilizadas dessa forma, uma vez que são com acesso livre. [PES5]

Nas considerações finais um dos participantes sugeriu algumas ideias quanto a aplicabilidade em outros casos semelhantes da instituição, como se verifica no trecho extraído abaixo:

> Futuramente este produto poderia permitir que os pesquisadores da instituição cadastrassem suas variáveis de modo que eles próprios pudessem escolher quais delas iriam compor aquele conjunto específico referente ao seu objeto de pesquisa. Por exemplo, ao criar a coleção o pesquisador escolheria o número de registro, nome do isolado, prontuário do paciente e sensibilidade aos antibióticos (especificando a resistência a cada um dos enumerados) e a localização, tal como foi apresentada no sistema. Esses são princípios gerais para todo mundo que guarda cepas ou culturas e faz biorrepositórios, com cada uma de suas características e reagentes específicos. Então qualquer pessoa que utiliza um biorrepositório poderia ter essas informações catalogadas e armazenadas em banco de dados. [PES1]

A partir deste questionamento o autor deste trabalho complementa que essa plataforma, com um enfoque mais genérico e personalizável, seria um sistema com as variáveis sendo escolhidas por cada pesquisador a partir de parâmetros préestabelecidos, para que a partir de suas escolhas compusessem uma estrutura de banco de dados e formulários correspondentes para entrada e consultas a estes dados, indicando novos desdobramentos para esta abordagem.

## 4.3.2 AVALIAÇÃO DA CONSULTA EXTERNA POR ACESSOS

Para que esta avaliação fosse efetuada utilizou-se a ferramenta Google Analytics. Cutroni (2010), a define como uma ferramenta que fornece dados de navegação (clickstream) gerando relatórios e análises dispostas em várias dimensões de dados, monitorando muitas das métricas-padrão de um website, como visitas, visitantes únicos, pageviews, taxas de rejeição e de abandono (CUTRONI, 2010).

A divulgação do link da consulta externa foi primeiramente divulgada a partir do envio de aproximadamente 300 e-mails os quais pertenciam ao grupo de trabalho das curadoras da coleção. Dessa forma nos dias 23 e 24 de abril de 2018, foram enviadas as mensagens com os seguintes textos nas versões em inglês e português respectivamente:

> We are developing a system for the management of the Yersinia pestis Cultures Collection of the Instituto Aggeu Magalhães, a unit of the Fiocruz. The system will store the various characteristics of the collection including historical data. Queries to some fields of this knowledge base can be done

through the link "http://www.cpqam.fiocruz.br/iam-colec01/". The ones interested in more details, please send messages for the responsibles through the same link.

Estamos desenvolvendo um sistema de gestão da Coleção de Culturas de Yersinia pestis do Instituto Aggeu Magalhães, uma unidade da Fiocruz . O sistema armazenará as diversas características do acervo inclusive dados históricos. Consultas a alguns campos dessa base de conhecimento podem ser realizadas através do link "http://www.cpqam.fiocruz.br/iam-colec01/". Caso haja interesse em maiores detalhes o envio de mensagens para os responsáveis pode ser realizado pelo mesmo link.

Com base na extração de dados utilizando-se a ferramenta Google Analytics foram gerados alguns recortes quanto ao número de utilizadores (usuários) que iniciaram pelo menos uma sessão durante o período indicado. Na figura 52 verificase a quantidade de usuários por país de origem no período de 23/04 até 02/09/2018.

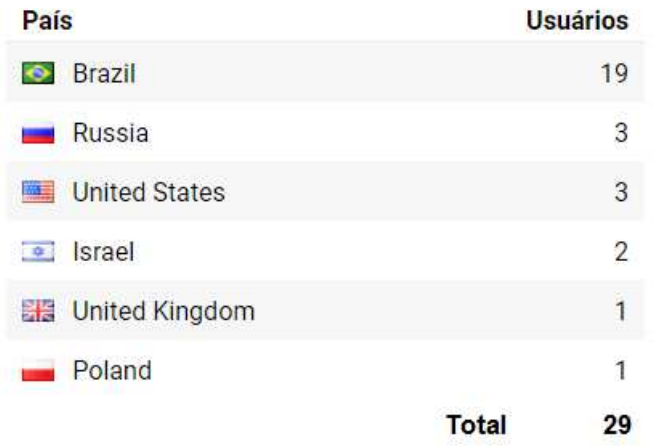

#### **Figura 52 – Usuários por país no período de 23/04 até 02/09/2018.**

**Fonte: elaborado pelo autor a partir do Google Analytics.** 

A partir do dia 03/09/2018, a divulgação, que contou com a colaboração da ASCOM<sup>2</sup>, foi efetuada nas redes sociais do *instagram* e *facebook* do IAM. É válido ressaltar que foi feita uma preparação prévia em todos os formulários da consulta externa, de modo que eles também pudessem ser acessados por celulares ou tablets, uma vez que é muito comum o uso de redes sociais através de dispositivos

l

<sup>2</sup> Assessoria de Comunicação Social do IAM.

desta natureza. Os acessos realizados durante o período de 03/09 até 29/11/2018 estão ilustrados na figura 53.

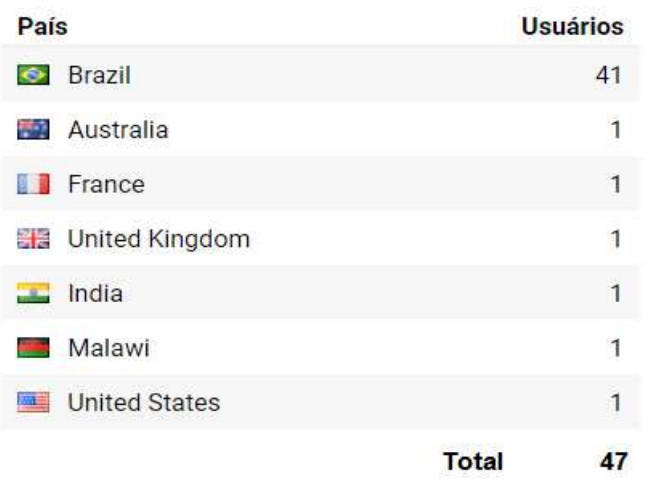

**Figura 53 – Usuários por país no período de 03/09 até 29/11/2018** 

 Na figura 54 mostra o recorte geral abrangendo o intervalo de 23/04 até 29/11/2018, que compreende o tempo total de exposição contabilizado por esta pesquisa. É válido ressaltar que o número total não irá ser igual à soma dos períodos exibidos nas figuras 52 e 53. A justificativa é porque os usuários que tiveram acessos reincidentes em relação aos dois períodos não foram contabilizados.

**Fonte: elaborado pelo autor a partir do Google Analytics.** 

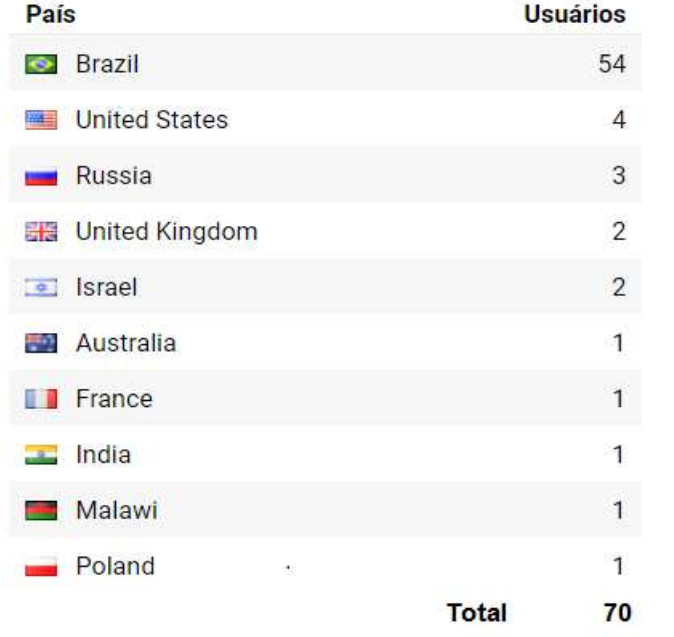

#### **Figura 54 - Usuários por país no período de 23/04 até 29/11/2018**

**Fonte: elaborado pelo autor a partir do Google Analytics.** 

A Yersinia pestis é uma doença silente e o último caso registrado no Brasil foi no ano de 2004 a tornando desconhecida para a maioria das pessoas, inclusive profissionais de saúde que a consideram uma doença do passado. Contudo, Tavares (2007) em seu estudo adverte quanto à possibilidade da conservação do bacilo no solo, quando realizou uma experiência utilizando amostras dispostas em vários ambientes em diferentes condições e analisados em intervalos de tempo heterogêneos, sendo o bacilo reisolado em terra estéril mesmo depois de 12 meses após o início do ensaio.

 Como já foi exposto no capítulo 1, é uma doença que tem casos frequentes em diversos países, e em particular o Brasil, por não ter mais casos, é desprovido de políticas públicas para o seu controle e prevenção. Como por exemplo, as sementes dos agricultores eram armazenadas em silos mantidos pelo governo permitindo um controle centralizado, mas com a descontinuidade desta política as sementes voltaram a ser armazenadas nas casas dos agricultores, aumentando dessa forma o risco do hospedeiro (um rato, por exemplo) entrar em contato com humanos e através do vetor (a pulga) dar-se início a uma contaminação.

 Apesar dos fatores expostos acima, os dados que são verificados na figura 54 mostram um número de 70 usuários que acessaram a consulta externa em um período um pouco maior que 7 meses, o que demonstra uma quantidade expressiva de pessoas interessadas, indicando que é um assunto relevante no cenário mundial da pesquisa em saúde e que o produto deste estudo poderá render futuras colaborações em produções científicas.

### **5. CONSIDERAÇÕES FINAIS**

A elaboração deste trabalho teve como objetivo o desenvolvimento de um sistema de informação que viabilizasse um melhor aproveitamento do considerável volume de dados referentes à coleção biológica, dispersos em arquivos, tanto em versões impressas e digitais, provendo um repositório centralizado, seguindo critérios de segurança a partir de acessos autorizados e também da execução periódica de cópias de segurança (backups), apoiadas na política de rede institucional.

A utilização da metodologia DSR juntamente com alguns conceitos do Scrum, especificamente na fase de desenvolvimento do artefato, permitiu tanto uma maior produtividade, evitando situações indesejáveis ou imprevistas, no sentido de que a cada entrega era feita uma avaliação preliminar pelos stakeholders, dando uma maior segurança para a elaboração de mais recursos do software de uma forma incremental e iterativa. E ainda a DSR permitiu um maior rigor, em sua etapa de avaliação, necessário para a apresentação de trabalhos científicos.

Este estudo também serviu para fundamentar a DSR como uma abordagem metodológica em pesquisas que envolvam sistemas de informação, desde a compreensão do problema, passando pelas soluções possíveis de artefatos inseridos no contexto dos recursos disponíveis das instituições, respaldados pela sua natureza exploratória e prescritiva, podendo contribuir para que pesquisadores, em outros estudos, possam usar a abordagem proposta na produção de suas soluções para problemas organizacionais semelhantes.

Software tem sua natureza dinâmica e, a partir da conclusão deste trabalho, será efetuado o acompanhamento de sua utilização e, naturalmente, irão surgir demandas de desenvolvimento de novas funcionalidades. Uma, em particular, será a opção de consulta que trate especificamente da busca e exibição de registros a partir do vínculo, já criado na estrutura de dados, entre os registros de culturas biológicas e suas respectivas publicações científicas. Inclusive, este recurso estará presente na consulta externa de modo que a comunidade científica possa utilizar o produto de uma forma mais eficiente.

Outro aspecto relevante é o cadastramento de informações climáticas, relativas à época de obtenção de cada registro de cultura, permitindo, dessa forma,

estudos preditivos com um maior número de dados a serem cruzados, além das já disponíveis coordenadas geográficas.

Como o sistema de informação atende a um serviço de referência, outro ponto de expansão será o desenvolvimento da ficha dos pacientes, onde tanto os casos passados quanto os novos serão armazenados, obedecendo às boas práticas de segurança e sigilo da informação e ainda toda a parte de formulários responsáveis pela a tramitação de entrada e saída de amostras biológicas, bem como a rastreabilidade de suas quantidades e volumes disponíveis.

Quanto às limitações do estudo evidencia-se a questão do grupo focal, que caso fosse composto por mais participantes, inclusive de outras instituições de pesquisa, poderia dar mais corpo à discussão, promovendo um debate mais amplo do ponto de vista dos usuários, consequentemente se obteria maiores contribuições para o aperfeiçoamento do software, sobretudo no aspecto de sua generalização no sentido de atender a outros problemas aderentes à sua aplicação.

Outrossim, o período de demonstração foi curto e exposto à poucos pesquisadores, sobretudo no módulo de repositório de arquivos digitais, que apesar de seguir a estrutura já existente para a organização do acervo, não foi utilizada de uma forma plena, ficando esse ponto pendente para ser acompanhado após a conclusão desse trabalho.

Outro ponto considerável é quanto ao tempo de exposição da consulta externa para a contabilização dos acessos, pois em uma possibilidade de se ter um período maior de exposição poderia se ter um volume mais significativo de usuários e com isto o uso de outras métricas como o tipo de dispositivos que efetuou o acesso (dispositivos móveis ou computadores), a origem quanto ao critério de qual rede social teve uma maior visibilidade de modo que fosse permitido tomar melhores decisões na estratégia de divulgação

A partir do exposto conclui-se que os objetivos específicos propostos foram contemplados, especificamente: efetuar o levantamento das variáveis descritivas das culturas biológicas, abrangendo detalhes dos hospedeiros, vetores, paciente e localização; a produção de um repositório para o armazenamento dos diversos tipos de documentos associados à coleção; e a análise da aplicabilidade do sistema de informação, a qual foi viabilizada através das avaliações efetuadas no produto.

Dentro deste contexto o objetivo geral foi alcançado, tendo ainda sido subsidiado pela forma interativa, usada no desenvolvimento do software, e também com a pesquisa bibliográfica que acompanhou todas as fases deste trabalho.

Um longo caminho descortina-se quanto à utilização da metodologia usada e do conhecimento adquirido a partir de todo o ciclo de produção deste estudo, principalmente na extensão deste conhecimento para outras necessidades do IAM, não apenas para o acervo de culturas biológicas, mas também sua aplicabilidade nos biobancos associados à acervos de diversas pesquisas da instituição ou a outros problemas que envolvam uma solução através desta abordagem.

## **REFERÊNCIAS**

ARENDT, R. J. J. Construtivismo ou construcionismo? Contribuições deste debate para a Psicologia Social. **Estudos de psicologia**, v. 8, n. 1, p. 5–13, 2003.

AUDY, J. **Scrum 360: Um guia completo e prático de agilidade**. [s.l.] Editora Casa do Código, 2015.

BAYAZIT, N. Investigating design: A review of forty years of design research. **Design issues**, v. 20, n. 1, p. 16–29, 2004.

BECKER, F. O que é construtivismo. **Revista de educação AEC, Brasília**, v. 21, n. 83, p. 7–15, 1992.

CARNEVALI, F. L.; LUCRÉDIO, D. Aplicando a Metodologia Ágil Scrum para apoio ao Gerenciamento de Requisitos. **Revista TIS**, v. 3, n. 2, 2014.

CONARQ, U. **Carta para a preservação do patrimônioarquivístico digital**, 2005.

CUTRONI, J. **CUTRONI, JUSTIN. Google Analytics.** 1. ed. São Paulo: Novatec, 2010.

DA ROCHA, S. S. et al. Coleções biológicas do Centro de Pesquisas Aggeu Magalhães da Fundação Oswaldo Cruz: análise de um workshop. **Revista de Patologia Tropical**, v. 38, n. 4, p. 299–309, 2009.

DATE, C. J. **Introdução a sistemas de bancos de dados**. [s.l.] Elsevier Brasil, 2004.

DAVENPORT, T. H.; PRUSAK, L. **Ecologia da informação: por que só a tecnologia não basta para o sucesso na era da informação**. São Paulo: Futura, 1998.

DAVENPORT, T. H.; PRUSAK, L. **Conhecimento empresarial: como as organizações gerenciam o seu capital intelectual**. Rio de Janeiro: Elsevier, 2003.

DE SORDI, J. O.; CARVALHO DE AZEVEDO, M.; MEIRELES, M. A pesquisa design science no brasil segundo as publicações em administração da informação. **JISTEM: Journal of Information Systems and Technology Management**, v. 12, n. 1, 2015.

DRESCH, A. **Design science e design science research como artefatos metodológicos para Engenharia de Produção**. São Leopoldo: Universidade do Vale do Rio dos Sinos – UNISINOS, 2013.
DRESCH, A.; LACERDA, D. P.; JÚNIOR, J. A. V. A. **Design science research: método de pesquisa para avanço da ciência e tecnologia**. [s.l.] Bookman Editora, 2015.

ELMASRI, R.; NAVATHE, S. B.; PINHEIRO, M. G. **Sistemas de banco de dados**. 6. ed. [s.l.] Pearson Education do Brasil, 2011.

GRAHAM, I. Comunicação: ideias que mudaram o mundo. **São Paulo: Ciranda Cultural Editora**, 2009.

GRAY, P. Foreword. In: **Design research in information systems: theory and practice**. [s.l.] Springer Science & Business Media, 2010. v. 22.

HEUSER, C. A. **Projeto de banco de dados: Volume 4 da Série Livros didáticos informática UFRGS**. [s.l.] Bookman Editora, 2009.

HEVNER, A.; CHATTERJEE, S. **Design research in information systems: theory and practice**. [s.l.] Springer Science & Business Media, 2010. v. 22

HEVNER, A. R. et al. Design science in information systems research. **Management Information Systems Quarterly**, v. 28, n. 1, p. 75–105, 2004.

INNARELLI, H. C. Preservação digital: a influência da gestão dos documentos digitais na preservação da informação e da cultura Digital preservation: the influence of digital documents management in the preservation of information and culture. **Revista digital de biblioteconomia e ciência da informação**, 2011.

ISKANDAR, J. I.; LEAL, M. R. Sobre positivismo e educação. **Revista Diálogo Educacional**, v. 3, n. 7, p. 89–94, 2002.

KENETT, R. S. Implementing SCRUM using business process management and pattern analysis methodologies. **Dynamic Relationships Management Journal (DRMJ)**, v. 2, n. 2, p. 29–48, 2013.

LACERDA, D. P. et al. Design Science Research: método de pesquisa para a engenharia de produção. **Gestão & produção**, v. 20, n. 4, p. 741–761, 2013.

LEITE, F. C. L.; DE SOUZA COSTA, S. M. Repositórios institucionais como ferramentas de gestão do conhecimento científico no ambiente acadêmico. **Perspectivas em ciência da informação**, v. 11, n. 2, 2006.

LIMA, L. M.; DOS SANTOS, S. R. Protótipo de um software para registro de enfermagem em unidade de terapia intensiva neonatal. **Aquichan**, v. 15, n. 1, p. 3, 2015.

MACHADO, F. N. R. **BANCO DE DADOS: Projeto e Implementação**. 2. ed. São Paulo: Érica Ltda, 2008.

MESQUIDA, P. Educação brasileira. **Apostila do Curso de Mestrado em Educação. Pontifícia Universidade Católica do Paraná, Curitiba**, 2001.

MORGAN, D. L. Focus Group as Qualitative Research.: Sage. **Thousand Oaks**, 1997.

NASCIMENTO, E. M. M. DO. Pragmatismo: uma filosofia da ação. **Revista** 

**Redescrições – Revista on line do GT de Pragmatismo**, v. 3, n. 1, p. 43–57, 2011.

NELSON, T. **Computer Lib: You can and must understand computers now**. [s.l.] South Bend: Distributors, 1974.

NIREMBERG, J. O desenvolvimento da mentalidade da era da internet na organização. In: **Tecnologia e gestão da informação**. Rio de Janeiro: Elsevier, 2009.

NONAKA, I.; TAKEUCHI, H. **Criação de conhecimento na empresa**. [s.l.] Campus/Elsevier, 1997.

NORTH, K. **Gestão do conhecimento: um guia prático rumo à empresa inteligente**. Rio de Janeiro: Qualitymark, 2010.

O'BRIEN, J. A. **Sistemas de informação e as decisões gerenciais na era da internet**. 2. ed. São Paulo: Saraiva, 2006.

PRESSMAN, R.; MAXIM, B. **Engenharia de Software-8<sup>a</sup> Edição**. [s.l.] McGraw Hill Brasil, 2016.

PRESSMAN, S. R. Engenharia de Software: Uma Abordagem Profissional. 7<sup>a</sup>. **Edição. Rio de Janeiro–RJ. Editora McGraw-Hill**, 2011.

PRODANOV, C. C.; FREITAS, E. C. DE. **Metodologia do trabalho científico: métodos e técnicas da pesquisa e do trabalho acadêmico**. 2. ed. Novo Hamburgo - Rio Grande do Sul: Editora Feevale, 2013.

SÁ, M. R.; DA SILVA, M. COLEÇÕES VIVAS: AS COLEÇÕES MICROBIOLÓGICAS DA FUNDAÇÃO OSWALDO CRUZ. **Revista Museologia & Interdisciplinaridade**, v. 5, n. 9, p. 175–187, 2016.

SABBAGH, R. **Scrum: Gestão ágil para projetos de sucesso**. [s.l.] Editora Casa do Código, 2014.

SAYÃO, L. F. Repositórios digitais confiáveis para a preservação de periódicos eletrônicos científicos. **Ponto de acesso**, v. 4, n. 3, 2010.

SCHWABER, K.; SUTHERLAND, J. **Guia do Scrum–Um guia definitivo para o Scrum: As regras do jogo**. [s.l: s.n.].

SILBERSCHATZ, A.; KORTH, H.; SUNDARSHAN, S. **Sistema de banco de dados**. 5. ed. Rio de Janeiro: Elsevier, 2006.

SIMON, H. A. **The sciences of the artificial**. [s.l.] MIT press, 1996.

SMIT, J. W. A informação na Ciência da Informação. **InCID: Revista de Ciência da Informação e Documentação**, v. 3, n. 2, p. 84–101, 2012.

SOMMERVILLE, I. **Engenharia de Software**. 9. ed. São Paulo: PEARSON, 2011. v. 1

STAIR, R. et al. **Principles of information systems**. 2. ed. [s.l.] Cengage Learning Australia, 2011.

STEWART, T. Capital Intelectual. In: **Tecnologia e gestão da informação**. Rio de Janeiro: Elsevier, 2009.

SUTHERLAND, J. **Scrum: a arte de fazer o dobro do trabalho na metade do tempo**. São Paulo: Leya, 2014.

TAVARES, C. **Análise do contexto, estrutura e processos que caracterizaram o Plano Piloto de Peste em Exu e sua contribuição ao controle da peste no Brasil**. PhD Thesis—[s.l: s.n.].

TERRA, J. C. C. **Gestão do conhecimento: o grande desafio empresarial**. Brasil: Negócio, 2005.

THIOLLENT, M. **Pesquisa-ação nas organizações**. [s.l.] Atlas, 2009.

VAN AKEN, J. E. Management research based on the paradigm of the design sciences: the quest for field-tested and grounded technological rules. **Journal of management studies**, v. 41, n. 2, p. 219–246, 2004.

VERGARA, S. C. **Método de Coleta de Dados no Campo**. São Paulo: Atlas, 2009.

WORLD HEALTH ORGANIZATION (ED.). International meeting on preventing and controlling plague: the old calamity still has a future. **Weekly Epidemiological Record**, v. 81, n. 28, p. 278–284, 2006.